# Технология параллельного программирования **OpenMP**

*Бахтин Владимир Александрович* 

*к.ф.-м.н., зав. сектором Института прикладной математики им М.В.Келдыша РАН* ассистент кафедры системного программирования факультета вычислительной математики и *кибернетики Московского университета им. М.В.* **Ломоносова** 

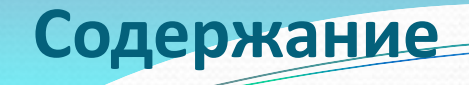

- □ Тенденции развития современных вычислительных систем
- $\Box$  ОрепМР модель параллелизма по управлению
- □ Конструкции распределения работы
- □ Конструкции для синхронизации нитей
- □ Система поддержки выполнения OpenMP-программ.
- OpenMP 4.0

В течение нескольких десятилетий развитие ЭВМ сопровождалось удвоением их быстродействия каждые 1.5-2 года. Это обеспечивалось и повышением тактовой частоты и совершенствованием архитектуры (параллельное и конвейерное выполнение команд).

Узким местом стала оперативная память. Знаменитый закон Мура, так хорошо работающий для процессоров, совершенно не применим для памяти, где скорости доступа удваиваются в лучшем случае каждые 5-6 лет.

Совершенствовались системы кэш-памяти, увеличивался объем, усложнялись алгоритмы ее использования.

Для процессора Intel Itanium:

Latency to L1: 1-2 cycles

Latency to L2: 5 - 7 cycles

Latency to L3: 12 - 21 cycles

Latency to memory: 180 – 225 cycles

Важным параметром становится - GUPS (Giga Updates Per Second)

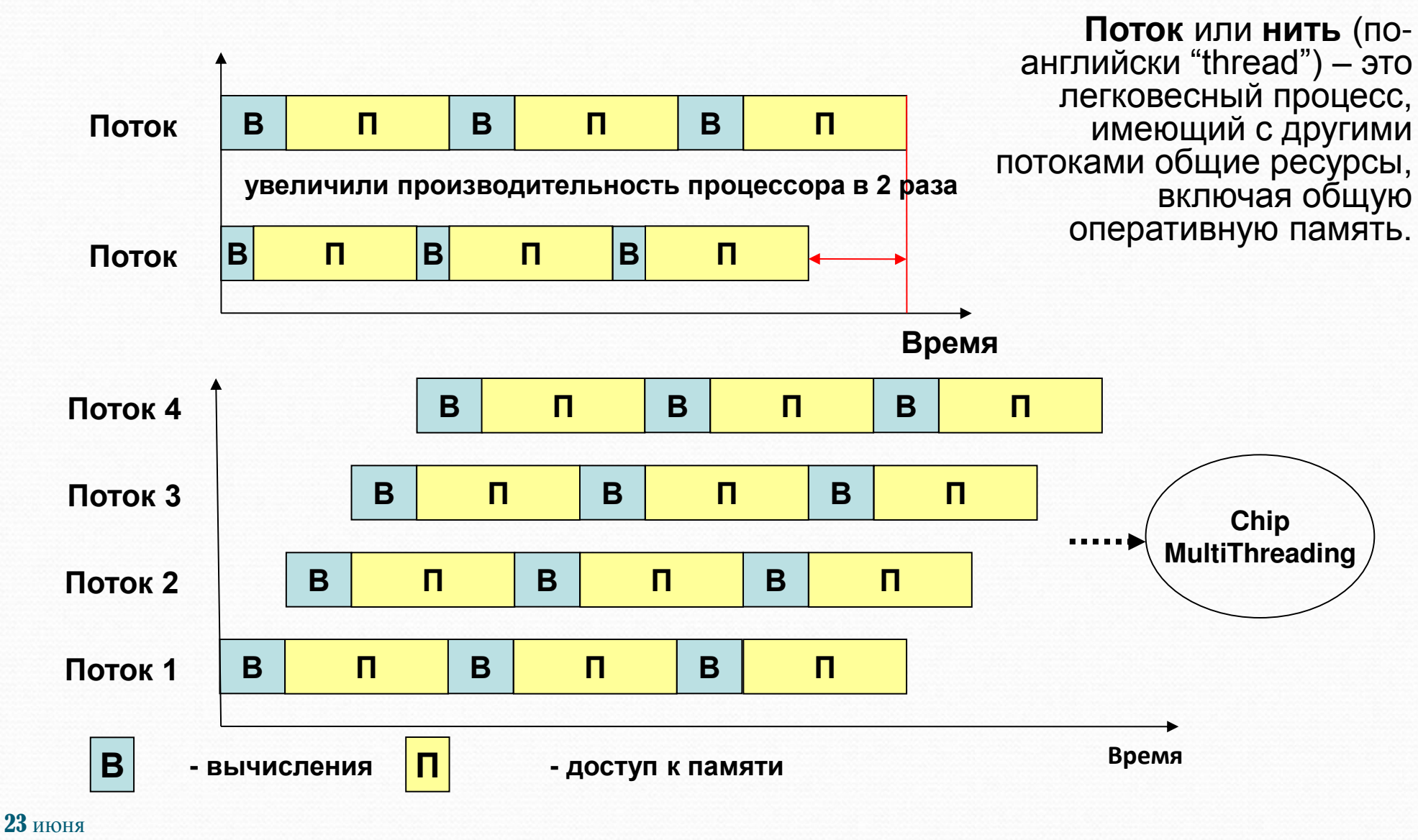

Москва, 2015 Технология параллельного программирования OpenMP 4 из 196

# Суперкомпьютерные системы (Тор500)

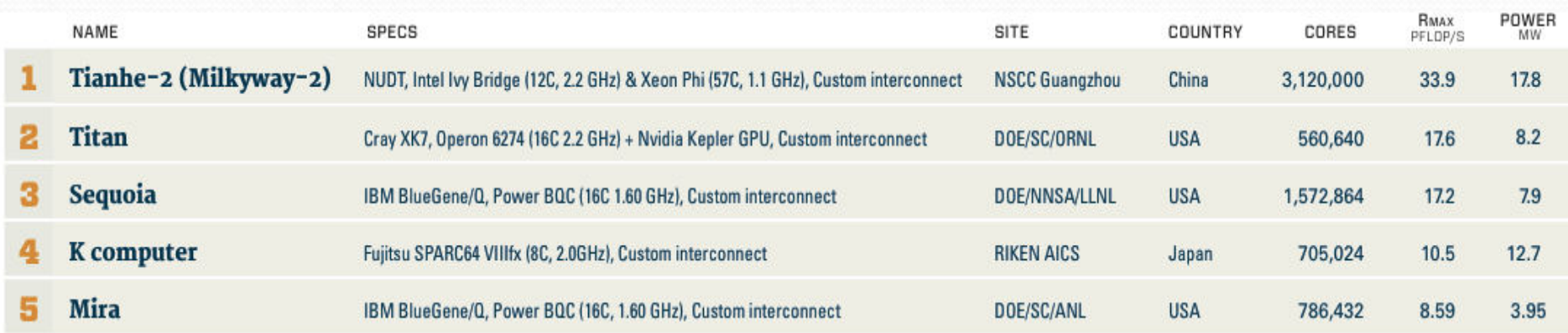

#### PERFORMANCE DEVELOPMENT

PROJECTED

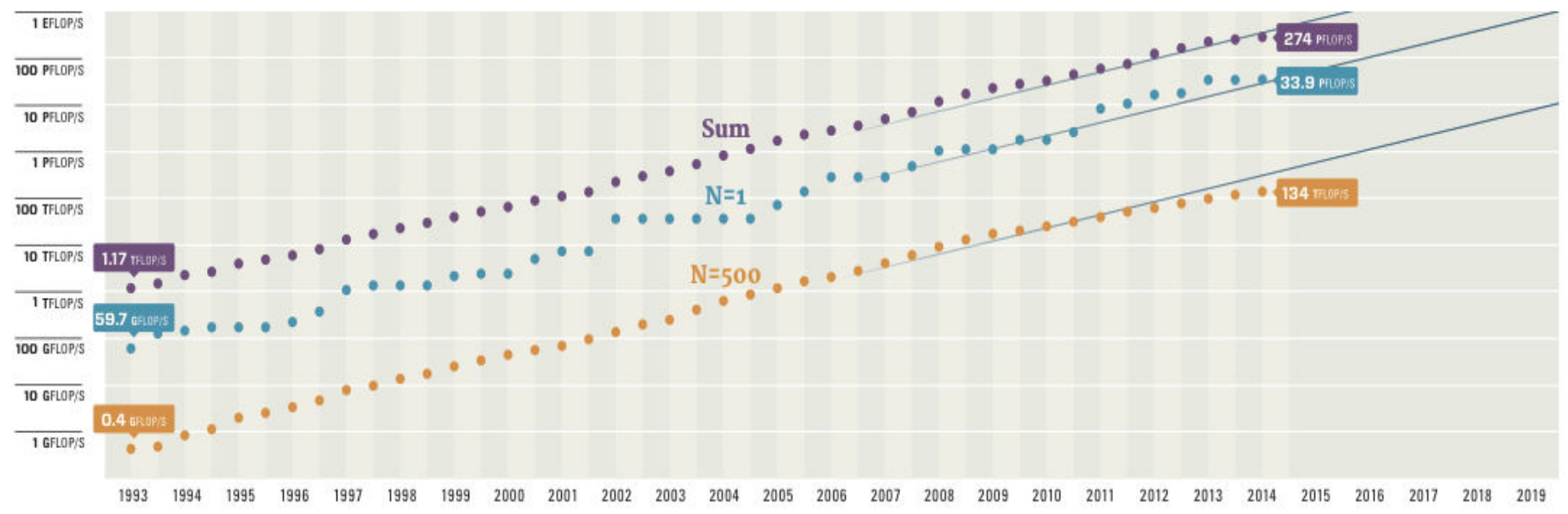

# 23 июня

Москва, 2015 Технология параллельного программирования OpenMP 5 из 196

# **№ 4 ɜ Top 500**

## **ɋɭɩɟɪɤɨɦɩɶɸɬɟɪ K computer, SPARC64 VIIIfx 2.0GHz, Tofu interconnect**

- □ Пиковая производительность 11280 TFlop/s
- $\Box$  Число ядер в системе 705 024
- $\Box$  Производительность на Linpack 10510 TFlop/s (93.17 % от пиковой)
- □ Энергопотребление комплекса 12659.89 кВт

Суперкомпьютерные системы (Тор500)

**№ 3 ɜ Top 500** 

## **ɋɭɩɟɪɤɨɦɩɶɸɬɟɪ Sequoia, IBM BlueGene/Q, Power BQC 16C 1.6GHz, Custom interconnect**

- ɉɢɤɨɜɚɹ ɩɪɨɢɡɜɨɞɢɬɟɥɶɧɨɫɬɶ 20142.66 TFlop/s
- $\Box$  Число ядер в системе 1 572 864
- $\Box$  Производительность на Linpack 16324.75 TFlop/s (81.08 % от пиковой)
- □ Энергопотребление комплекса 7890.0 кВт

Важным параметром становится – Power Efficency (Megaflops/watt)

Как добиться максимальной производительности на Ватт => Chip MultiProcessing, многоядерность.

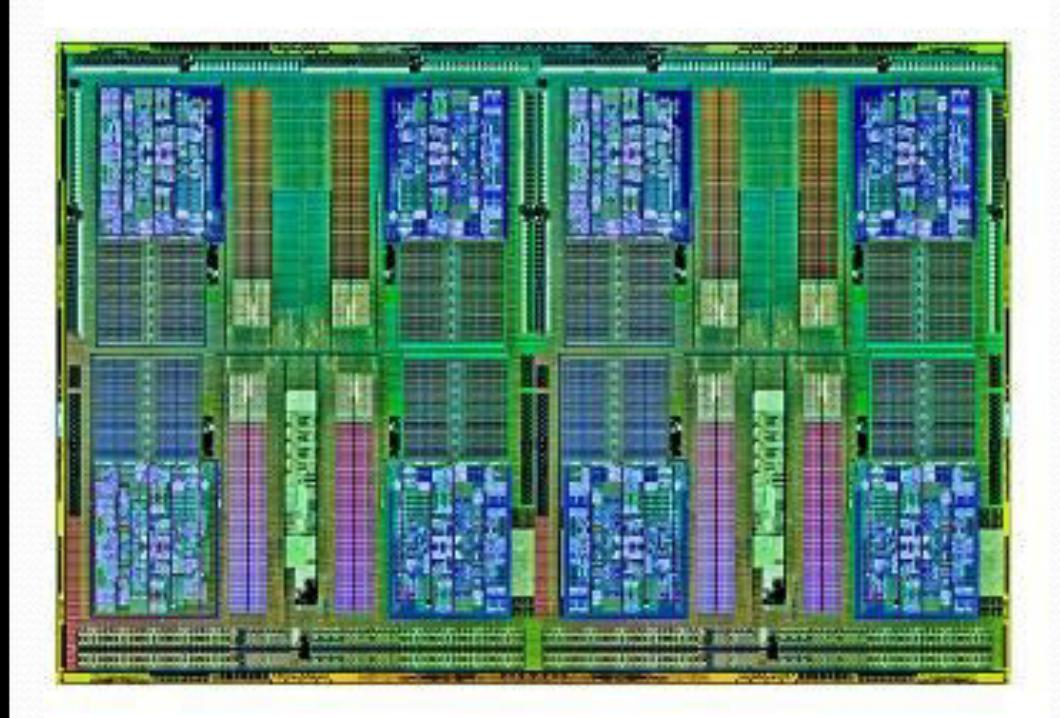

#### **AMD Opteron серии 6300**

- 6380 SE 16 ядер  $@$  2,5 ГГц, 16 МБ L3 Cache
- 6348 12 ядер @ 2,8 ГГц, 16 МБ L3 **Cache**
- 6328 8 ядер  $@3,2$  ГГц, 16 МБ L3 **Cache**
- 6308 4 ядра @ 3,5 ГГц, 16 МБ L3 **Cache**

технология AMD Turbo CORE

- встроенный контроллер памяти (4 канала памяти DDR3)
- 4 канала «точка-точка» с использованием HyperTransort 3.0

#### **Intel Xeon Processor серии Е5**

E5-2699 v3 (45М Cache, 2.30 GHz) 18 ядер, 36 нитей E5-2698 v3 (40M Cache, 2.30 GHz) 16 ядер, 32 нити E5-2697 v3 (35M Cache, 2.60 GHz) 14 ядер, 28 нитей E5-2643 v3 (30M Cache, 3.40 GHz) 6 ядер, 12 нитей E5-2637 v3 (15М Cache, 3.50 GHz) 4 ядра, 8 нитей

Intel® Turbo Boost Intel® Hyper-Threading Intel® Intelligent Power Intel® QuickPath

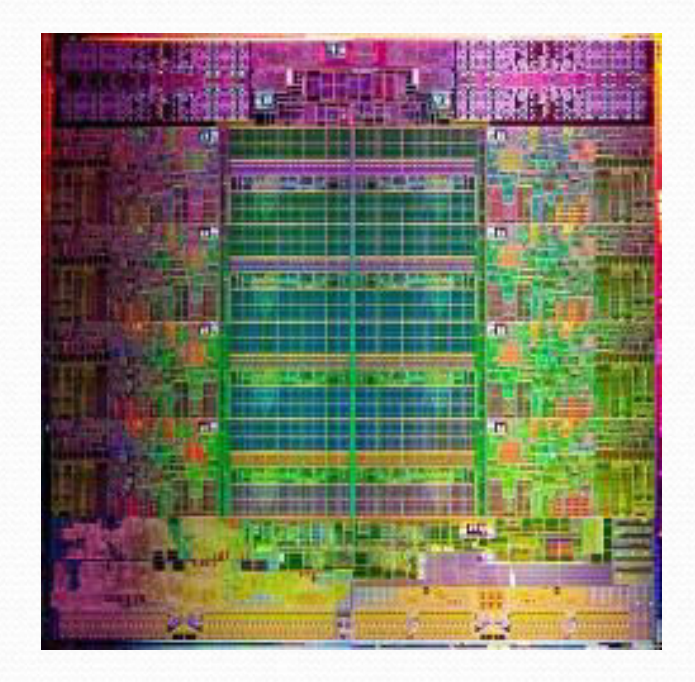

# 23 июня

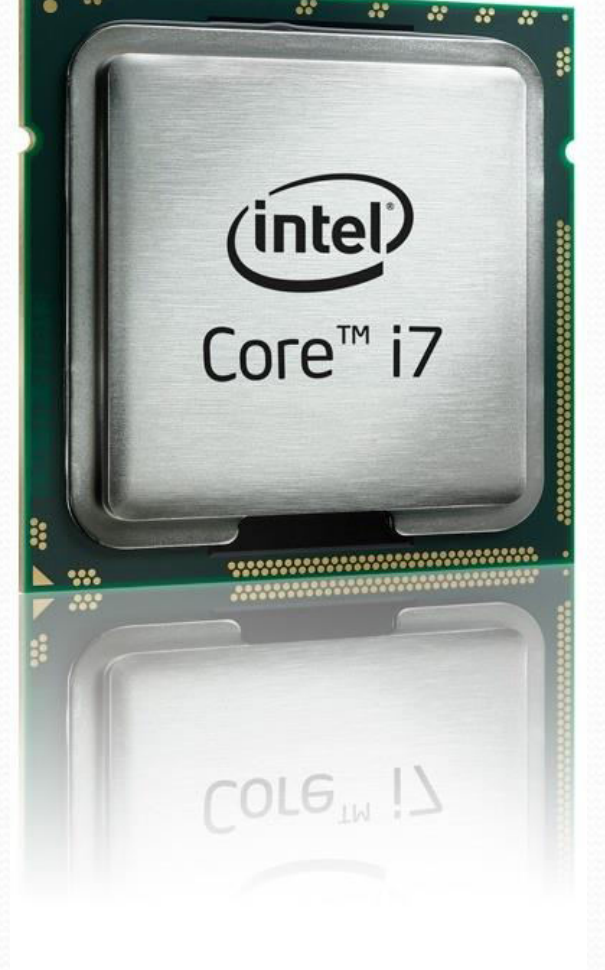

# **Intel Core i7-3960X Extreme Edition 3,3 ȽȽɰ (3,9 ȽȽɰ)**

- $G$  6 ядер
- **12 потоков с технологией Intel Hyper-Threading**
- **15 МБ кэш-памяти Intel Smart Cache**
- **встроенный контроллер памяти (4 канала памяти** DDR3 1066/1333/1600 MFu)
- **u** технология Intel QuickPath Interconnect

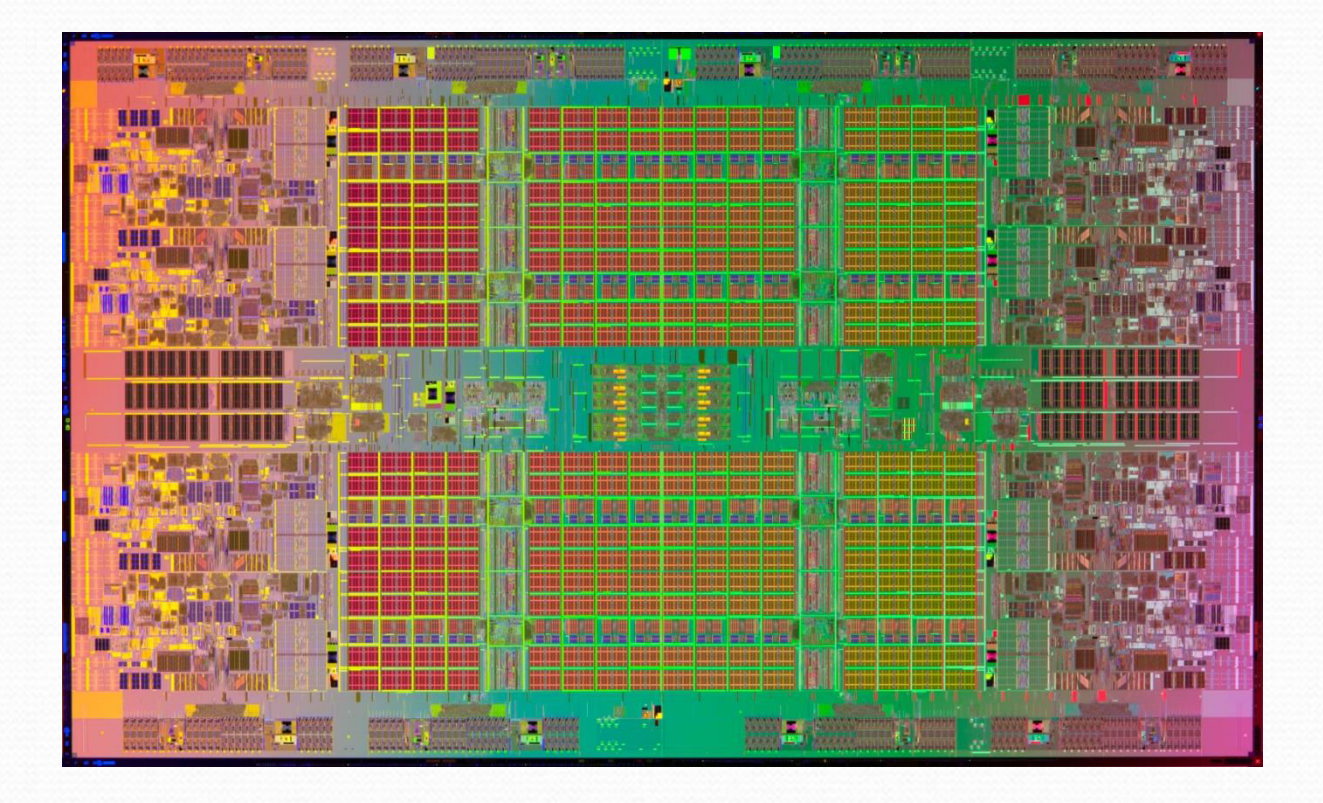

#### **Intel Itanium серии 9500**

9560 8 ядер @ 2,53 ГГц, 16 нитей, 32 МБ L3 Cache 9550 4 ядра @ 2,40 ГГц, 8 нитей, 32 МБ L3 Cache

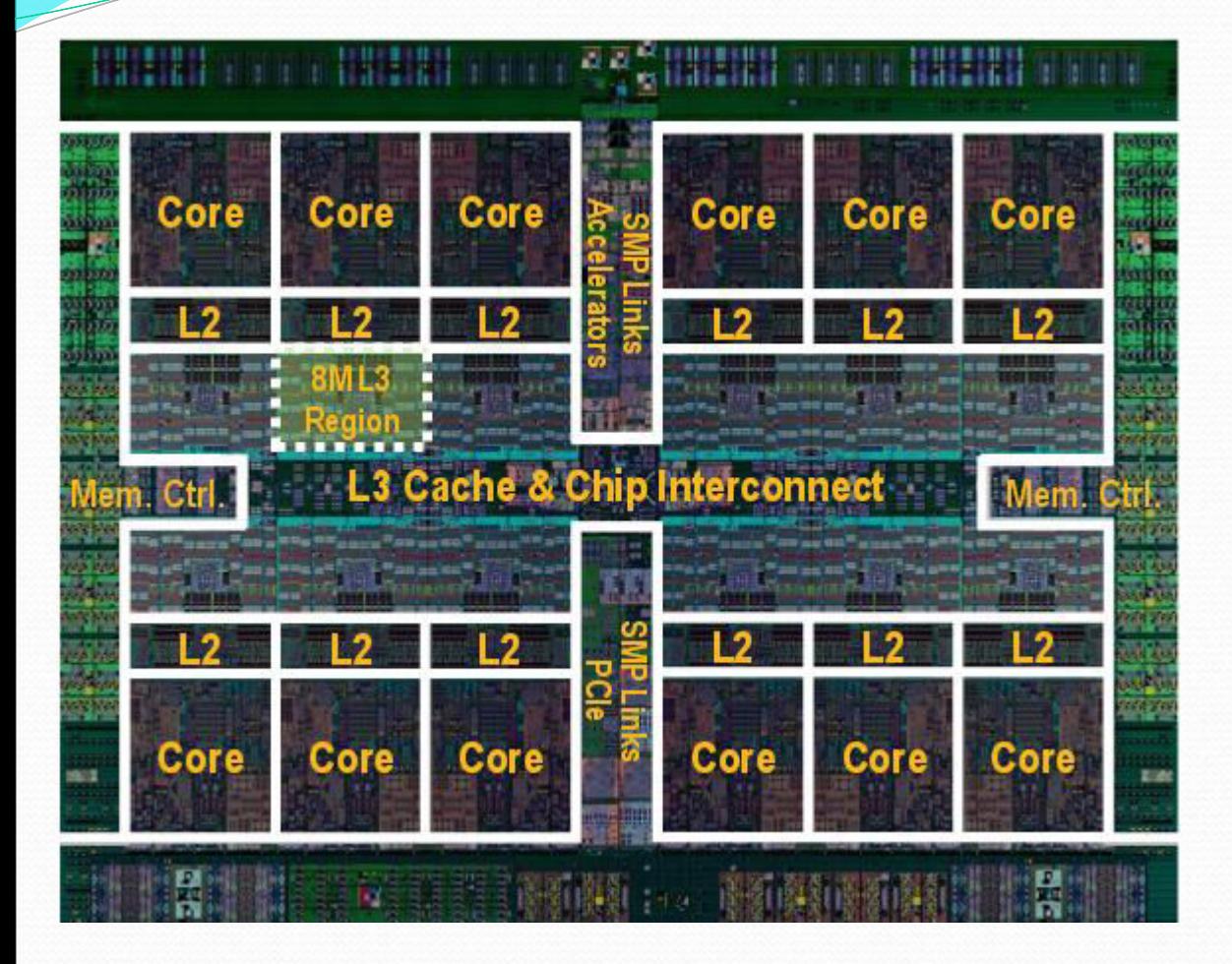

# **IBM Power8**

- $\Box$  2,75 4,2  $\Gamma\Gamma$
- $\Box$  12 ядер х 8 нитей **Simultaneuos** MultiThreading
- $\Box$  64 KB Data Cache + 32K<sub>b</sub> instruction Cache
- L<sub>2</sub> 512 K<sub>D</sub>
- L3 96 M<sub>b</sub>

www.idh.ch/IBM\_TU\_2013/Power8.pdf

23 июня

# Суперкомпьютерные системы (Top500)

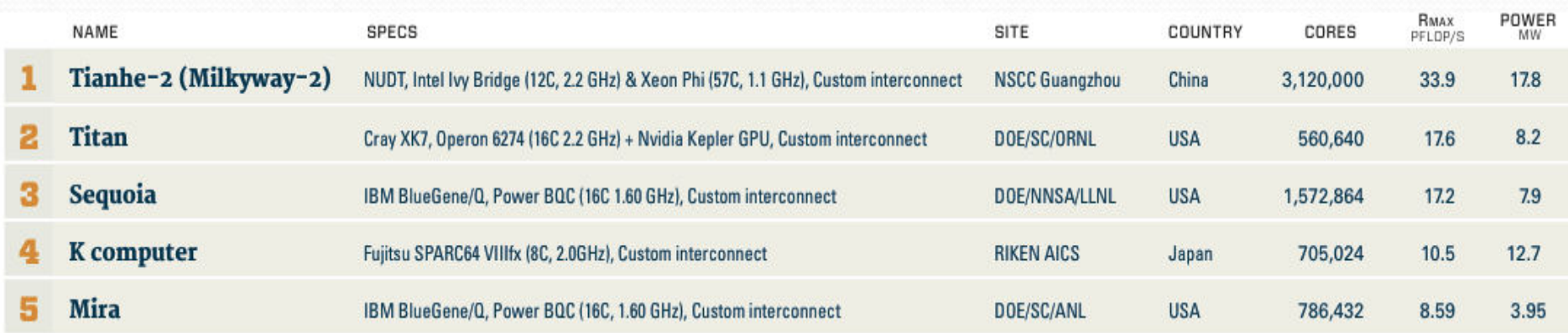

#### PERFORMANCE DEVELOPMENT

PROJECTED

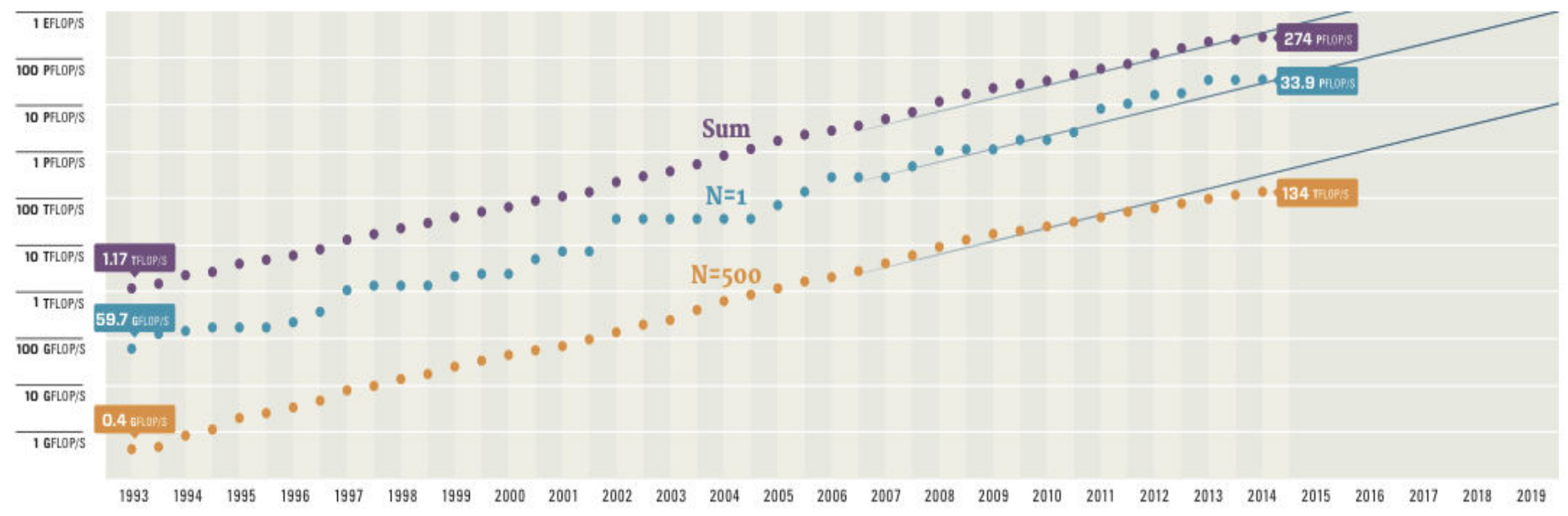

# 23 июня

Москва, 2015 Технология параллельного программирования OpenMP 13 из 196

# Суперкомпьютерные системы (Top500)

**ARCHITECTURES** 100% SIMD  $80%$ **Constellations Clusters MPP**  $60\%$ 40% **SMP** 20% **Single** Proc.  $.93 - .94$  $12$  $^{\prime}13$  $14$  $.95$  $96$  $.97$  $.98$  $.99$  $^{\circ}00$  $^{\circ}01$  $^{\circ}02$  $^{\circ}03$ 'በሬ  $^{\circ}05$  $06$  $^{\circ}07$  $^{\circ}08$  $09$  $^{\prime}10$  $^{\prime}11$ **INSTALLATION TYPE** 100% **Vendo Research** 80% 60% **Industry** 40% **Classified Government** 20% **Academic** 

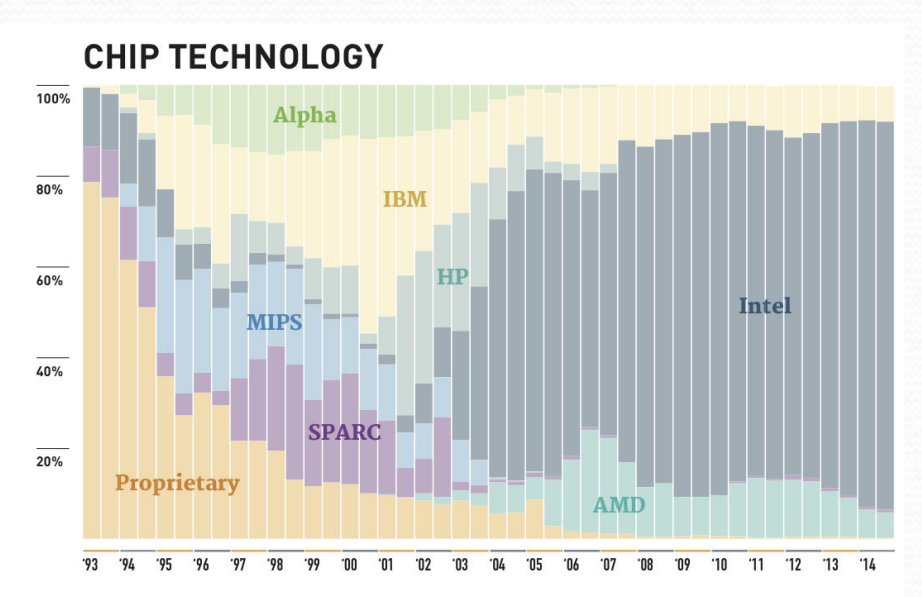

#### ACCELERATORS/CO-PROCESSORS

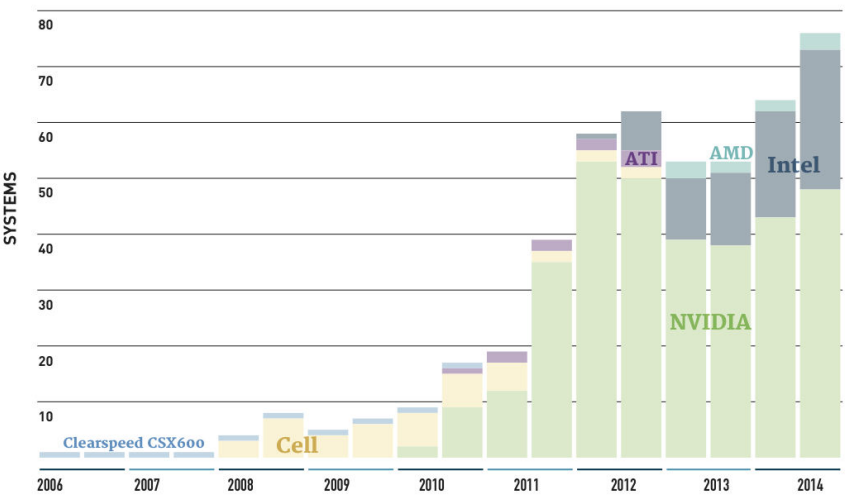

# 23 июня

 $.93$ 

#### Москва, 2015 Технология параллельного программирования OpenMP 14 из 196

 $^{\prime}10$  $11$  $12$  $13$  $74$ 

٠ns

# **Intel Xeon Phi Coprocessor**

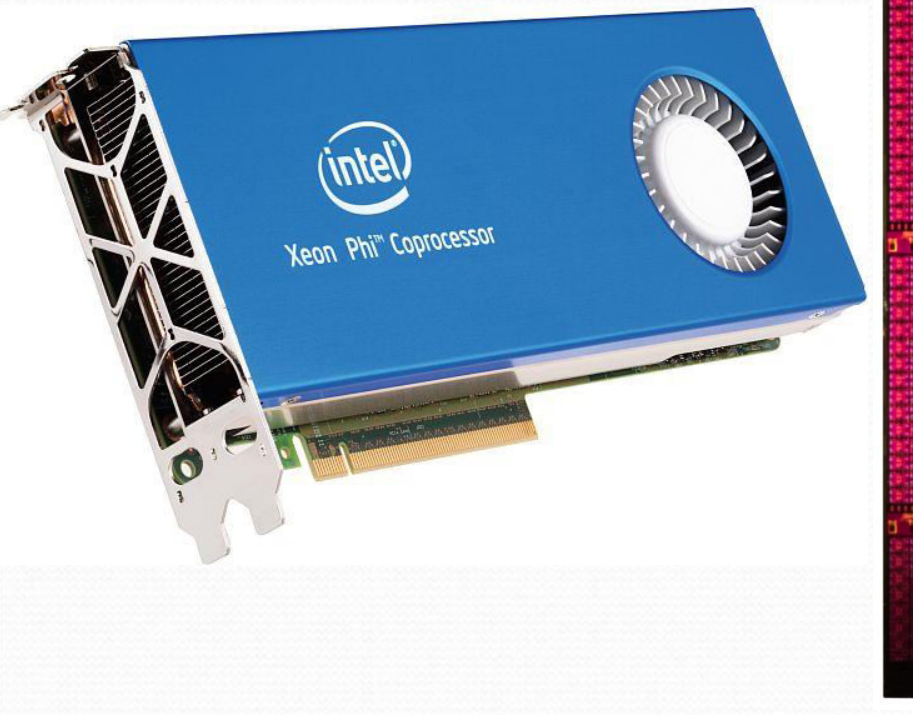

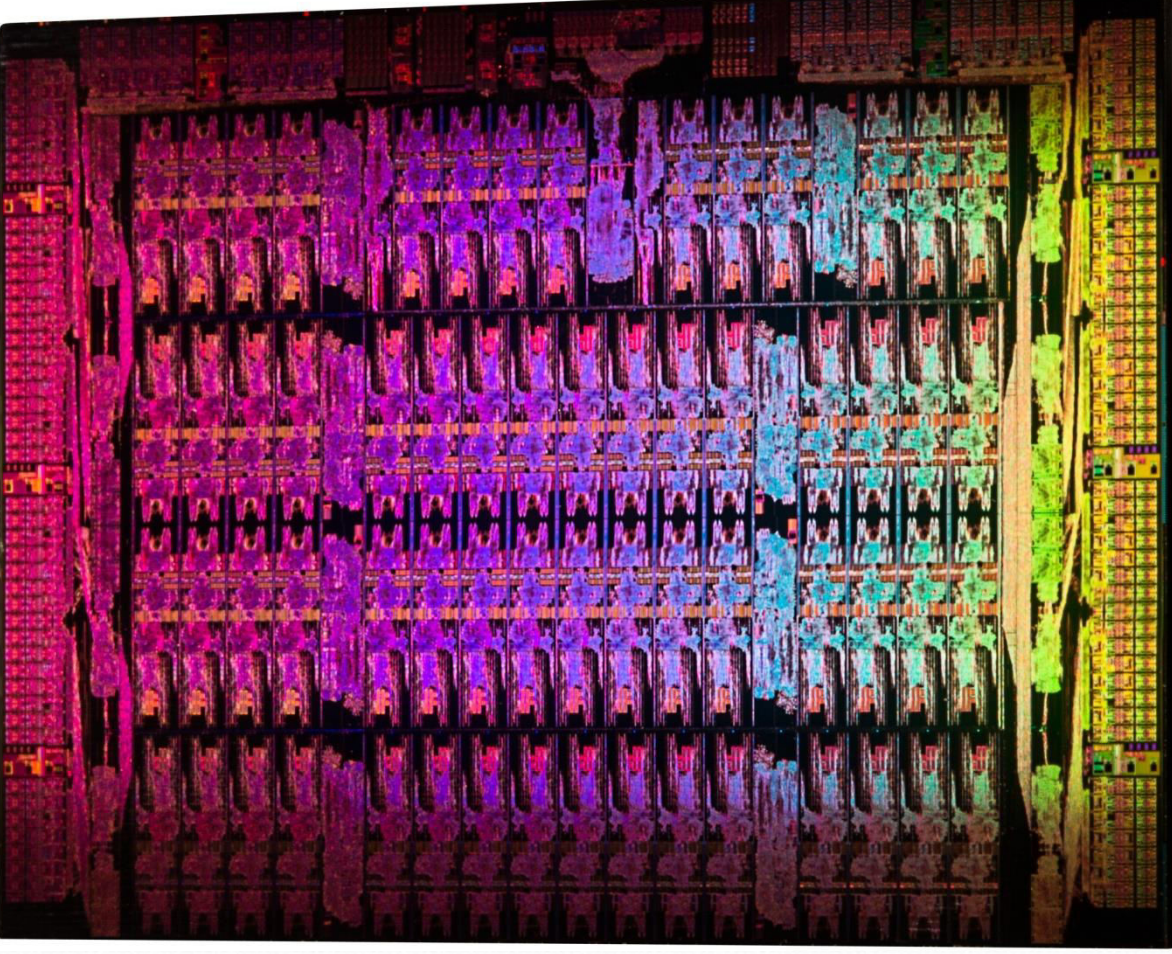

23 июня<br>Москва, 2015

Тенденции развития современных вычислительных систем

- Темпы уменьшения латентности памяти гораздо ниже темпов ускорения процессоров + прогресс в технологии изготовления кристаллов => CMT (Chip MultiThreading)
- □ Опережающий рост потребления энергии при росте тактовой частоты + прогресс в технологии изготовления кристаллов => CMP (Chip MultiProcessing, многоядерность)
- □ И то и другое требует более глубокого распараллеливания для эффективного использования аппаратуры

# Существующие подходы для создания параллельных **программ**

- □ Автоматическое / автоматизированное распараллеливание
- □ Библиотеки нитей

Win32 API

**POSIX** 

- Библиотеки передачи сообщений MPI
- **Q** OpenMP

Вычисление числа **T** 

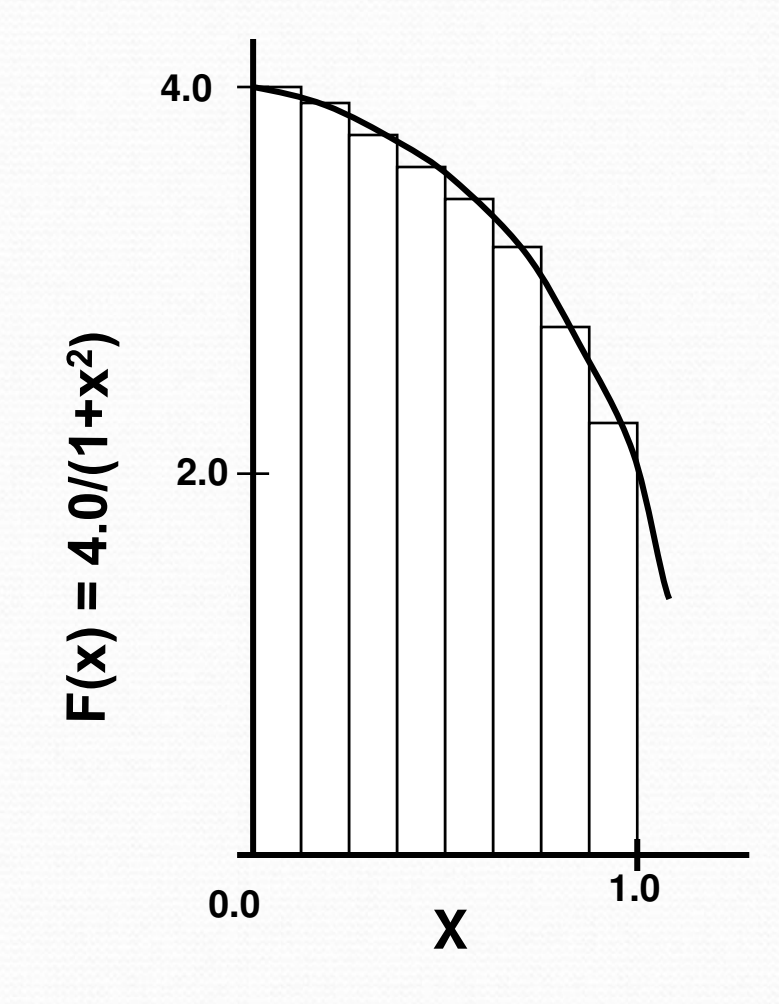

$$
\int_{0}^{1} \frac{4.0}{(1+x^2)} \, dx = \pi
$$

Мы можем аппроксимировать интеграл как сумму прямоугольников:

$$
\sum_{i=0}^{N} F(x_i) \Delta x \approx \pi
$$

Где каждый прямоугольник имеет ширину Дх и высоту  $F(x_i)$  в середине интервала

Вычисление числа  $\pi$ . Последовательная программа

```
int main () 
{ 
   int n =100000, i; 
   double pi, h, sum, x; 
   h = 1.0 / (double) n; 
   sum = 0.0; 
  for (i = 1; i \le n; i++) { 
            x = h * ((double)i - 0.5); 
            sum += (4.0 / (1.0 + x*x)); 
    } 
    pi = h * sum; 
   printf("pi is approximately %.16f", pi);
    return 0;
```
**#include <stdio.h>** 

 $23$  июня **}** 

Polaris, CAPO, WPP, SUIF, VAST/Parallel, OSCAR, Intel/OpenMP, ParaWise

icc -parallel pi.c pi.c(8): (col. 5) remark: LOOP WAS AUTO-PARALLELIZED. pi.c(8): (col. 5) remark: LOOP WAS VECTORIZED. pi.c(8): (col. 5) remark: LOOP WAS VECTORIZED.

В общем случае, автоматическое распараллеливание затруднено:

- □ косвенная индексация (A[B[i]]);
- □ указатели (ассоциация по памяти);
- **СЛОЖНЫЙ МЕЖПРОЦЕДУРНЫЙ АНАЛИЗ.**

# Автоматизированное распараллеливание

 Intel/GAP (Guided Auto-Parallel), CAPTools/ParaWise, BERT77, FORGE Magic/DM, ДВОР (Диалоговый Высокоуровневый Оптимизирующий Распараллеливатель), САПФОР (Система Автоматизации Параллелизации ФОРтран программ)

```
for (i=0; i<n; i++) {
   if (A[i] > 0) \{b = A[i]; A[i] = 1 / A[i]; \}if (A[i] > 1) \{A[i] += b\} }
```
icc -guide -parallel test.cpp

## Автоматизированное распараллеливание

test.cpp(49): remark #30521: (PAR) Loop at line 49 cannot be parallelized due to conditional assignment(s) into the following variable(s): b. This loop will be parallelized if the variable(s) become unconditionally initialized at the top of every iteration. [VERIFY] Make sure that the value(s) of the variable(s) read in any iteration of the loop must have been written earlier in the same iteration.

test.cpp(49): remark #30525: (PAR) If the trip count of the loop at line 49 is greater than 188, then use "#pragma loop count min(188)" to parallelize this loop. [VERIFY] Make sure that the loop has a minimum of 188 iterations.

#pragma loop count min (188)

```
for (i=0; i<n; i++) {
   b = A[i];if (A[i] > 0) \{A[i] = 1 / A[i];\}if (A[i] > 1) \{A[i] += b\}}
```
23 июня

**Вычисление числа**  $\pi$  **с использованием Win32 API** 

```
#include <stdio.h> 
#include <windows.h> 
#define NUM_THREADS 2 
CRITICAL_SECTION hCriticalSection; 
double pi = 0.0; 
int n =100000;
void main () 
{ 
  int i, threadArg[NUM_THREADS]; 
  DWORD threadID; 
  HANDLE threadHandles[NUM_THREADS]; 
  for(i=0; i<NUM_THREADS; i++) threadArg[i] = i+1; 
  InitializeCriticalSection(&hCriticalSection); 
  for (i=0; i<NUM_THREADS; i++) threadHandles[i] = 
     CreateThread(0,0,(LPTHREAD_START_ROUTINE) Pi,&threadArg[i], 0, &threadID); 
  WaitForMultipleObjects(NUM_THREADS, threadHandles, TRUE,INFINITE); 
 printf("pi is approximately %.16f", pi);
```

```
23 июня
}
```
## **Вычисление числа**  $\pi$  **с использованием Win32 API**

```
void Pi (void *arg) 
{ 
   int i, start; 
  double h, sum, x; 
   h = 1.0 / (double) n; 
  sum = 0.0; 
  start = *(int *) arg; 
  for (i=start; i<= n; i=i+NUM_THREADS) 
   { 
     x = h * ((double)i - 0.5); 
     sum += (4.0 / (1.0 + x*x)); 
   } 
   EnterCriticalSection(&hCriticalSection); 
      pi += h * sum; 
   LeaveCriticalSection(&hCriticalSection); 
}
```
#### Взаимное исключение критических интервалов

При взаимодействии через общую память нити должны синхронизовать свое выполнение.

 **Thread0: pi = pi + val; && Thread1: pi = pi + val;** 

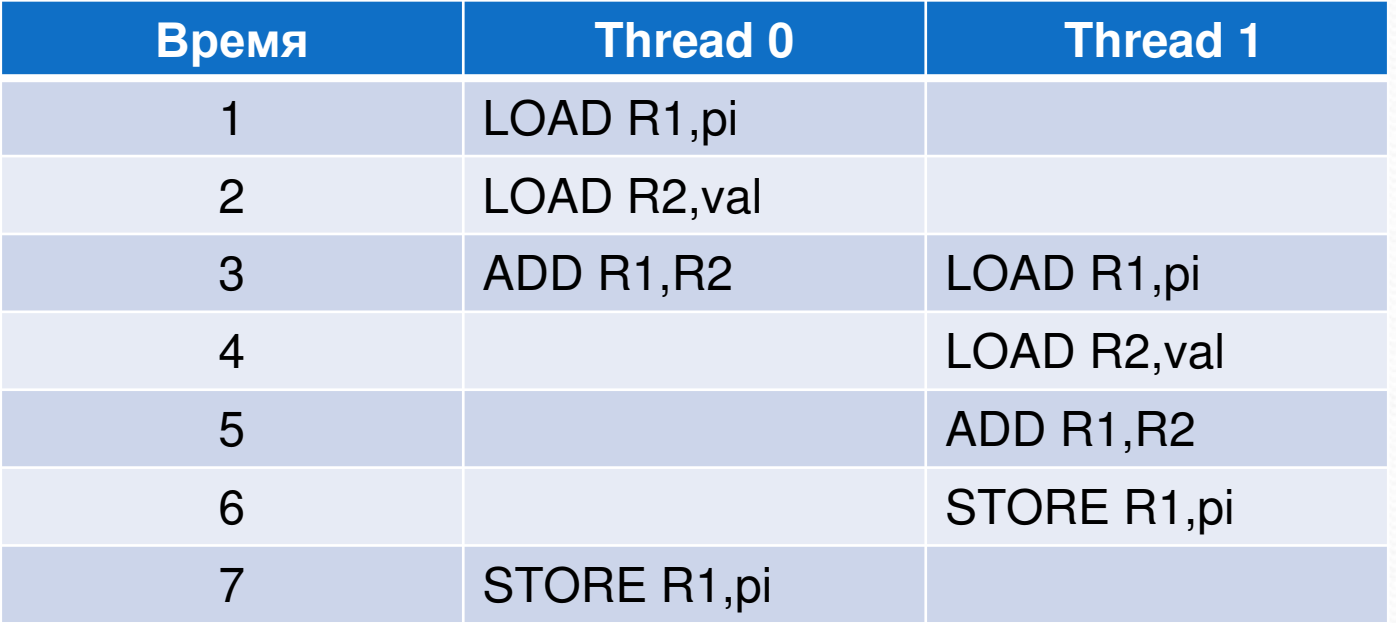

Результат зависит от порядка выполнения команд. Требуется взаимное исключение критических интервалов.

23 июня

**Вычисление числа**  $\pi$  **с использованием MPI** 

```
#include "mpi.h" 
#include <stdio.h> 
int main (int argc, char *argv[]) 
{ 
   int n =100000, myid, numprocs, i; 
   double mypi, pi, h, sum, x; 
   MPI_Init(&argc,&argv); 
   MPI_Comm_size(MPI_COMM_WORLD,&numprocs); 
   MPI_Comm_rank(MPI_COMM_WORLD,&myid); 
   h = 1.0 / (double) n; 
   sum = 0.0;
```
#### **Вычисление числа**  $\pi$  **с использованием MPI**

```
 for (i = myid + 1; i <= n; i += numprocs) 
 { 
          x = h * ((double)i - 0.5); 
          sum += (4.0 / (1.0 + x*x)); 
    } 
   mypi = h * sum; 
   MPI_Reduce(&mypi, &pi, 1, MPI_DOUBLE, MPI_SUM, 0, MPI_COMM_WORLD); 
  \bf{r} (myid == 0) printf("pi is approximately %.16f", pi);
   MPI_Finalize(); 
   return 0;
```
**}** 

Вычисление числа  $\pi$  с использованием OpenMP

```
#include <stdio.h> 
int main () 
{ 
   int n =100000, i; 
   double pi, h, sum, x; 
   h = 1.0 / (double) n; 
   sum = 0.0; 
#pragma omp parallel for reduction(+:sum) private(x)
```

```
23 июня
                         Технология параллельного программирования OpenMP 28 из 196
  for (i = 1; i \le n; i++) { 
           x = h * ((double)i - 0.5); 
           sum += (4.0 / (1.0 + x*x)); 
    } 
    pi = h * sum; 
   printf("pi is approximately %.16f", pi);
    return 0; 
Москва, 2015
```
# Достоинства использования OpenMP вместо MPI для

## **МНОГОЯДЕРНЫХ ПРОЦЕССОРОВ**

- **Возможность инкрементального распараллеливания**
- □ Упрощение программирования и эффективность на нерегулярных вычислениях, проводимых над общими данными
- □ Ликвидация дублирования данных в памяти, свойственного MPIпрограммам
- **Объем памяти пропорционален быстродействию процессора. В** последние годы увеличение производительности процессора достигается удвоением числа ядер, при этом частота каждого ядра снижается. Наблюдается тенденция к сокращению объема оперативной памяти, приходящейся на одно ядро. Присущая OpenMP экономия памяти становится очень важна.
- **Наличие локальных и/или разделяемых ядрами КЭШей будут** учитываться при оптимизации OpenMP-программ компиляторами, что не могут делать компиляторы с последовательных языков для MPI-процессов.

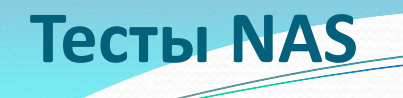

- ВТ 3D Навье-Стокс, метод переменных направлений
- СG Оценка наибольшего собственного значения симметричной разреженной матрицы
- EP Генерация пар случайных чисел Гаусса
- FT Быстрое преобразование Фурье, 3D спектральный метод
- IS Параллельная сортировка
- LU 3D Навье-Стокс, метод верхней релаксации
- MG 3D уравнение Пуассона, метод Multigrid
- SP 3D Habbe-Crokc, Beam-Warning approximate factorization

**Тесты NAS** 

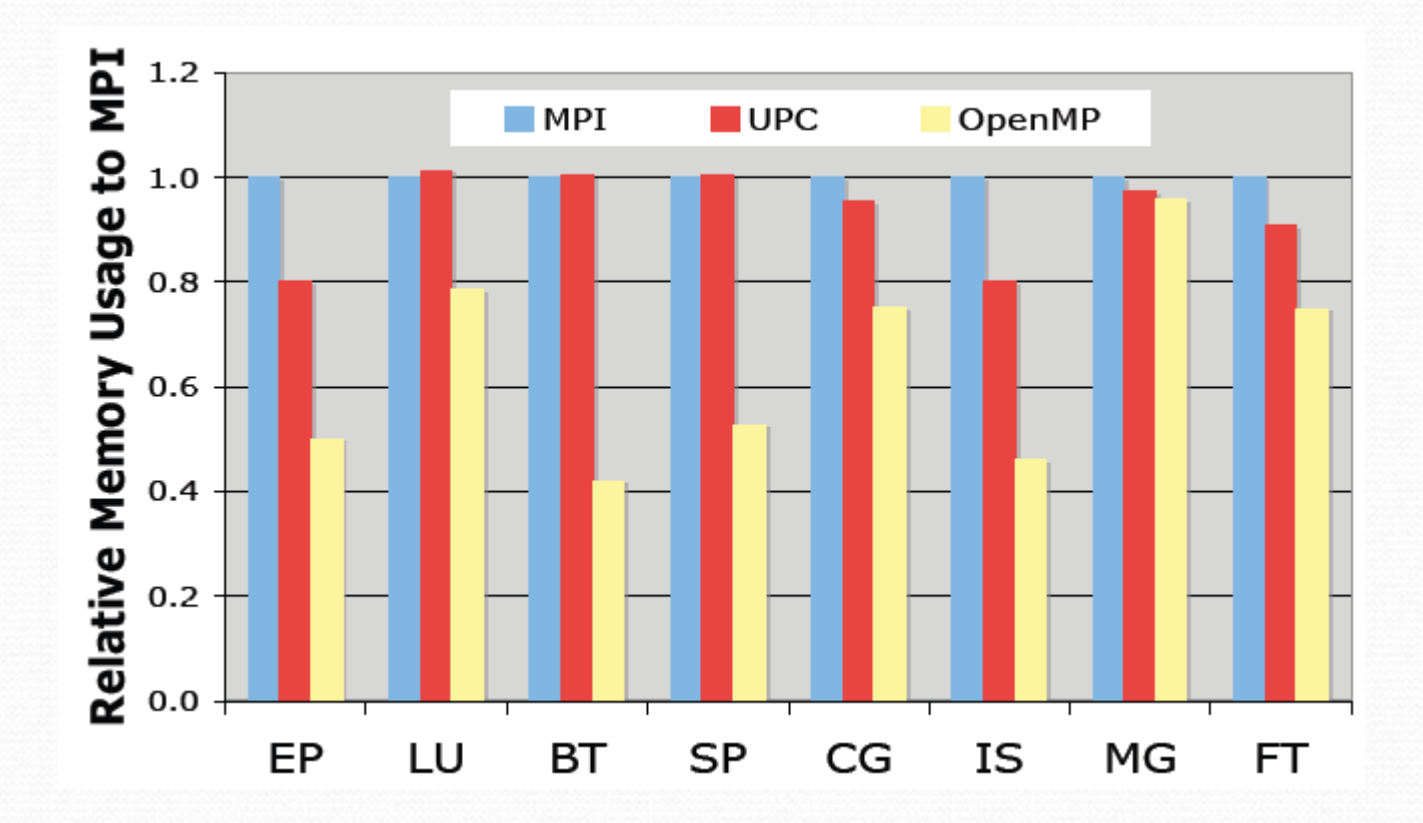

**Analyzing the Effect of Different Programming Models Upon Performance and Memory Usage on Cray XT5 Platforms** 

https://www.nersc.gov/assets/NERSC-Staff-Publications/2010/Cug2010Shan.pdf

23 июня Москва, 2015 **Тесты NAS** 

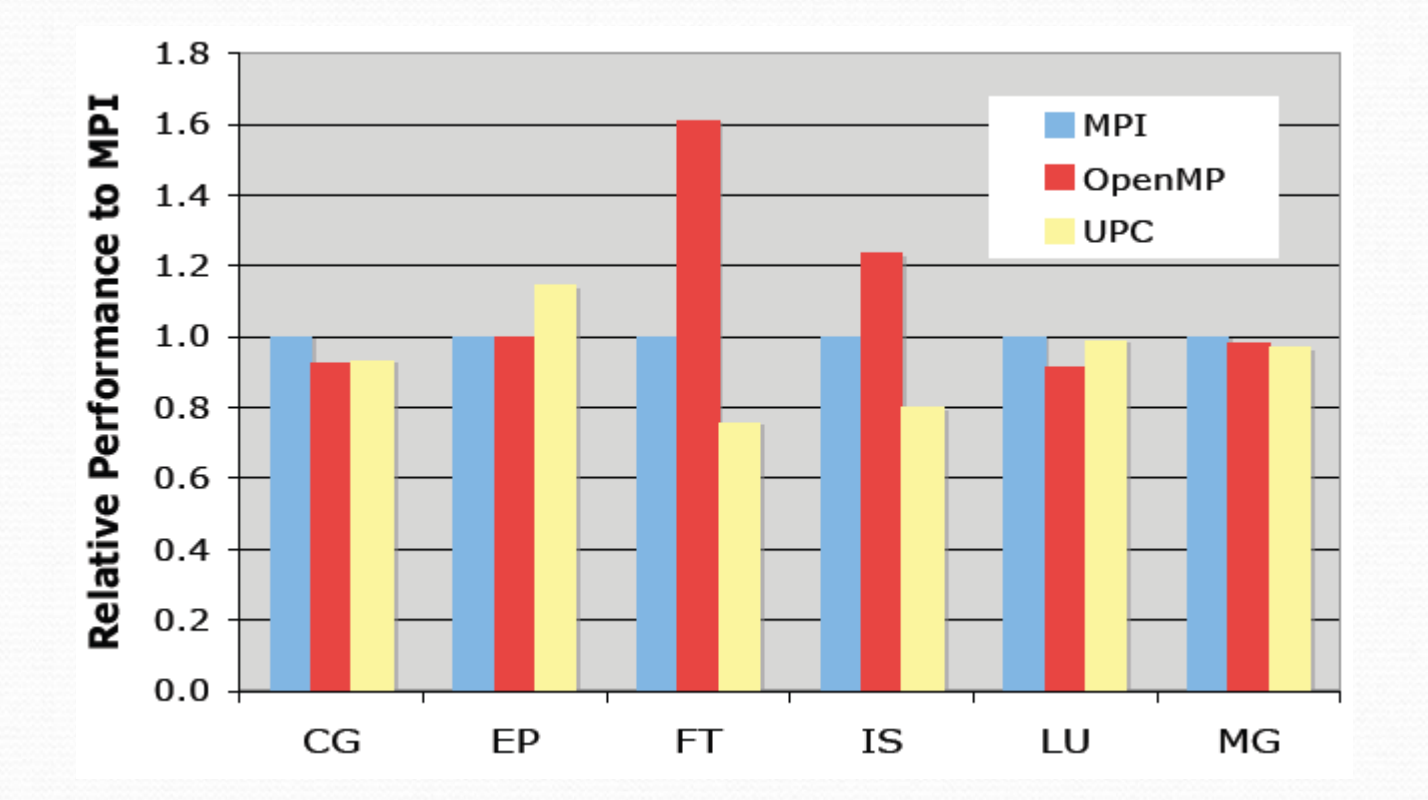

#### **Analyzing the Effect of Different Programming Models Upon Performance and Memory Usage on Cray XT5 Platforms**

https://www.nersc.gov/assets/NERSC-Staff-Publications/2010/Cug2010Shan.pdf

23 июня Москва, 2015

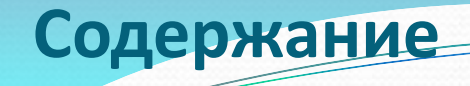

□ Тенденции развития современных вычислительных систем

- □ OpenMP модель параллелизма по управлению
- С Конструкции распределения работы
- □ Конструкции для синхронизации нитей
- □ Система поддержки выполнения OpenMP-программ
- OpenMP 4.0

**История ОрепМР** 

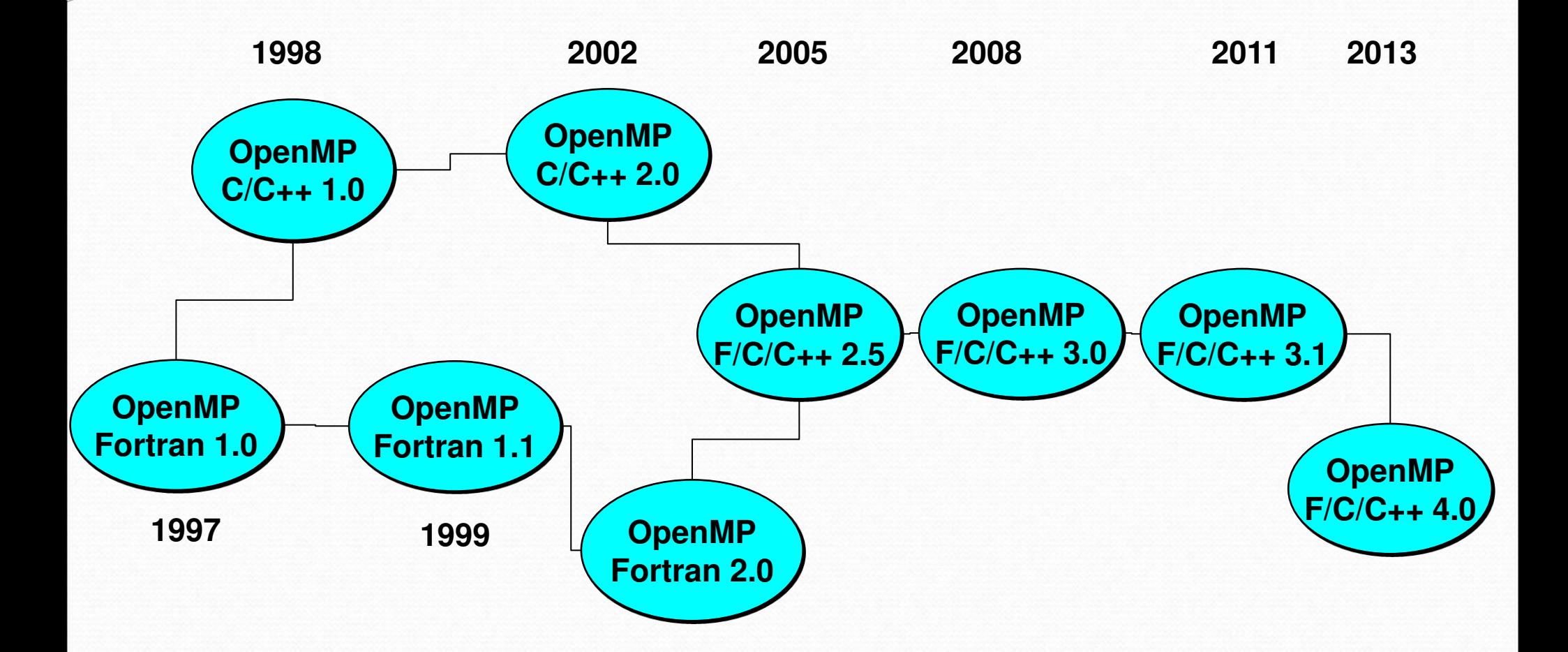

# **OpenMP Architecture Review Board**

- AMD
- □ Cray
- □ Fujitsu
- D HP
- $\Box$  IBM
- Intel
- NEC
- □ The Portland Group, Inc.
- Oracle Corporation
- **Microsoft**
- □ Texas Instrument
- □ CAPS-Enterprise
- NVIDIA
- □ Convey Computer
- $\Box$  ANL
- ASC/LLNL
- □ cOMPunity
- EPCC
- $\Box$  LANL
- D NASA
- Red Hat
- □ RWTH Aachen University
- □ Texas Advanced Computing **Center**
- □ SNL- Sandia National Lab
- BSC Barcelona Supercomputing Center

# Симметричные мультипроцессорные системы (SMP)

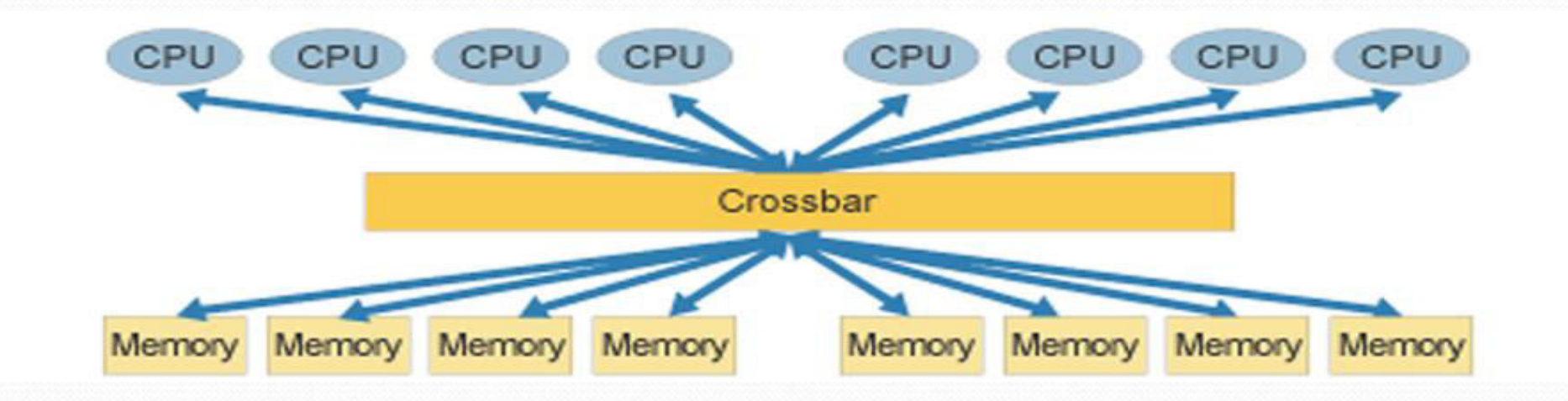

- □ Все процессоры имеют доступ к любой точке памяти с одинаковой скоростью.
- □ Процессоры подключены к памяти либо с помощью общей шины, либо с помощью crossbar-коммутатора.
- □ Аппаратно поддерживается когерентность кэшей.

# Например, серверы **HP 9000 V-Class, Convex SPP-1200,...**

23 июня
## Системы с неоднородным доступом к памяти (NUMA)

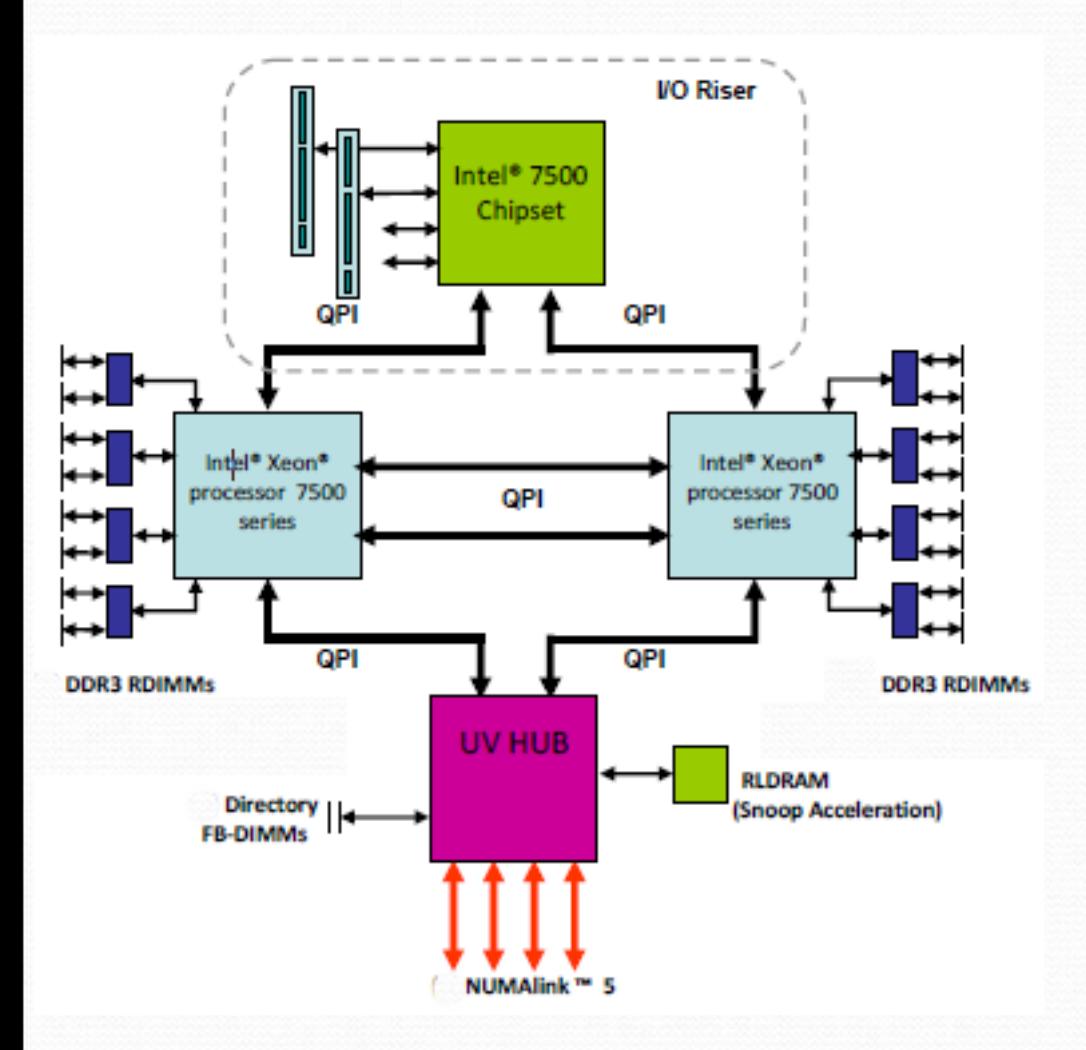

- Система состоит из однородных базовых модулей (плат), состоящих из небольшого числа процессоров и блока памяти.
- □ Модули объединены с помощью высокоскоростного коммутатора.
- □ Поддерживается единое адресное пространство.
- □ Доступ к локальной памяти в несколько раз быстрее, чем к удаленной.

## 23 июня

#### Москва, 2015 Технология параллельного программирования **OpenMP** 37 из 196

## Системы с неоднородным доступом к памяти (NUMA)

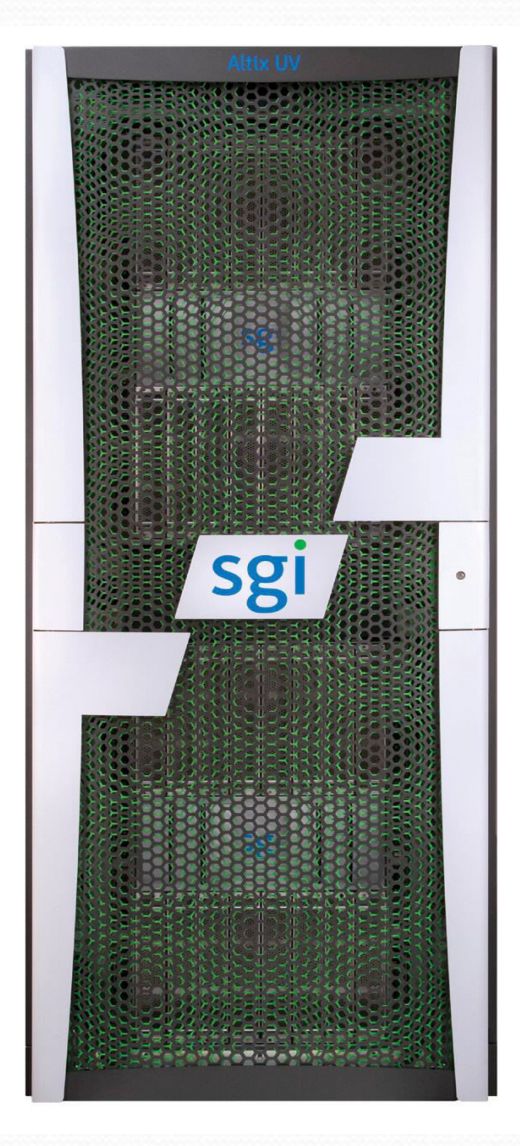

#### **SGI Altix UV (UltraVioloet) 2000**

- □ 256 Intel® Xeon® processor E5-4600 product family 2.4GHz-3.3GHz - 2048 Cores (4096 Threads)
- $\Box$  64 TB памяти
- NUMAlink6 (NL6; 6.7GB/s bidirectional)

http://www.sgi.com/products/servers/uv/

## Обзор основных возможностей OpenMP

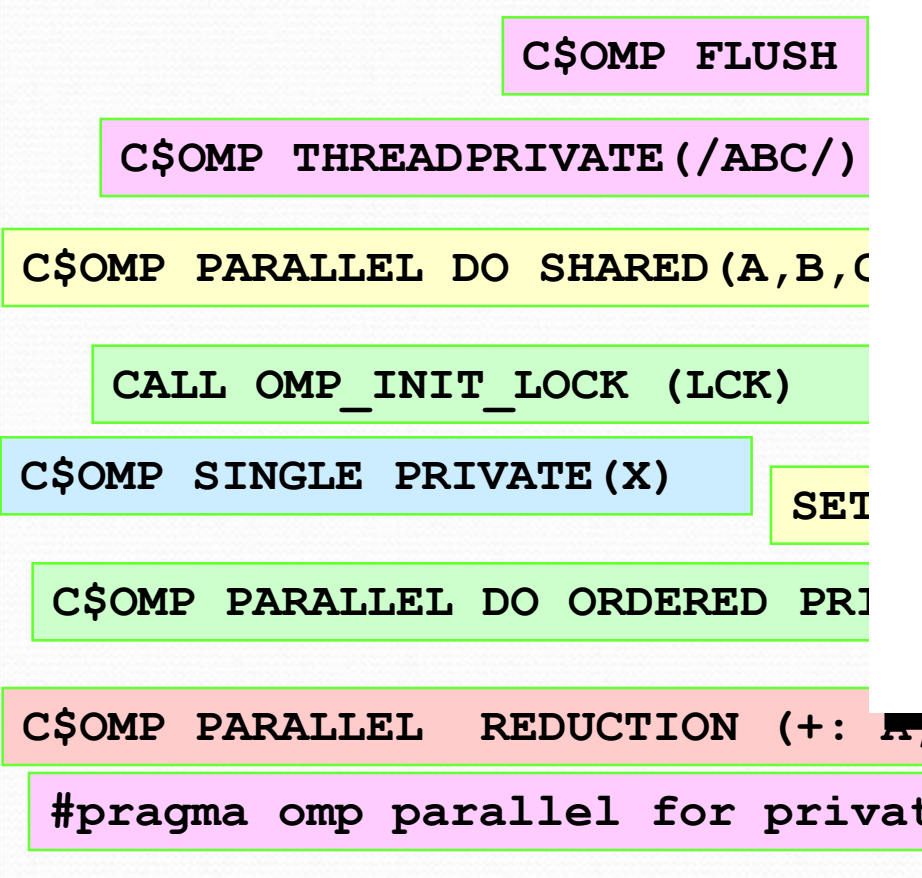

многонитевых приложений OpenMP: АРI для написания

набор функции библиотеки системы <mark>SET</mark> → Обобщение опыта создания **CALL OMP\_SET\_NUM\_THREADS(10)**   $C_{\text{PQPI}}$   $C_{\text{CPI}}$  or  $C_{\text{CPI}}$ **П** Облегчает создание многонитиевых □ Множество директив компилятора, поддержки, переменные окружения программ на Фортране, С и С++ параллельных программ для SMP и DSM систем за последние 20 лет

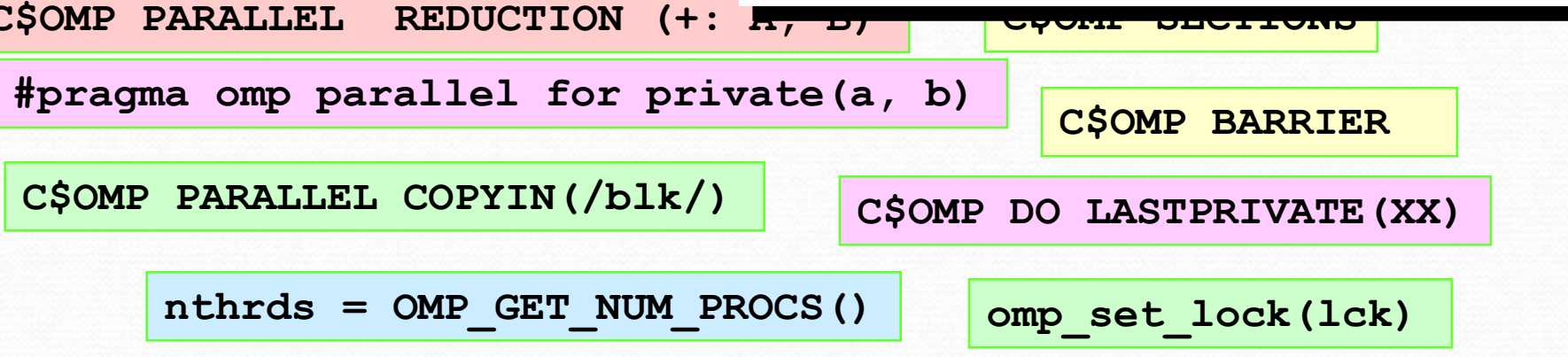

## Директивы и клаузы

Спецификации параллелизма в OpenMP представляют собой директивы вида:

#pragma omp название-директивы[ клауза[ [,]клауза]...]

Например:

## **#pragma omp parallel default (none) shared (i,j)**

Исполняемые директивы:

- *barrier*
- *taskwait*
- *taskyield*
- *tlush*
- *taskgroup*

Описательная директива:

*threadprivate* 

```
Действие остальных директив распространяется на структурный блок:
```
#pragma omp название-директивы[ клауза[ [,]клауза]...]

```
emруктурный блок
```
Структурный блок

Структурный блок: блок кода с одной точкой входа и одной точкой выхода.

**{** 

 **…**

 **…**

```
#pragma omp parallel
```

```
 mainloop: res[id] = f (id); 
 if (res[id] != 0) goto mainloop;
```
 **exit (0); Структурный блок** 

```
#pragma omp parallel
```

```
 mainloop: res[id] = f (id);
```

```
} 
if (res[id] != 0) goto mainloop; 
Не структурный блок
```
23 июня

*{* 

*}* 

**{** 

 **…**

 **…**

## Составные директивы

```
#pragma omp parallel private(i) 
{ 
#pragma omp for firstprivate(n) 
for (i = 1; i \le n; i++) { 
      A[i]=A[i]+ B[i];
 } 
}
```

```
#pragma omp parallel for private(i) \ 
   firstprivate(n) 
for (i = 1; i <= n; i ++) 
 { 
      A[i]=A[i]+ B[i];
 }
```
## Компиляторы, поддеживающие OpenMP

#### **OpenMP 4.0:**

- GNU gcc  $(4.9.0)$
- Intel 15.0: Linux, Windows and MacOS

#### **OpenMP 3.1:**

- □ Oracle Solaris Studio12.3: Linux and Solaris
- □ Cray: Cray XT series Linux environment
- **LLVM: clang Linux and MacOS**

#### **OpenMP 3.0:**

- **PGI 8.0: Linux and Windows**
- $\Box$  IBM 10.1: Linux and AIX
- **D** Absoft Pro FortranMP: 11.1
- **NAG Fortran Complier 5.3**

#### Предыдущие версии OpenMP:

- Lahey/Fujitsu Fortran 95
- **D** PathScale
- Microsoft Visual Studio 2008 C++

 $23$  июня

HP

# Компиляция OpenMP-программы

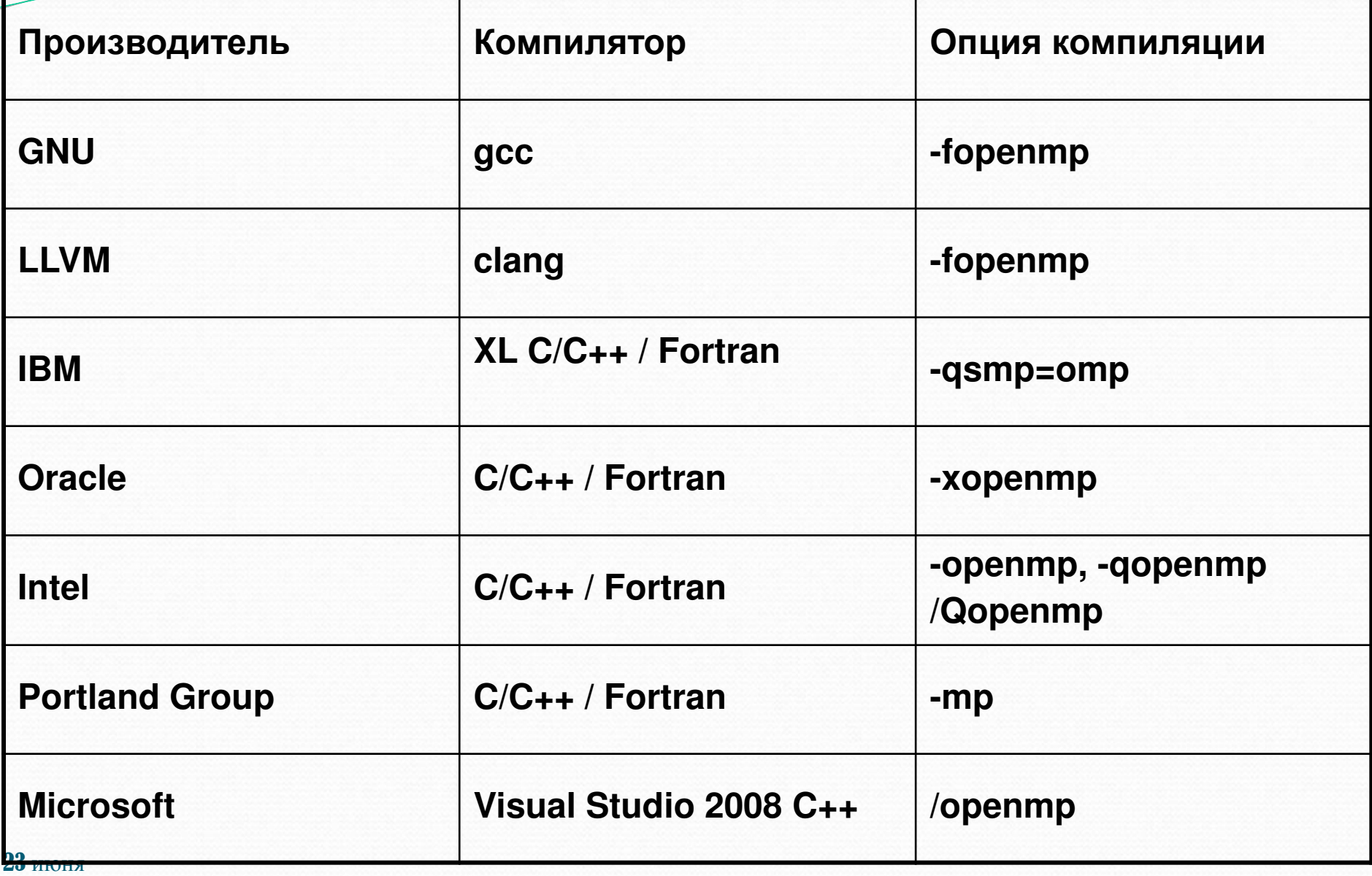

Москва, 2015 Технология параллельного программирования OpenMP 44 из 196

Условная компиляция OpenMP-программы

```
#include <stdio.h> 
#include <omp.h> // Описаны прототипы всех функций и типов
int main()
```
## **#ifdef \_OPENMP**

```
 printf("Compiled by an OpenMP-compliant implementation.\n"); 
  int id = omp\_get\_max\_threads ();
#endif
```

```
 return 0;
```

```
}
```
{

В значении переменной ОРЕNMP зашифрован год и месяц (уууутт) версии стандарта OpenMP, которую поддерживает компилятор.

## Выполнение ОрепМР-программы

Fork-Join параллелизм:

- **□** Главная (master) нить порождает группу (team) нитей по мере небходимости.
- □ Параллелизм добавляется инкрементально.

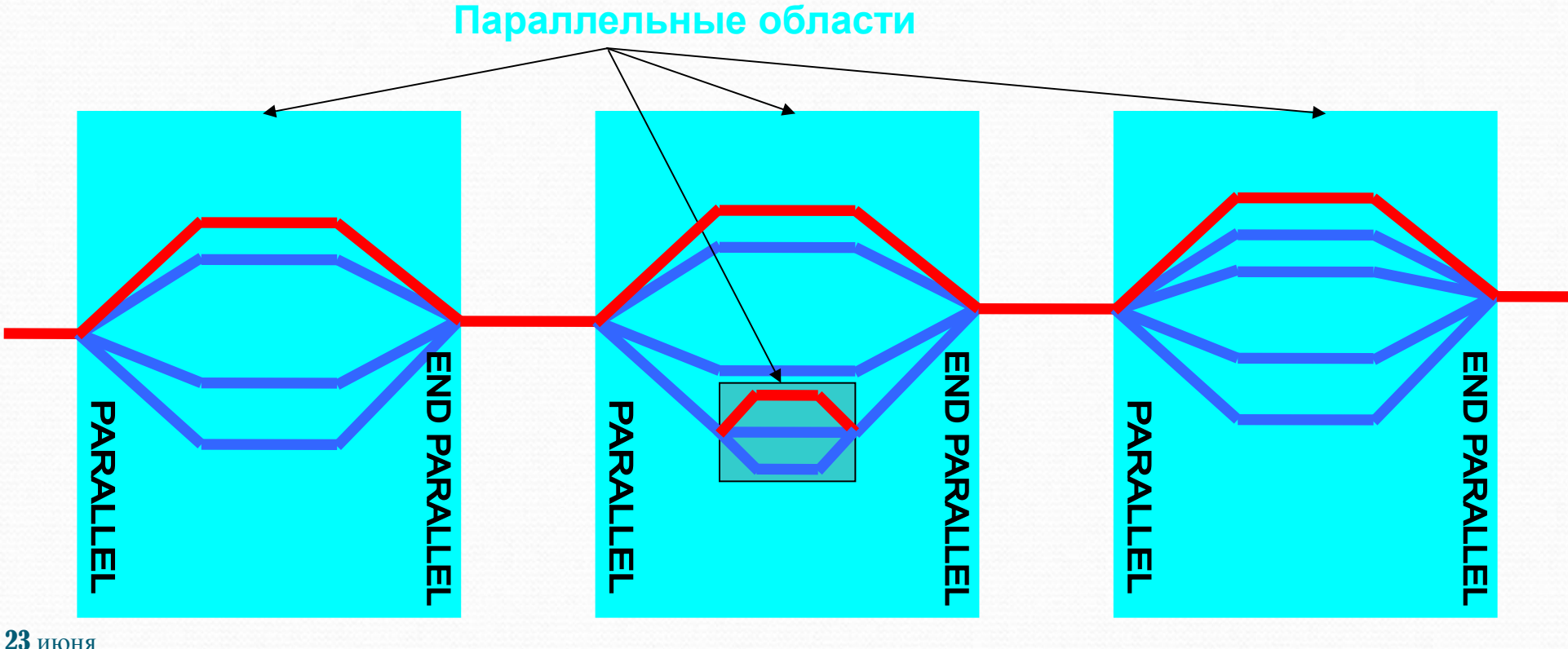

Москва, 2015 Технология параллельного программирования OpenMP 46 из 196

## **Модель памяти в ОрепМР**

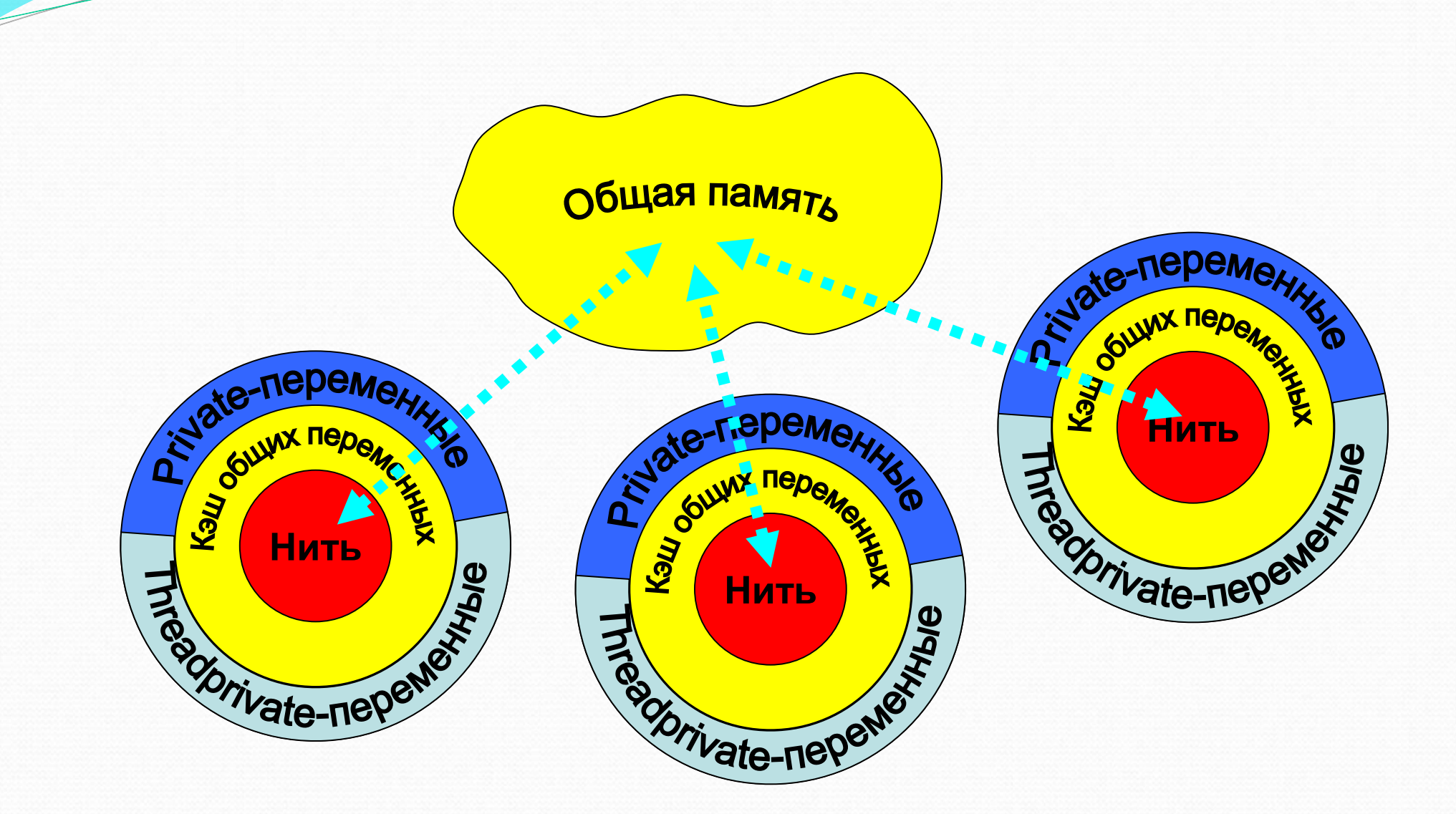

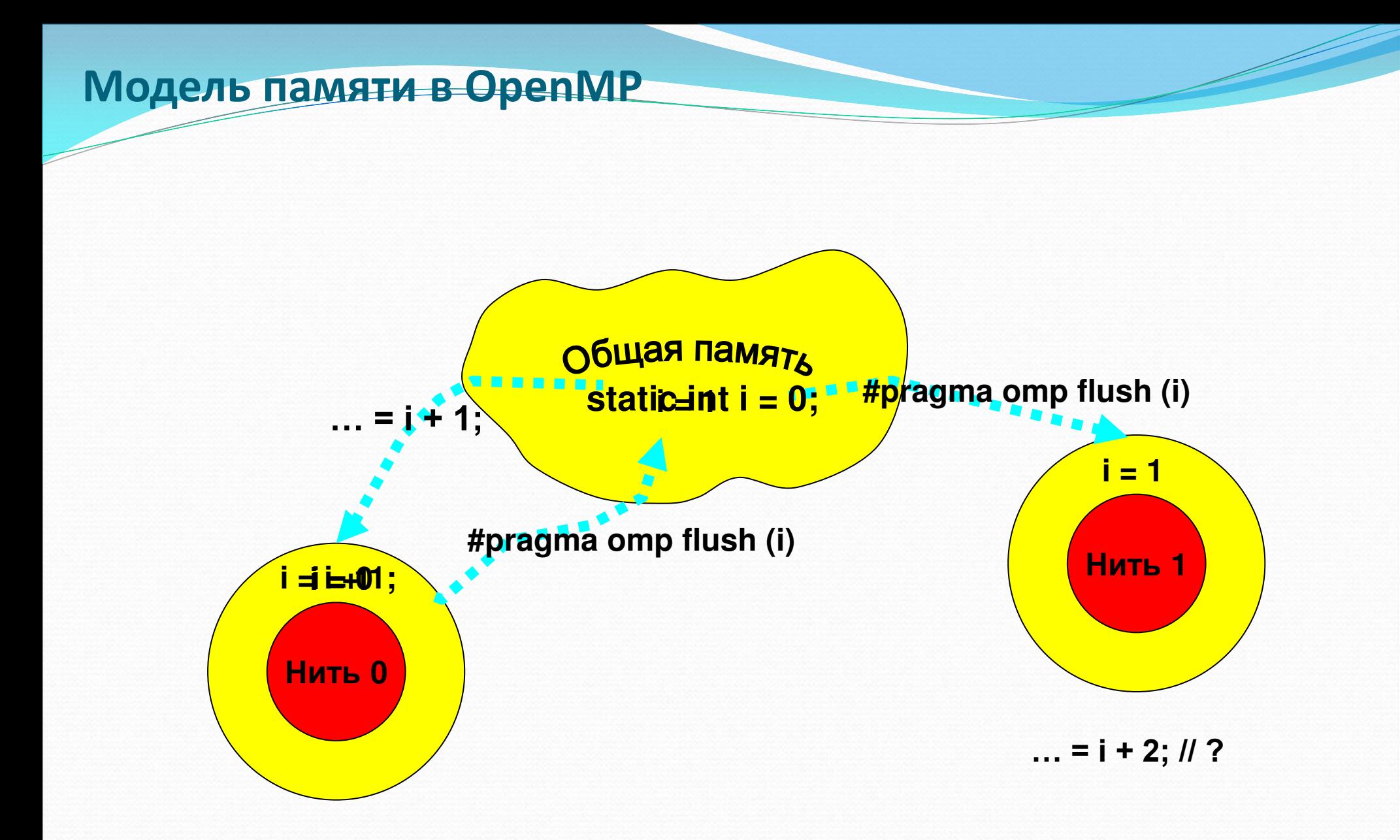

23 июня

Москва, 2015 Технология параллельного программирования OpenMP 48 из 196

## Консистентность памяти в OpenMP

Корректная последовательность работы нитей с переменной:

- **□** Нить0 записывает значение переменной write (var)
- **□** Нить0 выполняет операцию синхронизации flush (var)
- $\Box$  Нить 1 выполняет операцию синхронизации flush (var)
- **u** Нить1 читает значение переменной read (var)

 $1: A = 1$ 

. . .

2: flush(A)

## Консистентность памяти в OpenMP

#pragma omp flush [(список переменных)]

По умолчанию все переменные приводятся в консистентное состояние **(#pragma omp flush**):

- при барьерной синхронизации;
- при входе и выходе из конструкций **parallel**, critical и ordered;
- при выходе из конструкций распределения работ (for, single, sections, workshare), если не указана клауза nowait;
- **□** при вызове omp\_set\_lock и omp\_unset\_lock;
- **□** при вызове **omp** test lock, **omp** set nest lock, **omp\_unset\_nest\_lock и omp\_test\_nest\_lock**, если изменилось состояние семафора.

При входе и выходе из конструкции **atomic** выполняется **#pragma omp** flush(x), где x – переменная, изменяемая в конструкции atomic.

**• В модели программирования с разделяемой памятью:** 

- Большинство переменных по умолчанию считаются **shared**
- **О Глобальные переменные совместно используются всеми нитями** (shared) :
	- Фортран: COMMON блоки, SAVE переменные, MODULE переменные
	- Си: file scope, static

Классы переменных

- Динамически выделяемая память (ALLOCATE, malloc, new)
- □ Но не все переменные являются разделяемыми ...
	- Стековые переменные в подпрограммах (функциях), вызываемых из параллельного региона, являются **private**.
	- Переменные объявленные внутри блока операторов параллельного региона являются приватными.
	- Счетчики циклов витки которых распределяются между нитями при помощи конструкций for и parallel for.

Классы переменных

```
#define N 100 
                                                    extern double Array1[N];
 double Array1[N];
                                                    void work(int *Array, int i) { 
 int main() { 
     int Array2[N],i; 
                                                        double TempArray[10]; 
 #pragma omp parallel 
                                                        static int count; 
  { 
       int iam = omp_get_thread_num(); 
                                                        ...
                                                    } 
       #pragma omp for 
       for (i=0;i < N; i++) 
         work(Array2, i);
  } 
                                     TempArray, iam, i 
    printf("%d\n", Array2[0]); 
 } 
                                                              Array1, Array2, 
             Array1, Array2, 
                                        TempArray, 
                                                                    count 
                                            iam, i 
                   count 
                                                       END PARALL
                                  PARALLE
                                       TempArray, 
                                           iam, i 
23 июня
```
#### Классы переменных

Можно изменить класс переменной при помощи конструкций:

- **a** shared (список переменных)
- **private** (список переменных)
- firstprivate (список переменных)
- **lastprivate** (список переменных)
- **u** threadprivate (список переменных)
- **default** (**private** | **shared** | **none**)

## Конструкция private

- □ Конструкция «private(var)» создает локальную копию переменной «var» в каждой из нитей.
	- Значение переменной не инициализировано
	- Приватная копия не связана с оригинальной переменной
	- В OpenMP 2.5 значение переменной «var» не определено после завершения параллельной конструкции

```
sum = -1.0;
```

```
#pragma omp parallel for private (i,j,sum)
```

```
for (i=0; i< m; i++) 
{ 
    sum = 0.0; 
   for (j=0; j< n; j++) 
     sum +=b[i][j]*c[j]; 
   a[i] = sum; 
} 
// sum == -1.0
```
## Конструкция firstprivate

□ «firstprivate» является специальным случаем «private» Инициализирует каждую приватную копию соответствующим значением из главной (master) нити.

```
BOOL FirstTime=TRUE; 
#pragma omp parallel for firstprivate(FirstTime) 
for (row=0; row<height; row++) 
{ 
  if (FirstTime == TRUE) { FirstTime = FALSE; FirstWork (row); } 
  AnotherWork (row); 
}
```
## Конструкция lastprivate

**• lastprivate передает значение приватной переменной, посчитанной на** последней итерации в глобальную переменную.

```
int i; 
#pragma omp parallel 
{ 
  #pragma omp for lastprivate(i) 
     for (i=0; i<n-1; i++) 
       a[i] = b[i] + b[i+1];
```

```
} 
a[i]=b[i]; /*i == n-1*/
```
## **Директива threadprivate**

Отличается от применения конструкции **private**:

- **private** скрывает глобальные переменные
- threadprivate переменные сохраняют глобальную область видимости внутри каждой нити

#pragma omp threadprivate (Var)

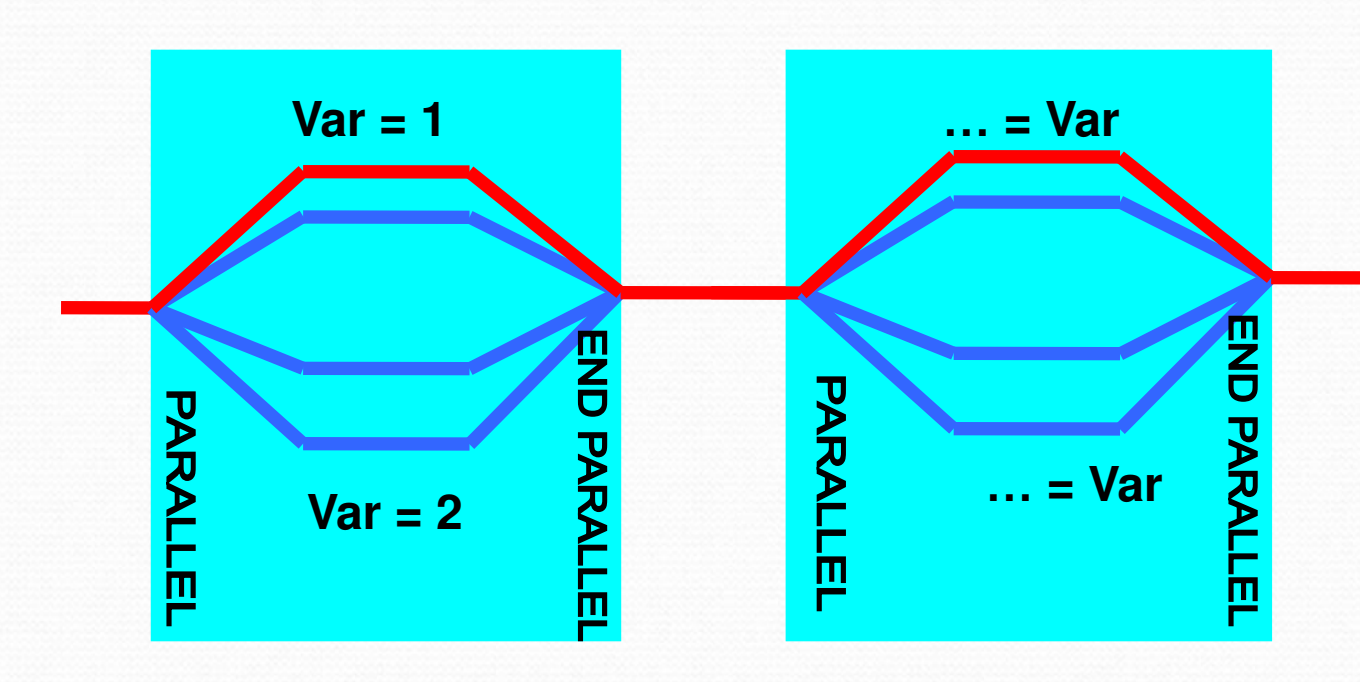

**Если количество нитей НЕ ИЗМЕНИЛОСЬ, ТО каждая нить получит** значение, посчитанное в предыдущей параллельной области.

23 июня

## Конструкция default

Меняет класс переменной по умолчанию:

- **default (shared)** действует по умолчанию
- **default (private)** есть только в Fortran
- **□ default (firstprivate)** есть только в Fortran OpenMP 3.1
- **default (none)** требует определить класс для каждой переменной

**{** 

**}** 

**………**

```
itotal = 100 
#pragma omp parallel 
private(np,each) 
{ 
np = omp_get_num_threads() 
each = itotal/np 
………
}
```

```
itotal = 100
```
**#pragma omp parallel default(none) private(np,each) shared (itotal)** 

```
np = omp_get_num_threads() 
each = itotal/np
```
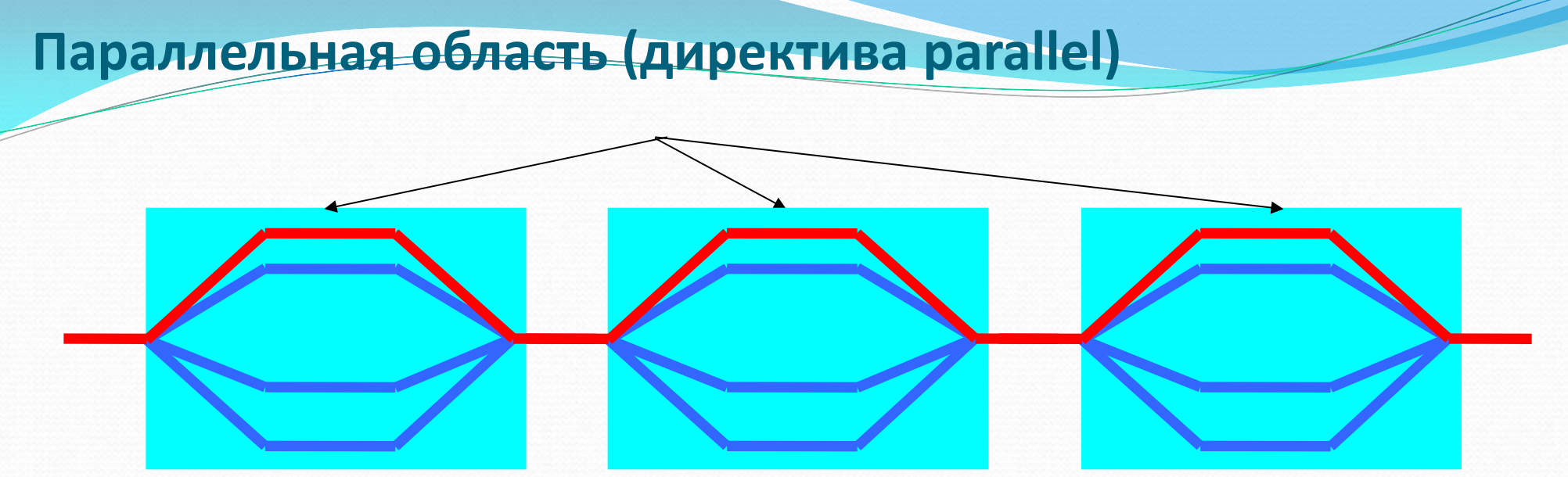

#pragma omp parallel [ клауза[ [, ] клауза] ...] структурный блок

 $e$ де клауза одна из :

- **default(shared** | **none)**
- **private(***list***)**
- **firstprivate(***list***)**
- **shared(***list***)**
- **reduction(***operator***:** *list***)**
- **if(***scalar-expression***)**
- **num\_threads(***integer-expression***)**
- **copyin(***list***)**
- **proc\_bind ( master | close | spread ) //OpenMP 4.0**

## 23 июня

Москва, 2015 Технология параллельного программирования OpenMP 59 из 196

#### Вычисление числа **л**

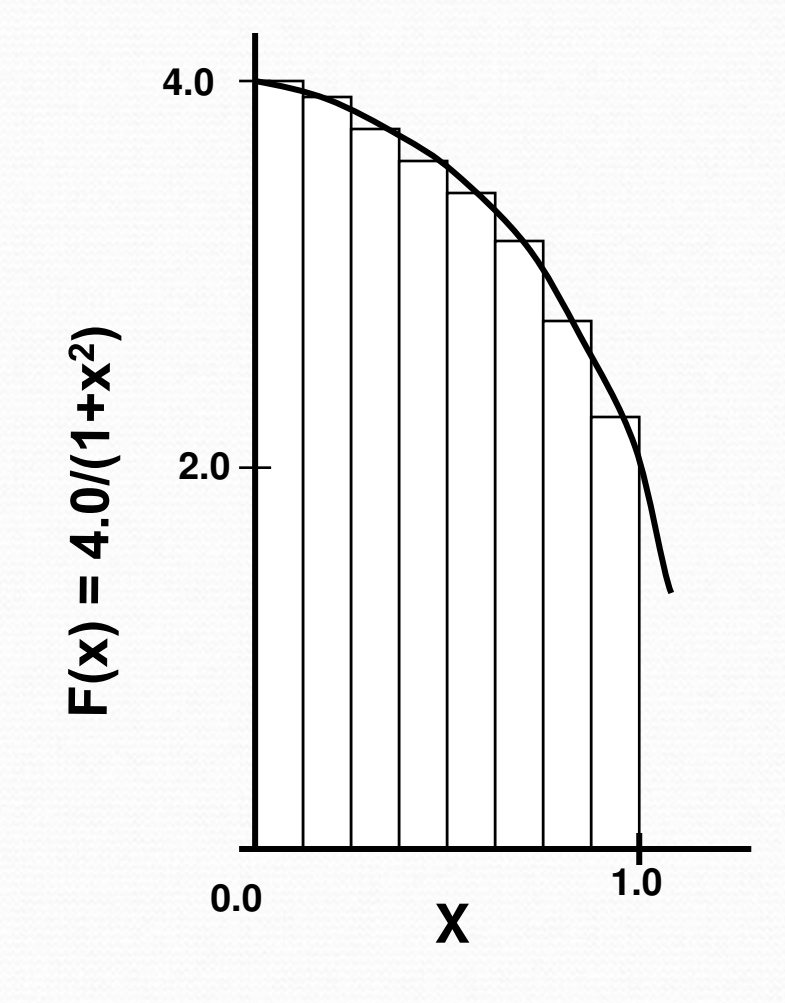

$$
\int_{0}^{1} \frac{4.0}{(1+x^2)} dx = \pi
$$

Мы можем аппроксимировать интеграл как сумму прямоугольников:

$$
\sum_{i=0}^{N} F(x_i) \Delta x \approx \pi
$$

Где каждый прямоугольник имеет ширину Дх и высоту  $F(x_i)$  в середине интервала

Вычисление числа  $\pi$ . Последовательная программа

```
#include <stdio.h> 
int main () 
{ 
   int n =100000, i; 
   double pi, h, sum, x; 
   h = 1.0 / (double) n; 
   sum = 0.0; 
  for (i = 1; i \le n; i++) { 
           x = h * ((double)i - 0.5); 
            sum += (4.0 / (1.0 + x*x)); 
    } 
    pi = h * sum; 
   printf("pi is approximately %.16f", pi);
    return 0;
```
 $23$  июня **}** 

#### Вычисление числа  $\pi$ . Параллельная программа

```
#include <omp.h> 
int main ()
```

```
{ 
   int n =100000, i; 
   double pi, h, sum, x; 
   h = 1.0 / (double) n; 
   sum = 0.0; 
#pragma omp parallel default (none) private (i,x) shared (n,h,sum) 
 { 
      double local_sum = 0.0;
```

```
} 23 июня
    int id = omp_get_thread_num();
     int numt = omp_get_num_threads(); 
     for (i = id + 1; i <= n; i=i+numt) { 
          x = h * ((double)i - 0.5); 
         local sum += (4.0 / (1.0 + x*x));
      } 
      #pragma omp critical 
          sum += local_sum; 
    } 
   pi = h * sum; 
  printf("pi is approximately %.16f", pi);
   return 0;
```
## Вычисление числа  $\pi$  на OpenMP. Клауза reduction

```
#include <stdio.h> 
#include <omp.h> 
int main () 
{ 
   int n =100000, i; 
   double pi, h, sum, x; 
   h = 1.0 / (double) n; 
   sum = 0.0; 
#pragma omp parallel default (none) private (i,x) shared (n,h) reduction(+:sum) 
 { 
     int id = omp_get_thread_num();
     int numt = omp_get_num_threads();
      for (i = id + 1; i <= n; i=i+numt) 
      { 
           x = h * ((double)i - 0.5); 
           sum += (4.0 / (1.0 + x*x)); 
      } 
 } 
    pi = h * sum; 
   printf("pi is approximately %.16f", pi);
    return 0; 
}
```
## 23 июня

## Редукционные операции

#### **reduction(operator:list***)*

- Внутри паралельной области для каждой переменной из списка list создается копия этой переменной. Эта переменная инициализируется в соответствии с оператором operator (например, 0 для «+»).
- Для каждой нити компилятор заменяет в параллельной области обращения к редукционной переменной на обращения к созданной копии.
- По завершении выполнения параллельной области осуществляется объединение полученных результатов.

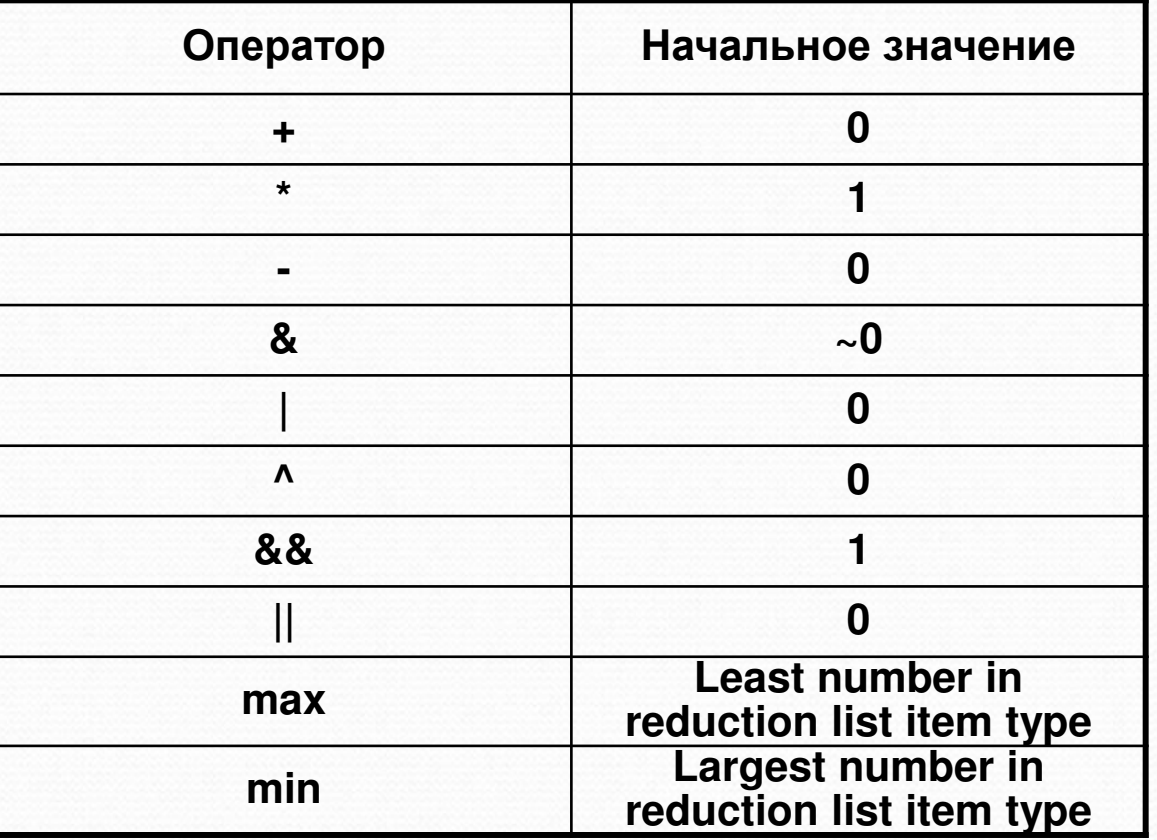

#### Использование редукционных операций

```
void reduction (float *x, int *y, int n)
```

```
{ 
 int i, b, c; 
 float a, d; 
 a = 0.0; 

c = y[0];d = x[0];
 #pragma omp parallel for private(i) shared(x, y, n) \ 
                  reduction(+:a) reduction(^:b) \ 
                  reduction(min:c) reduction(max:d) 
   for (i=0; i<n; i++) { 
    a += x[i]; 
    ^= y[i];
    if (c > y[i]) c = y[i]; 
    d = fmaxf(d,x[i]); 
 }
```
**}** 

#### Реализация редукционных операций

```
#include <limits.h> 
void reduction_by_hand (float *x, int *y, int n) 
{ 
  int i, b, b_p, c, c_p; 
  float a, a_p, d, d_p; 
  a = 0.0f; 

 c = y[0];
 d = x[0];
  #pragma omp parallel shared(a, b, c, d, x, y, n) private(a_p, b_p, c_p, d_p) 
 { 
   a_p = 0.0f; b_p = 0; c_p = INT_MAX; d_p = -HUGE_VALF; 
   #pragma omp for private(i) 
   for (i=0; i<n; i++) { 
   a_p += x[i]; b_p ^= y[i]; if (c_p > y[i]) c_p = y[i]; d_p = fmaxf(d_p,x[i]);
 } 
   #pragma omp critical 
 { 
   a == a_p; b^2 = b_p; if (c > c_p) c = c_p; d = \text{fmax}(d, d_p);
 } 
 } 
} 
 23 июня
Москва, 2015
```
## Редукционные операции, определяемые пользователем **(OpenMP 4.0)**

**#pragma omp declare reduction (reduction-identifier : typename-list : combiner) [identity(identity-expr)]** 

**<u><b>**Creduction-identifier - название редукционной операции</u>  $\square$ typename-list - тип (типы) **Combiner – выражение для объединения частичных результатов**  $\Box$ **identity – начальное значение создаваемых приватных переменных** 

## Использование редукционных операций, определяемых **пол̽̚о̏̌теле̥ (OpenMP 4.0)**

```
struct point 
{ 
  int x; 
  int y; 
} points[N], minp = { MAX_INT, MAX_INT };
```

```
#pragma omp declare reduction (min : struct point : \ 
  omp\_out.x =omp_in.x >omp\_out.x ? comp\_out.x :omp_in.x, \omp\_out.y =omp_in.y >omp\_out.y ? comp\_out.y :omp_in.y) \initializer ( omp priv = { MAX INT, MAX INT })
```

```
#pragma omp parallel for reduction (min: minp) 
for (int i = 0; i < N; i++)
{
```

```
if (points[i].x < minp.x) minp.x = points[i].x;
 if (points[i].y < minp.y) minp.y = points[i].y;
```
**}** 

## Клауза proc\_bind (OpenMP 4.0)

```
#pragma omp parallel proc_bind(spread) num_threads(4) 
 { 
   #pragma omp parallel proc_bind(close) num_threads(2) 
      work();
```
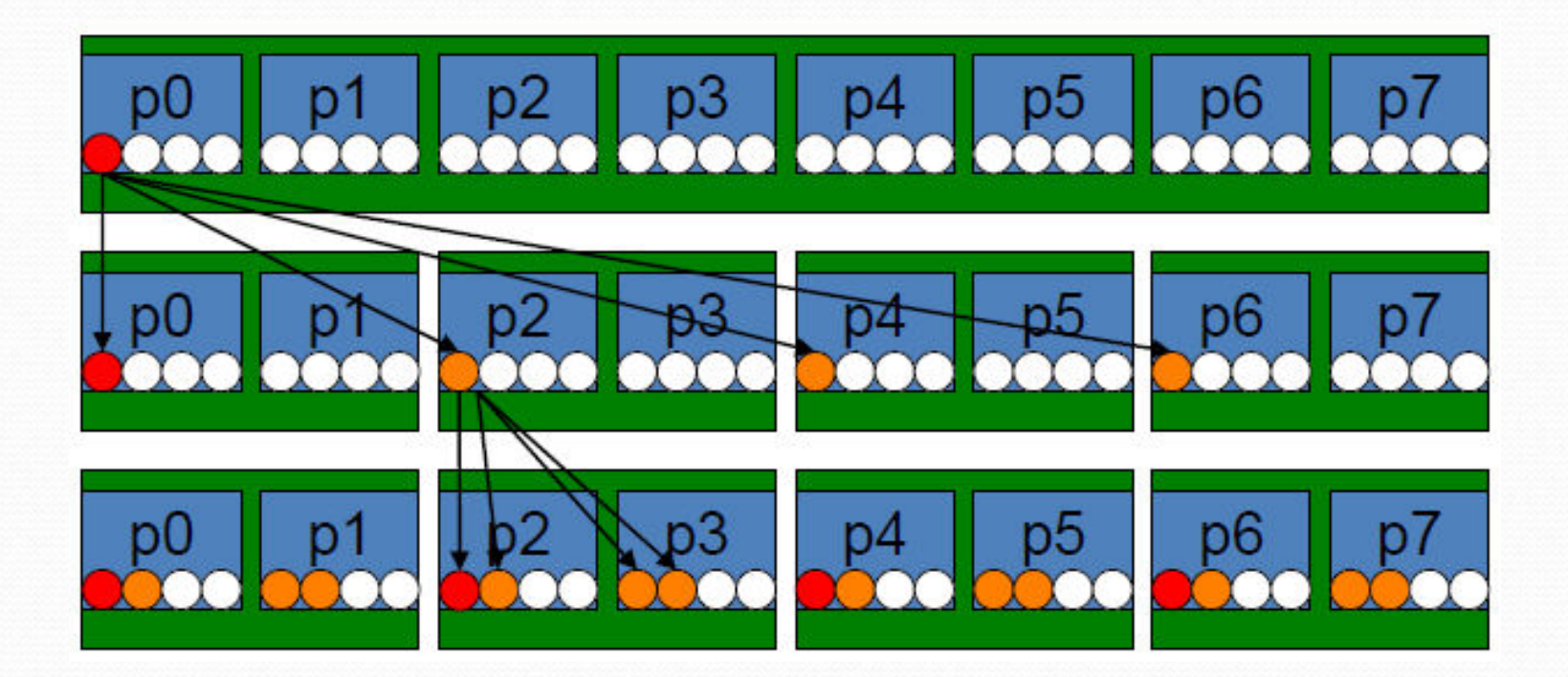

 **}** 

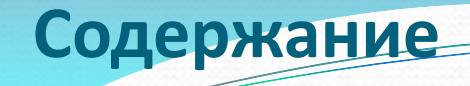

- □ Тенденции развития современных вычислительных систем
- $\Box$  ОрепМР модель параллелизма по управлению
- □ Конструкции распределения работы
- □ Конструкции для синхронизации нитей
- □ Система поддержки выполнения OpenMP-программ
- OpenMP 4.0

Конструкции распределения работы

- **□ Распределение витков циклов (директива for)**
- □ Циклы с зависимостью по данным. Организация конвейерного выполнения для циклов с зависимостью по данным.
- □ Распределение нескольких структурных блоков между нитями (директива SECTION).
- □ Выполнение структурного блока одной нитью (директива single)
- □ Распределение операторов одного структурного блока между нитями (директива WORKSHARE)
- □ Понятие задачи

#### Вычисление числа **л**

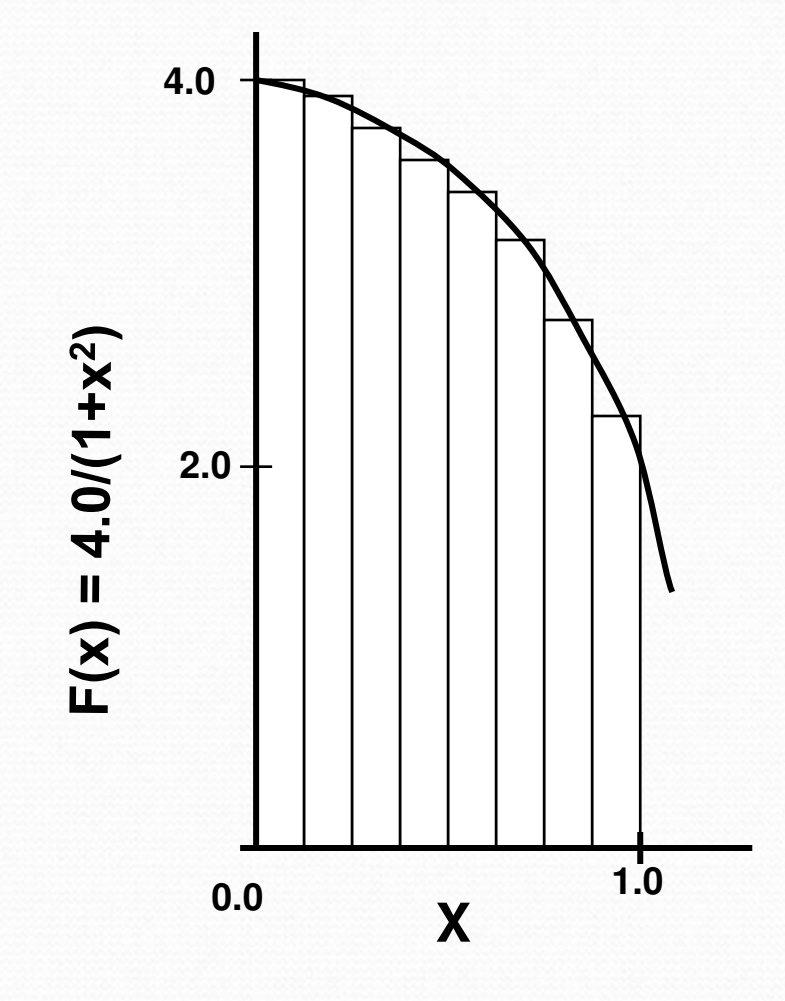

$$
\int_{0}^{1} \frac{4.0}{(1+x^2)} dx = \pi
$$

Мы можем аппроксимировать интеграл как сумму прямоугольников:

$$
\sum_{i=0}^{N} F(x_i) \Delta x \approx \pi
$$

Где каждый прямоугольник имеет ширину Дх и высоту  $F(x_i)$  в середине интервала
### Вычисление числа **T на OpenMP**

```
#include <stdio.h> 
#include <omp.h> 
int main () 
{ 
   int n =100000, i; 
   double pi, h, sum, x; 
   h = 1.0 / (double) n; 
   sum = 0.0; 
#pragma omp parallel default (none) private (i,x) shared (n,h) reduction(+:sum) 
 { 
      int id = omp_get_thread_num(); 
      int numt = omp_get_num_threads(); 
      for (i = id + 1; i \le n; i = i + numt) { 
           x = h * ((double)i - 0.5); 
           sum += (4.0 / (1.0 + x*x)); 
      } 
 } 
    pi = h * sum; 
   printf("pi is approximately %.16f", pi);
    return 0; 
}
```
# 23 июня

### Вычисление числа  $\pi$  на OpenMP

```
#include <stdio.h> 
#include <omp.h> 
int main () 
{ 
   int n =100000, i; 
   double pi, h, sum, x; 
   h = 1.0 / (double) n; 
   sum = 0.0; 
#pragma omp parallel default (none) private (i,x) shared (n,h) reduction(+:sum) 
 { 
    #pragma omp for schedule (static,1) 
   for (i = 1; i \le n; i++) { 
           x = h * ((double)i - 0.5); 
           sum += (4.0 / (1.0 + x*x)); 
      } 
 } 
    pi = h * sum; 
   printf("pi is approximately %.16f", pi);
    return 0; 
}
```
# 23 июня

#### Вычисление числа  $\pi$  на OpenMP

```
int main ()
```

```
{ 
   int n =100000, i; 
   double pi, h, sum, x; 
   h = 1.0 / (double) n; 
   sum = 0.0; 
#pragma omp parallel default (none) private (i,x) shared (n,h) reduction(+:sum)
```

```
 { 
     int iam = omp_get_thread_num(); 
     int numt = omp_get_num_threads(); 
    int start = iam * n / numt + 1;int end = (iam + 1) * n / numt; if (iam == numt-1) end = n; 
     for (i = start; i <= end; i++)
     { 
          x = h * ((double)i - 0.5); 
          sum += (4.0 / (1.0 + x*x)); 
 } 
 } 
   pi = h * sum; 
  printf("pi is approximately %.16f", pi);
   return 0;
```

```
\frac{1}{23} июня
```
#### Вычисление числа  $\pi$  на OpenMP

```
#include <stdio.h> 
#include <omp.h> 
int main () 
{ 
   int n =100, i; 
   double pi, h, sum, x; 
   h = 1.0 / (double) n; 
   sum = 0.0; 
#pragma omp parallel default (none) private (i,x) shared (n,h) reduction(+:sum) 
 { 
      #pragma omp for schedule (static) 
     for (i = 1; i \le n; i++) { 
           x = h * ((double)i - 0.5); 
          sum + (4.0 / (1.0 + x^*x)); } 
 } 
    pi = h * sum; 
   printf("pi is approximately %.16f", pi);
    return 0; 
}
```
23 июня

#### Распределение витков цикла

#pragma omp for [клауза[[,]клауза] ... ] for (*init-expr*; *test-expr*; *incr-expr*) *структурный блок* 

 $e$ де клауза одна из:

- **private(***list***)**
- **firstprivate(***list***)**
- **lastprivate(***list***)**
- **reduction(***operator***:** *list***)**
- **schedule(***kind[***,** *chunk\_size]***)**
- **collapse(***n***)**
- **ordered**
- **nowait**

#### Распределение витков цикла

*init-expr : var* **=** *loop-invariant-expr1 | integer-type var* **=** *loop-invariant-expr1 | random-access-iterator-type var = loop-invariant-expr1 | pointer-type var = loop-invariant-expr1* 

#### *test-expr***:**  *var relational-op loop-invariant-expr2 | loop-invariant-expr2 relational-op var*

```
relational-op: < 
| <= 
 | > 
 | >=
```
*incr-expr:* **++***var*

*| var***++**

**| --***var*

*| var* **--**

*| var += loop-invariant-integer- expr | var -= loop-invariant-integer- expr | var = var + loop-invariant-integer- expr | var = loop-invariant-integer- expr + var | var = var - loop-invariant-integer- expr* 

*var: signed or unsigned integer type | random access iterator type | pointer type* 

# Использование указателей в цикле (OpenMP 3.0)

```
void pointer_example ()
```

```
{ 
  char a[N]; 
  #pragma omp for default (none) shared (a,N) 
  for (char *p = a; p < (a+N); p++ ) 
  { 
     use_char (p); 
  } 
}
```

```
 for (char *p = a; p != (a+N); p++) - ошибка
```

```
Распределение витков многомерных циклов. Клауза
collapse (OpenMP 3.0)
```

```
void work(int i, int j) {} 
void good_collapsing(int n) 
{ 
   int i, j; 
   #pragma omp parallel default(shared) 
 { 
       #pragma omp for collapse (2) 
       for (i=0; i<n; i++) { 
           for (j=0; j < n; j++) 
               work(i, j); 
 } 
 } 
}
```
**Клауза collapse: collapse (***ɩɨɥɨɠɢɬɟɥɶɧɚɹ ɰɟɥɚɹ ɤɨɧɫɬɚɧɬɚ***)** 

23 июня

```
Распределение витков многомерных циклов. Клауза
collapse (OpenMP 3.0)
```

```
void work(int i, int j) {} 
void error_collapsing(int n) 
{ 
   int i, j; 
   #pragma omp parallel default(shared) 
 { 
      #pragma omp for collapse (2) 
      for (i=0; i<n; i++) { 
           work with i (i); 	 // Ошибка
          for (j=0; j < n; j++) work(i, j); 
       } 
 }
```
Клауза collapse может быть использована только для распределения ВИТКОВ ТЕСНО-ВЛОЖЕННЫХ ЦИКЛОВ.

```
Распределение витков многомерных циклов. Клауза
collapse (OpenMP 3.0)
```

```
void work(int i, int j) {} 
void error_collapsing(int n) 
{ 
   int i, j; 
   #pragma omp parallel default(shared) 
 { 
      #pragma omp for collapse (2) 
      for (i=0; i<n; i++) { 
           for (j=0; j < i; j++) // Ошибка
              work(i, j); 
 } 
 } 
}
```
Клауза collapse может быть использована только для распределения витков циклов с прямоугольным индексным пространством.

# **Parallel Random Access Iterator Loop (OpenMP 3.0)**

```
#include <vector> 
void iterator_example() 
{ 
  std::vector<int> vec(23);
   std::vector<int>::iterator it; 
#pragma omp parallel for default(none) shared(vec) 
  for (it = vec.begin(); it < vec.end(); it++) 
 { 
    // do work with *it // 
   }
```
# Редукционные операции, определяемые пользователем (OpenMP 4.0)

**#pragma omp declare reduction (merge : std::vector<int> : omp\_out.insert (omp\_out.end(), omp\_in.begin(), omp\_in.end()))** 

```
void schedule (std::vector<int> &v, std::vector<int> &filtered) 
{ 
    #pragma omp parallel for reduction (merge: filtered) 
    for (std:vector<int>::iterator it = v.begin(); it < v.end(); it++) 
       if ( filter(*it) ) filtered.push_back(*it); 
}
```
**omp\_out** refers to private copy that holds combined value **omp** in refers to the other private copy

**Клауза schedule:** schedule(алгоритм планирования[, число\_итераций])

Где алгоритм планирования один из:

- schedule(static[, число\_итераций]) статическое планирование;
- schedule(dynamic[, число\_итераций]) динамическое планирование;
- schedule(guided[, число\_итераций]) управляемое планирование;
- schedule(runtime) планирование в период выполнения;
- schedule(auto) автоматическое планирование (OpenMP 3.0).

**#pragma omp parallel for private(tmp) shared (a) schedule (runtime)** 

```
 for (int i=0; i<N-2; i++) 
    for (int j = i+1; j< N-1; j++) { 
     tmp = a[i][j]; 
     a[i][j]=a[j][i]; 
     a[j][i]=tmp; 
 }
```
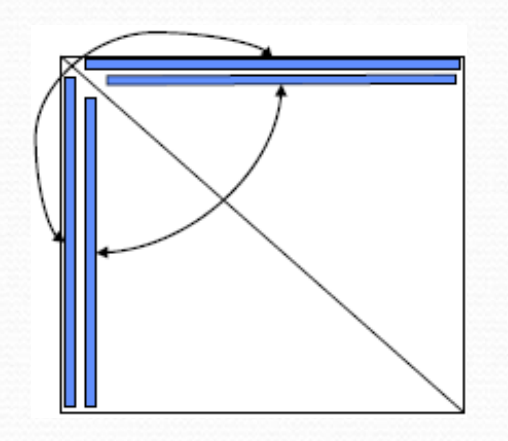

**#pragma omp parallel for schedule(static) for(int i = 1; i <= 100; i++)** 

Результат выполнения программы на 4-х ядерном процессоре будет следующим:

- Поток 0 получает право на выполнение итераций 1-25.
- Поток 1 получает право на выполнение итераций 26-50.
- Поток 2 получает право на выполнение итераций 51-75.
- Поток 3 получает право на выполнение итераций 76-100.

**#pragma omp parallel for schedule(static, 10) for(int i = 1; i <= 100; i++)** 

Результат выполнения программы на 4-х ядерном процессоре будет следующим:

Поток 0 получает право на выполнение итераций 1-10, 41-50, 81-90.

- Поток 1 получает право на выполнение итераций 11-20, 51-60, 91-100.
- **□ Поток 2 получает право на выполнение итераций 21-30, 61-70.**
- Поток 3 получает право на выполнение итераций 31-40, 71-80

**#pragma omp parallel for schedule(dynamic, 15) for(int i = 1; i <= 100; i++)** 

Результат выполнения программы на 4-х ядерном процессоре может  $6$ ыть следующим:

- **<u><b>■ Поток 0 получает право на выполнение итераций 1-15.**</u>
- **Поток 1 получает право на выполнение итераций 16-30.**
- Поток 2 получает право на выполнение итераций 31-45.
- Поток 3 получает право на выполнение итераций 46-60.
- Поток 3 завершает выполнение итераций.
- **Поток 3 получает право на выполнение итераций 61-75.**
- **Поток 2 завершает выполнение итераций.**
- Поток 2 получает право на выполнение итераций 76-90.
- **Поток 0 завершает выполнение итераций.**
- **Поток 0 получает право на выполнение итераций 91-100.**

число\_выполняемых\_потоком\_итераций = max(число нераспределенных итераций/omp get num threads(), число\_итераций)

**#pragma omp parallel for schedule(guided, 10)** 

 **for(int i = 1; i <= 100; i++)** 

Пусть программа запущена на 4-х ядерном процессоре.

- Поток 0 получает право на выполнение итераций 1-25.
- **□ Поток 1 получает право на выполнение итераций 26-44.**
- **□ Поток 2 получает право на выполнение итераций 45-59.**
- **□ Поток 3 получает право на выполнение итераций 60-69.**
- **Поток 3 завершает выполнение итераций.**
- **□ Поток 3 получает право на выполнение итераций 70-79.**
- **Поток 2 завершает выполнение итераций.**
- **□ Поток 2 получает право на выполнение итераций 80-89.**
- **Поток 3 завершает выполнение итераций.**
- **□ Поток 3 получает право на выполнение итераций 90-99.**
- Поток 1 завершает выполнение итераций.
- Поток 1 получает право на выполнение 100 итерации.

**#pragma omp parallel for schedule(runtime)**  for(int i = 1; i <= 100; i++) /\* способ распределения витков цикла между **НИТЯМИ будет задан во время выполнения программы\*/** 

При помощи переменных среды:

**csh:** 

setenv OMP\_SCHEDULE "dynamic,4" **ksh:** 

**export OMP\_SCHEDULE="static,10"** 

**Windows:** 

**set OMP\_SCHEDULE=auto** 

или при помощи функции системы поддержки: **void omp\_set\_schedule(omp\_sched\_t kind, int modifier);** 

**#pragma omp parallel for schedule(auto) for(int i = 1; i <= 100; i++)** 

Способ распределения витков цикла между нитями определяется реализацией компилятора.

На этапе компиляции программы или во время ее выполнения **ыпределяется оптимальный способ распределения.** 

#### Распределение витков цикла. Клауза nowait

```
void example(int n, float *a, float *b, float *z) 
{ 
   int i; 
   #pragma omp parallel 
 { 
      #pragma omp for schedule(static) nowait 
      for (i=0; i<n; i++) 
         c[i] = (a[i] + b[i]) / 2.0; 
      #pragma omp for schedule(static) nowait 
       for (i=0; i<n; i++) 
         z[i] = sqrt(c[i]);
 }
```
Верно в OpenMP 3.0, если количество итераций у циклов совпадает и лараметры клаузы schedule совпадают (STATIC + *число\_итераций*).

Распределение циклов с зависимостью по данным

**for(int i = 1; i < 100; i++) a[i]= a[i-1] + a[i+1];** 

> Между витками цикла с индексами i1 и i2 (i1<i2) существует зависимость по данным (информационная связь) массива *а*, если оба эти витка осуществляют обращение к одному элементу массива по  $C$ **ХАМА ЗАПИСЬ-ЧТАНИА ИПИ ЧТАНИА-ЗАПИСЬ.**

Если виток і1 записывает значение, а виток і2 читает это значение, то между этими витками существует потоковая зависимость или просто **зависимость i1 -> i2.** 

Если виток і1 читает "старое" значение, а виток і2 записывает "новое" значение, то между этими витками существует обратная зависимость **i1<- i2.** 

В обоих случаях виток *і2* может выполняться только после витка *і1*.

Распределение циклов с зависимостью по данным

```
for (int i = 0; i < n; i++) { 
 x = (b[i] + c[i]) / 2; a[i] = a[i + 1] + x; // ANTI dependency 
}
```

```
#pragma omp parallel shared(a, a_copy) private (x) 
{ 
   #pragma omp for 
   for (int i = 0; i < n; i++) {
     a_copy[i] = a[i + 1]; 
   } 
   #pragma omp for 
   for (int i = 0; i < n; i++) {
    x = (b[i] + c[i]) / 2; a[i] = a_copy[i] + x; 
   } 
}
```
23 июня

Распределение циклов с зависимостью по данным

```
for (int i = 1; i < n; i++) { 
   b[i] = b[i] + a[i - 1]; 
   a[i] = a[i] + c[i]; // FLOW dependency 
}
```

```
b[1] = b[1] - a[0]; 
#pragma omp parallel for shared(a,b,c) 
for (int i = 1; i < n; i++) { 
   a[i] = a[i] + c[i]; 
   b[i + 1] = b[i + 1] + a[i]; 
} 
a[n - 1] = a[n - 1] + c[n - 1];
```
23 июня

Клауза и директива ordered

```
void print_iteration(int iter) { 
   #pragma omp ordered 
      printf("iteration %d\n", iter); 
}
```

```
int main( ) { 
   int i; 
   #pragma omp parallel 
 {
```

```
 #pragma omp for ordered 
       for (i = 0 ; i < 5 ; i++) { 
          print_iteration(i); 
          another_work (i); 
 }
```
Результат выполнения программы:

**iteration 0 iteration 1 iteration 2 iteration 3 iteration 4** 

 **}** 

# Распределение циклов с зависимостью по данным. Клауза **И директива ordered**

```
#pragma omp parallel for ordered 
for(int i = 1; i < 100; i++) { 
    #pragma omp ordered 
 { 
        a[i]= a[i-1] + a[i+1]; 
      }
```
#### Распределение циклов с зависимостью по данным.

## Организация конвейерного выполнения цикла

```
 for(int i = 1; i < M; i++) 
  for(int j = 1; j < N; j++)
     a[i][j] = (a[i-1][j] + a[i][j-1] + a[i+1][j] + a[i][j+1]) / 4;
```
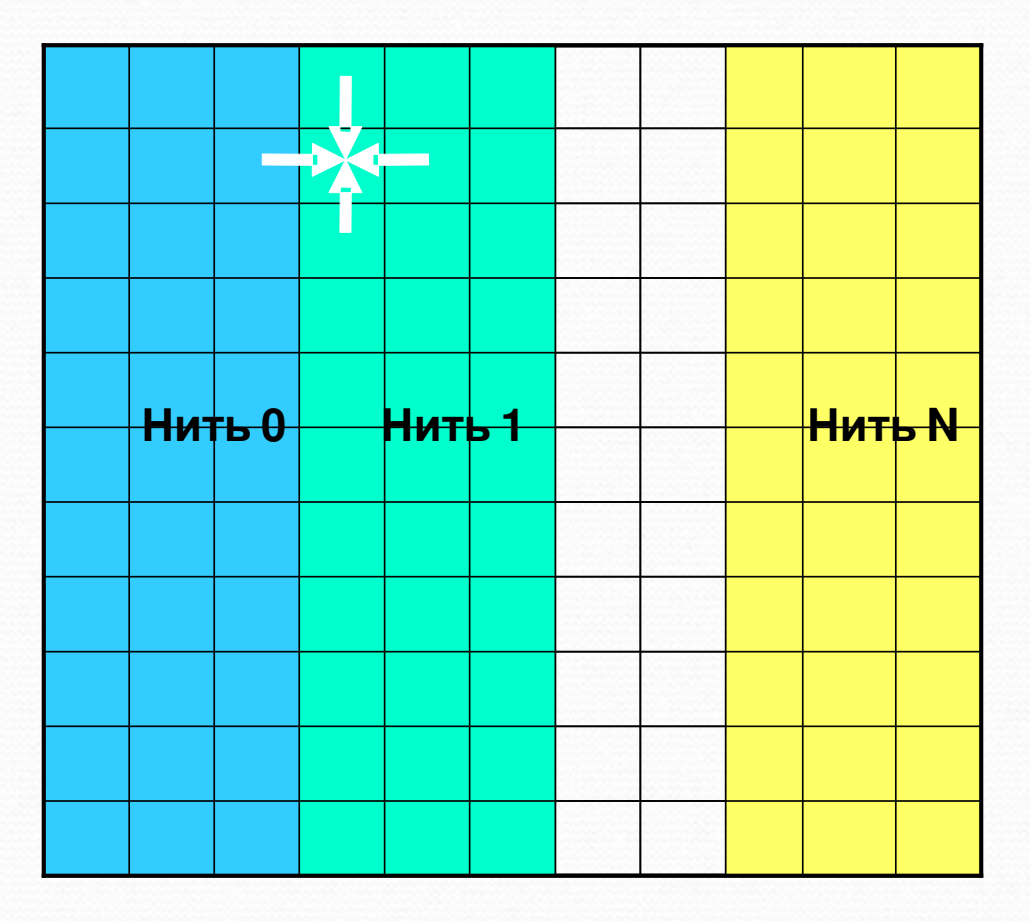

23 июня

Москва, 2015 Технология параллельного программирования OpenMP 98 из 196

Распределение циклов с зависимостью по данным.

# Организация конвейерного выполнения цикла

 **for(int i = 1; i < M; i++) for(int j = 1; j < N; j++) a[i][j] = (a[i-1][j] + a[i][j-1] + a[i+1][j] + a[i][j+1]) / 4;** 

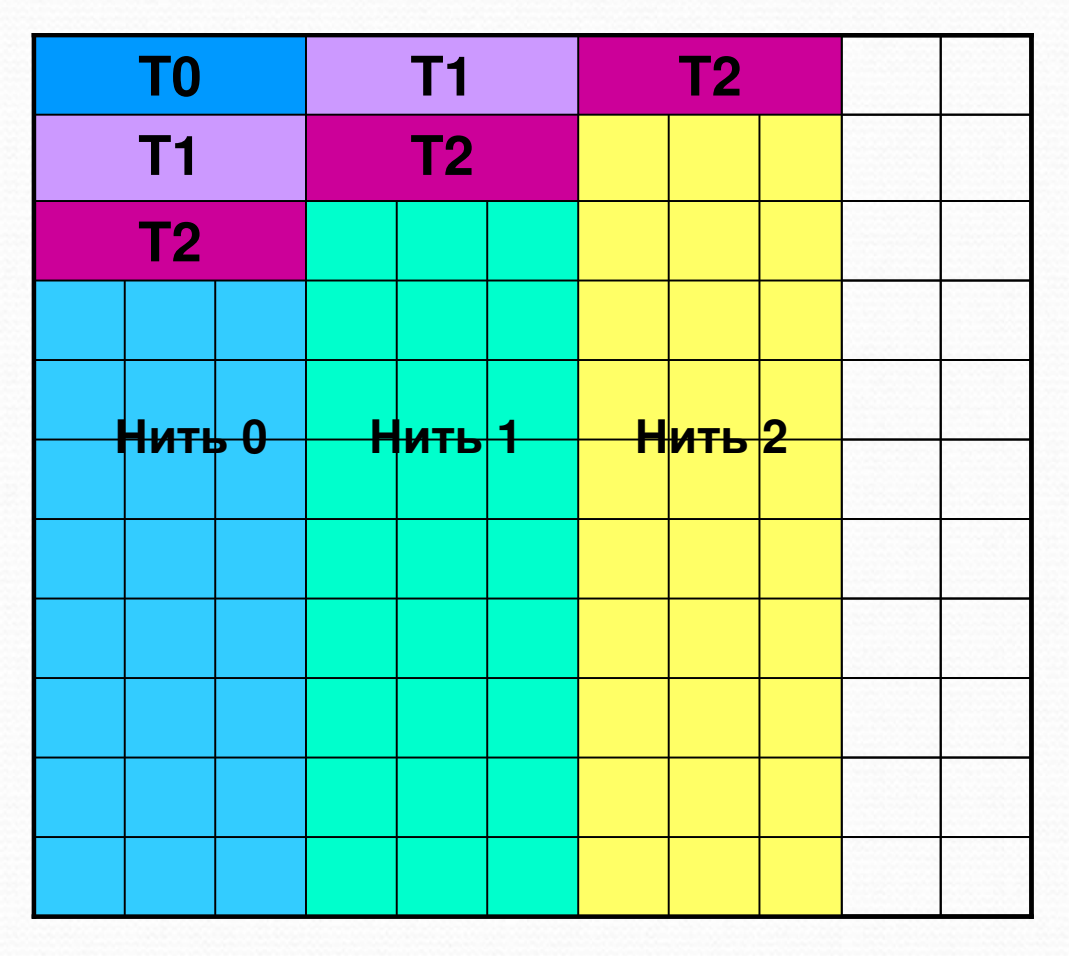

23 июня

Москва, 2015 Технология параллельного программирования OpenMP 99 из 196

# Распределение циклов с зависимостью по данным. Организация конвейерного выполнения цикла

```
23 июня
int iam, numt, limit; 
int *isync = (int *) 
malloc(omp_get_max_threads()*sizeof(int)); 
#pragma omp parallel private(iam,numt,limit) 
 { 
   iam = omp_get_thread_num ();
  numt = omp_get_num_threads ();
   limit=min(numt-1,N-2); 
  isync[iam]=0;
#pragma omp barrier 
  for (int i=1; i<M; i++) { 
    if ((iam>0) && (iam<=limit)) { 
       for (;isync[iam-1]==0;) { 
         #pragma omp flush (isync) 
 } 
       isync[iam-1]=0; 
       #pragma omp flush (isync) 
  Москва, 2015
```

```
#pragma omp for schedule(static) nowait 
    for (int j=1; j<N; j++) { 
      a[i][j]=(a[i-1][j] + a[i][j-1] + a[i+1][j] + 
               a[i][j+1])/4; 
 } 
   if (iam<limit) {
         for (;isync[iam]==1;) { 
            #pragma omp flush (isync) 
 } 
         isync[iam]=1; 
         #pragma omp flush (isync) 
 } 
 }
```

```
Распределение циклов с зависимостью по данным.
Организация конвейерного выполнения цикла
```

```
#pragma omp parallel
```

```
 { 
    int iam = omp_get_thread_num (); 
    int numt = omp_get_num_threads (); 
    for (int newi=1; newi<M + numt - 1; newi++) { 
      int i = newi - iam; 
      #pragma omp for 
        for (int j=1; j<N; j++) { 
         if (i >= 1) && (i< N)) { 
            a[i][j]=(a[i-1][j] + a[i][j-1] + a[i+1][j] + a[i][j+1])/4; 
 } 
 } 
 } 
 }
```
Распределение нескольких структурных блоков между **НИТЯМИ (ДИРЕКТИВА Sections)** 

#pragma omp sections [клауза[[,] клауза] ...]

 **[#pragma omp section] структурный блок [#pragma omp section структурный блок ]** 

```
}
```
 **...**

**{** 

где клауза одна из: **private(list) firstprivate(list) lastprivate(list) reduction(operator: list) nowait** 

```
void XAXIS(); 
void YAXIS(); 
void ZAXIS(); 
void example() 
{ 
   #pragma omp parallel 
 { 
      #pragma omp sections 
 { 
         #pragma omp section 
         XAXIS(); 
         #pragma omp section 
         YAXIS(); 
         #pragma omp section 
         ZAXIS(); 
 }
```
23 июня

 **}** 

Выполнение структурного блока одной нитью (директива **single)** 

**}** 

 **}** 

**}** 

#pragma omp single [клауза[[,] клауза] ...] структурный блок

 $e$ де клауза одна из :

- **private(***list***)**
- **firstprivate(***list***)**
- **copyprivate(***list***)**
- **nowait**

Структурный блок будет выполнен **одной из нитей. Все остальные нити будут дожидаться результатов** выполнения блока, если не указана **клауза NOWAIT.** 

```
#include <stdio.h> 
static float x, y; 
#pragma omp threadprivate(x, y) 
void init(float *a, float *b ) { 
  #pragma omp single copyprivate(a,b,x,y) 
    scanf("%f %f %f %f", a, b, &x, &y);
```

```
int main () { 
  #pragma omp parallel 
 { 
     float x1,y1;
```

```
 init (&x1,&y1);
```

```
 parallel_work ();
```
Распределение операторов одного структурного блока

**МЕЖДУ НИТЯМИ (ДИРЕКТИВА WORKSHARE)** 

 **SUBROUTINE EXAMPLE (AA, BB, CC, DD, EE, FF, GG, HH, N) INTEGER N REAL AA(N,N), BB(N,N), CC(N,N) REAL DD(N,N), EE(N,N), FF(N,N) REAL GG(N,N), HH(N,N) REAL SHR !\$OMP PARALLEL SHARED(SHR) !\$OMP WORKSHARE AA = BB CC = DD WHERE (EE .ne. 0) FF = 1 / EE SHR = 1.0 GG (1:50,1) = HH(11:60,1) HH(1:10,1) = SHR !\$OMP END WORKSHARE !\$OMP END PARALLEL END SUBROUTINE EXAMPLE** 

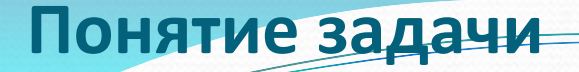

Задачи появились в OpenMP 3.0

Каждая задача:

- **□ Представляет собой последовательность операторов, которые** необходимо выполнить.
- **Включает в себя данные, которые используются при выполнении этих ыператоров.**
- **<u><b>** Выполняется некоторой нитью.</u>
- В OpenMP 3.0 каждый оператор программы является частью одной из задач.
- **□ При входе в параллельную область создаются неявные задачи (implicit** task), по одной задаче для каждой нити.
- **Создается группа нитей.**
- **□ Каждая нить из группы выполняет одну из задач.**
- По завершении выполнения параллельной области, master-нить ожидает, пока не будут завершены все неявные задачи.

## Понятие задачи. Директива task

Явные задачи (explicit tasks) задаются при помощи директивы: #pragma omp task [клауза[[,] клауза] ...] структурный блок где клауза одна из:

- **if (scalar-expression)**
- **final(scalar-expression) //OpenMP 3.1**
- **untied**
- 
- **shared (list)**
- **private (list)**
- **firstprivate (list)**
- **default (shared | none )**
- **depend (dependence-type: list) //OpenMP 4.0**
- В результате выполнения директивы task создается новая задача, которая состоит из операторов структурного блока; все используемые в **операторах переменные могут быть локализованы внутри задачи при** помощи соответствующих клауз. Созданная задача будет выполнена **одной нитью из группы.**

□ mergeable //OpenMP 3.1

# Понятие задачи. Директива task

```
#pragma omp for schedule(dynamic) 
    for (i=0; i<n; i++) { 
      func(i); 
    }
```

```
#pragma omp single 
{ 
    for (i=0; i<n; i++) { 
        #pragma omp task firstprivate(i) 
            func(i); 
    } 
}
```
### Использование директивы task

```
23 июня
typedef struct node node; 
struct node { 
    int data; 
    node * next; 
};
void increment_list_items(node * head) 
{ 
   #pragma omp parallel 
  { 
        #pragma omp single 
  { 
            node * p = head; 
            while (p) { 
               #pragma omp task 
                  process(p); 
               p = p->next; 
  } 
  } 
  } 
 }
```
### Использование директивы task. Клауза if

```
double *item; 
int main() { 
  #pragma omp parallel shared (item) 
 { 
      #pragma omp single 
 { 
          int size; 
          scanf("%d",&size); 
          item = (double*)malloc(sizeof(double)*size); 
          for (int i=0; i<size; i++) 
            #pragma omp task if (size > 10) 
                process(item[i]); 
 } 
 } 
}
```
Если накладные расходы на организацию задач превосходят время, необходимое для выполнения блока операторов этой задачи, то блок **операторов будет немедленно выполнен нитью, выполнившей** директиву task

#### Использование директивы task

```
#define LARGE_NUMBER 10000000 
double item[LARGE_NUMBER]; 
extern void process(double); 
int main() { 
  #pragma omp parallel shared (item) 
 { 
      #pragma omp single 
 { 
         for (int i=0; i<LARGE_NUMBER; i++) 
           #pragma omp task 
             process(item[i]); 
 } 
 }
```
Как правило, в компиляторах существуют ограничения на количество создаваемых задач. Выполнение цикла, в котором создаются задачи, будет приостановлено. Нить, выполнявшая этот цикл, будет использована для выполнения одной из задач

#### Использование директивы task. Клауза untied

```
#define LARGE_NUMBER 10000000 
double item[LARGE_NUMBER]; 
extern void process(double); 
int main() { 
   #pragma omp parallel 
 { 
       #pragma omp single 
 { 
             #pragma omp task untied 
 <b>A
               for (int i=0; i<LARGE_NUMBER; i++) 
                 #pragma omp task 
                   process(item[i]); 
<b>A
 } 
 } 
} 
  Клауза untied - выполнение задачи после приостановки может быть
  продолжено любой нитью группы
```
### Использование задач. Директива taskwait

#### **#pragma omp taskwait**

```
int fibonacci(int n) { 
   int i, j; 
   if (n<2) 
      return n; 
   else { 
      #pragma omp task shared(i) 
         i=fibonacci (n-1); 
      #pragma omp task shared(j) 
         j=fibonacci (n-2); 
     #pragma omp taskwait 
     return i+j; 
 }
```

```
int main () { 
   int res; 
   #pragma omp parallel 
 { 
     #pragma omp single 
 { 
        int n; 
        scanf("%d",&n); 
        #pragma omp task shared(res) 
           res = fibonacci(n); 
 } 
 } 
   printf ("Finonacci number = %d\n", res);
```
**}** 

### Использование директивы task. Клауза final

```
void fib (int n, int d) { 
    int x, y; 
    if (n < 2) return 1; 
#pragma omp task final (d > LIMIT) mergeable 
      x = fib (n - 1, d + 1);
#pragma omp task final (d > LIMIT) mergeable 
      y = fib (n - 2, d + 1);
#pragma omp taskwait 
       return x + y; 
}
```

```
int omp_in_final (void);
```
### Зависимости между задачами (OpenMP 4.0)

```
Клауза depend(dependence-type : list)
ɝɞɟ dependence-type: 
in
out
inout
```

```
int i, y, a[100];
```

```
#pragma omp task depend(out : a) 
{ 
   for (i=0;i<100; i++) a[i] = i + 1; 
}
```

```
#pragma omp task depend(in : a[0:49]) depend(out : y) 
{ 
  y = 0; for (i=0;i<50; i++) y += a[i]; 
}
```

```
#pragma omp task depend(in : y) { 
  printf("%d\n", y);
}
```
#### Зависимости между задачами (OpenMP 4.0)

**void matmul\_depend (int N, int BS, float A[N][N], float B[N][N], float C[N][N] )** 

```
{ 
   int i, j, k, ii, jj, kk; 
   for (i = 0; i < N; i+=BS) { 
     for (j = 0; j < N; j+=BS) { 
       for (k = 0; k < N; k+=BS) { 
#pragma omp task private(ii, jj, kk) firstprivate(i, j, k) \ 
         depend ( in: A[i:BS][k:BS], B[k:BS][j:BS] ) \ 
         depend ( inout: C[i:BS][j:BS] ) 
         for (ii = i; ii < i+BS; ii++ ) 
           for (jj = j; jj < j+BS; jj++ ) 
             for (kk = k; kk < k+BS; kk++ ) 
               C[ii][jj] = C[ii][jj] + A[ii][kk] * B[kk][jj]; 
 }
```
 **}** 

 **}** 

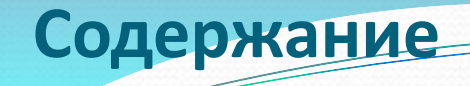

- □ Тенденции развития современных вычислительных систем
- $\Box$  ОрепМР модель параллелизма по управлению
- С Конструкции распределения работы
- □ Конструкции для синхронизации нитей
- □ Система поддержки выполнения OpenMP-программ
- □ OpenMP 4.0

Конструкции для синхронизации нитей

**• Директива master • Директива critical**  $\Box$  Директива atomic **Q** Семафоры **• Директива barrier • Директива taskyield • Директива taskwait □ Директива taskgroup // OpenMP 4.0**  **Директива master** 

**#pragma omp master**  структурный блок /\*Структурный блок будет выполнен MASTER-нитью группы. По завершении выполнения структурного блока барьерная синхронизация *ɧɢɬɟɣ ɧɟ ɜɵɩɨɥɧɹɟɬɫɹ\*/*

```
23 июня
#include <stdio.h> 
void init(float *a, float *b ) { 
  #pragma omp master 
     scanf("%f %f", a, b); 
  #pragma omp barrier 
} 
int main () { 
   float x,y; 
   #pragma omp parallel 
 { 
     init (&x,&y); 
      parallel_work (x,y); 
 } 
}
```
# Вычисление числа **л на OpenMP с использованием критической секции**

```
23 июня
 Москва, 2015 Технология параллельного программирования OpenMP 119 из 196
#include <omp.h> 
int main () 
{ 
   int n =100000, i; 
   double pi, h, sum, x; 
   h = 1.0 / (double) n; 
   sum = 0.0; 
#pragma omp parallel default (none) private (i,x) shared (n,h,sum) 
 { 
     double local_sum = 0.0; 
 #pragma omp for nowait 
     for (i = 1; i \le n; i++) {
          x = h * ((double)i - 0.5); 
          local_sum += (4.0 / (1.0 + x*x)); 
      } 
 #pragma omp critical 
          sum += local_sum; 
    } 
   pi = h * sum; 
  printf("pi is approximately %.16f", pi);
    return 0; 
}
```
### **Использование критической секции**

```
int *next_from_queue(int type); 
void work(int *val);
```

```
void critical_example() 
{ 
  #pragma omp parallel 
 { 
   int *ix_next, *iy_next; 
   #pragma omp critical (xaxis) 
      ix_next = next_from_queue(0); 
   work(ix_next);
```

```
 #pragma omp critical (yaxis) 
   iy_next = next_from_queue(1); 
 work(iy_next);
```
 **}** 

**#pragma omp atomic [ read | write | update | capture ] [seq\_cst] expression-stmt** 

**#pragma omp atomic capture structured-block** 

**Директива atomic** 

**Если указана клауза read:**  $V = X$ ;

```
Если указана клауза write:
```
 $x = e$ **xpr**;

**ȿɫɥɢ ɭɤɚɡɚɧɚ ɤɥɚɭɡɚ update ɢɥɢ ɤɥɚɭɡɵ ɧɟɬ, ɬɨ expression-stmt:** 

```
x binop= expr; 
x = x binop expr; 
x++; 
++x; 
x--; 
--Х;23 июня
   23 \muюня ++, --
   Москва, 2015
```
Технология параллельного программирования **OpenMP** 121 из 196  $X$  – скалярная переменная, expr – выражение, в котором не присутствует переменная х. **binop - не перегруженный оператор: + , \* , - , / , & , ^ , | , << , >> binop=:**

#### **Директива atomic**

Eсли указана клауза capture, то expression-stmt:

- $V = X++;$
- $V = X -$ ;
- $V = ++X;$
- **v = -- x;**
- **v = x binop= expr;**

**ȿɫɥɢ ɭɤɚɡɚɧɚ ɤɥɚɭɡɚ capture, ɬɨ structured-block:** 

```
 { v = x; x binop= expr;} 
\{ v = x; x = x \text{ binop expr:}\}\{ v = x; x_{++} \}\{ v = x; ++x; \} { v = x; x--;}
\{ v = x; -x; \} { x binop= expr; v = x;} 
\{x = x \text{ binop} \exp r; \ v = x; \} { v = x; x binop= expr;} 
\{x_{++}; v = x;\} { ++ x ; v = x;} 
\{x--; v = x;\} { --x; v = x;}
```
Технология параллельного программирования **OpenMP** 122 из 196

Встроенные функции для атомарного доступа к памяти в **GCC** 

**type \_\_sync\_fetch\_and\_add (type \*ptr, type value, ...) type \_\_sync\_fetch\_and\_sub (type \*ptr, type value, ...) type \_\_sync\_fetch\_and\_or (type \*ptr, type value, ...) type \_\_sync\_fetch\_and\_and (type \*ptr, type value, ...) type \_\_sync\_fetch\_and\_xor (type \*ptr, type value, ...) type \_\_sync\_fetch\_and\_nand (type \*ptr, type value, ...) type \_\_sync\_add\_and\_fetch (type \*ptr, type value, ...) type \_\_sync\_sub\_and\_fetch (type \*ptr, type value, ...) type \_\_sync\_or\_and\_fetch (type \*ptr, type value, ...) type \_\_sync\_and\_and\_fetch (type \*ptr, type value, ...) type \_\_sync\_xor\_and\_fetch (type \*ptr, type value, ...) type \_\_sync\_nand\_and\_fetch (type \*ptr, type value, ...) bool \_\_sync\_bool\_compare\_and\_swap (type \*ptr, type oldval type newval, ...) type \_\_sync\_val\_compare\_and\_swap (type \*ptr, type oldval type newval, ...)** 

**http://gcc.gnu.org/onlinedocs/gcc-4.1.2/gcc/Atomic-Builtins.html** 

# Вычисление числа **л на OpenMP с использованием директивы atomic**

```
23 июня
int main () 
{ 
   int n =100000, i; 
   double pi, h, sum, x; 
   h = 1.0 / (double) n; 
   sum = 0.0; 
#pragma omp parallel default (none) private (i,x) shared (n,h,sum) 
 { 
     double local_sum = 0.0; 
#pragma omp for 
      for (i = 1; i \le n; i++) {
           x = h * ((double)i - 0.5); 
           local_sum += (4.0 / (1.0 + x*x)); 
       } 
#pragma omp atomic 
           sum += local_sum; 
 } 
    pi = h * sum; 
   printf("pi is approximately %.16f", pi);
    return 0; 
}
```
Москва, 2015 Технология параллельного программирования OpenMP 124 из 196

# Использование директивы atomic

```
int atomic_read(const int *p)
```
 **int value;** 

**{** 

```
 /* Guarantee that the entire value of *p is read atomically. No part of 
  * *p can change during the read operation. 
  */
  #pragma omp atomic read 
 value = *p;
  return value; 
} 
void atomic_write(int *p, int value) 
{ 
  /* Guarantee that value is stored atomically into *p. No part of *p can change 
   * until after the entire write operation is completed. 
  */
  #pragma omp atomic write
```

```
 *p = value;
```
# 23 июня

### Использование директивы atomic

```
int fetch_and_add(int *p)
```
 **/\* Atomically read the value of \*p and then increment it. The previous value is** 

```
 * returned. */
```
 **int old;** 

```
 #pragma omp atomic capture 
{old = *p; (*p)++; }
```
#### **return old;**

```
}
```
**{** 

**seq\_cst - sequentially consistent atomic construct, the operation to have the same meaning**  as a memory order seq cst atomic operation in C++11/C11

**#pragma omp atomic capture seq\_cst // OpenMP 4.0 {--x; v = x;} // capture final value of x in v and flush all variables** 

# Семафоры

Концепцию семафоров описал Дейкстра (Dijkstra) в 1965 Семафор - неотрицательная целая переменная, которая может изменяться и проверяться только посредством двух функций:

Р - функция запроса семафора P(s): [if (s == 0) <заблокировать текущий процесс>; else s = s-1;]

V - функция освобождения семафора V(s): [if (s == 0) <разблокировать один из заблокированных процессов>; s = **s+1;]** 

**Семафоры в ОрепМР** 

Состояния семафора: **uninitialized <u>Ounlocked</u> locked** 

**void omp\_init\_lock(omp\_lock\_t \*lock); /\* uninitialized to unlocked\*/ void omp\_destroy\_lock(omp\_lock\_t \*lock); /\* unlocked to uninitialized \*/ void omp\_set\_lock(omp\_lock\_t \*lock); /\*P(lock)\*/**  void omp\_unset\_lock(omp\_lock\_t \*lock); /\*V(lock)\*/ int omp\_test\_lock(omp\_lock\_t \*lock);

void omp\_init\_nest\_lock(omp\_nest\_lock\_t \*lock); **void omp\_destroy\_nest\_lock(omp\_nest\_lock\_t \*lock);**  void omp\_set\_nest\_lock(omp\_nest\_lock\_t \*lock); void omp\_unset\_nest\_lock(omp\_nest\_lock\_t \*lock); **int omp\_test\_nest\_lock(omp\_nest\_lock\_t \*lock);** 

#### Вычисление числа  $\pi$  с использованием семафоров

```
int main ()
```
**{** 

```
23 июня
   int n =100000, i; double pi, h, sum, x; 
   omp_lock_t lck; 
   h = 1.0 / (double) n; 
   sum = 0.0; 
   omp_init_lock(&lck); 
#pragma omp parallel default (none) private (i,x) shared (n,h,sum,lck) 
 { 
      double local_sum = 0.0; 
      #pragma omp for nowait 
      for (i = 1; i \le n; i++) {
           x = h * ((double)i - 0.5); 
          local sum += (4.0 / (1.0 + x*x));
      } 
     omp_set_lock(&lck);
          sum += local_sum; 
     omp_unset_lock(&lck);
 } 
    pi = h * sum; 
    printf("pi is approximately %.16f", pi); 
    omp_destroy_lock(&lck); 
    return 0;
```
Москва, 2015 **Пехнология параллельного программирования ОрепМР** 129 из 196

### **Использование семафоров**

```
23 июня
#include <stdio.h> 
#include <omp.h> 
int main() 
{ 
   omp_lock_t lck; 
   int id; 
   omp_init_lock(&lck); 
   #pragma omp parallel shared(lck) private(id) 
 { 
    id = omp_get_thread_num();
    omp_set_lock(&lck);
     printf("My thread id is %d.\n", id); /* only one thread at a time can execute this printf */ 
     omp_unset_lock(&lck); 
     while (! omp_test_lock(&lck)) { 
          skip(id); /* we do not yet have the lock, so we must do something else*/ 
 } 
     work(id); /* we now have the lock and can do the work */
    omp_unset_lock(&lck);
 } 
   omp_destroy_lock(&lck); 
   return 0; 
} 
                                                                             void skip(int i) {} 
                                                                             void work(int i) {}
```
### **Использование семафоров**

```
23 июня
#include <omp.h> 
typedef struct { 
    int a,b; 
    omp_lock_t lck; 
} pair; 
void incr_a(pair *p, int a) 
{ 
    p->a += a; 
} 
void incr_b(pair *p, int b) 
{ 
    omp_set_lock(&p->lck); 
    p->b += b; 
   omp_unset_lock(&p->lck);
} 
void incr_pair(pair *p, int a, int b) 
{ 
    omp_set_lock(&p->lck); 
    incr_a(p, a); 
    incr_b(p, b); 
    omp_unset_lock(&p->lck); 
}
```

```
void incorrect_example(pair *p) 
{ 
   #pragma omp parallel sections 
 { 
      #pragma omp section 
        incr_pair(p,1,2);
      #pragma omp section 
        incr_b(p,3);
 } 
}
```
**Deadlock!** 

### **Использование семафоров**

```
23 июня
#include <omp.h> 
typedef struct { 
    int a,b; 
    omp_nest_lock_t lck; 
} pair; 
void incr_a(pair *p, int a) 
{ 
    p->a += a; 
} 
void incr_b(pair *p, int b) 
{ 
   omp_nest_set_lock(&p->lck);
    p->b += b; 
   omp_nest_unset_lock(&p->lck);
} 
void incr_pair(pair *p, int a, int b) 
{ 
    omp_nest_set_lock(&p->lck); 
    incr_a(p, a); 
    incr_b(p, b); 
    omp_nest_unset_lock(&p->lck); 
}
```
**void incorrect\_example(pair \*p) { #pragma omp parallel sections { #pragma omp section incr\_pair(p,1,2); #pragma omp section incr\_b(p,3); } }** 

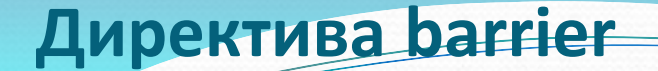

Точка в программе, достижимая всеми нитями группы, в которой выполнение программы приостанавливается до тех пор пока все нити группы не достигнут данной точки и все задачи, выполняемые группой нитей будут завершены.

#### **#pragma omp barrier**

По умолчанию барьерная синхронизация нитей выполняется:

Пло завершению конструкции **parallel**;

 $\Box$ **при выходе из конструкций распределения работ (for, single, sections, workshare), если** не указана клауза **nowait**.

#### **#pragma omp parallel**

```
2<sub>3</sub> июня
{ 
   #pragma omp master 
 { 
       int i, size; 
       scanf("%d",&size); 
       for (i=0; i<size; i++) { 
         #pragma omp task 
             process(i); 
 } 
 } 
   #pragma omp barrier
```

```
Д̛̬ект̛̏̌ taskyield
```

```
#include <omp.h> 
void something_useful ( void ); 
void something_critical ( void ); 
void foo ( omp_lock_t * lock, int n ) 
{ 
   int i; 
  for (i = 0; i < n; i++)
      #pragma omp task 
 { 
         something_useful(); 
         while ( !omp_test_lock(lock) ) { 
            #pragma omp taskyield 
 } 
        something_critical(); 
        omp_unset_lock(lock); 
 }
```
**Д̛̬ект̛̏̌ taskwait** 

**#pragma omp taskwait** 

```
int fibonacci(int n) { 
   int i, j; 
   if (n<2) 
      return n; 
   else { 
      #pragma omp task shared(i) 
         i=fibonacci (n-1); 
      #pragma omp task shared(j) 
         j=fibonacci (n-2); 
     #pragma omp taskwait 
     return i+j; 
 }
```

```
int main () { 
   int res; 
   #pragma omp parallel 
 { 
     #pragma omp single 
 { 
        int n; 
        scanf("%d",&n); 
        #pragma omp task shared(res) 
           res = fibonacci(n); 
 } 
 } 
   printf ("Finonacci number = %d\n", res); 
}
```

```
Д̛̬ект̛̏̌ taskwait
```

```
#pragma omp task {} // Task1 
#pragma omp task // Task2 
{ 
   #pragma omp task {} // Task3 
} 
#pragma omp task {} // Task4
```
**#pragma omp taskwait** 

// Гарантируется что в данной точке завершатся Task1 && Task2 && Task4

```
Директива taskgroup
```

```
#pragma omp task {} // Task1 
#pragma omp taskgroup
```

```
 #pragma omp task // Task2
```

```
 #pragma omp task {} // Task3 
 }
```

```
 #pragma omp task {} // Task4
```
// Гарантируется что в данной точке завершатся Task2 && Task3 && Task4

**{** 

 **{** 

# Использование директивы taskgroup

struct tree\_node

**{** 

```
 struct tree_node *left, *right; 
 float *data;
```

```
};
typedef struct tree_node* tree_type; 
void compute_tree(tree_type tree)
```

```
{ 
  if (tree->left) 
 { 
   #pragma omp task 
    compute tree(tree->left);
 } 
  if (tree->right) 
 { 
   #pragma omp task 
     compute_tree(tree->right); 
 } 
  #pragma omp task
```

```
compute_something(tree->data);
```

```
int main()
```
**{** 

```
tree type tree;
 init_tree(tree);
 #pragma omp parallel 
 #pragma omp single 
 {
```

```
 #pragma omp task 
     start_background_work(); 
   #pragma omp taskgroup 
 { 
    #pragma omp task 
     compute_tree(tree); 
 } 
   print_something (); 
  } // only now background work is required
```

```
} // to be complete
```

```
23 июня
```
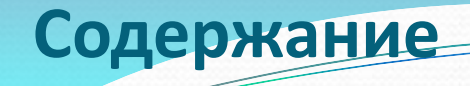

- □ Тенденции развития современных вычислительных систем
- $\Box$  ОрепМР модель параллелизма по управлению
- С Конструкции распределения работы
- □ Конструкции для синхронизации нитей
- □ Система поддержки выполнения OpenMP-программ OpenMP 4.0

Внутренние переменные, управляющие выполнением **ОрепМР-программы (ICV-Internal Control Variables)** 

Для параллельных областей:

- **nthreads-var**
- **thread-limit-var**
- **dyn-var**
- **nest-var**
- **max-active-levels-var**

**Для циклов:** 

- **run-sched-var**
- **def-sched-var**

**Для всей программы:** 

- **stacksize-var**
- **wait-policy-var**
- **bind-var**
- **cancel-var**
- **place-partition-var**

# **Internal Control Variables. nthreads-var**

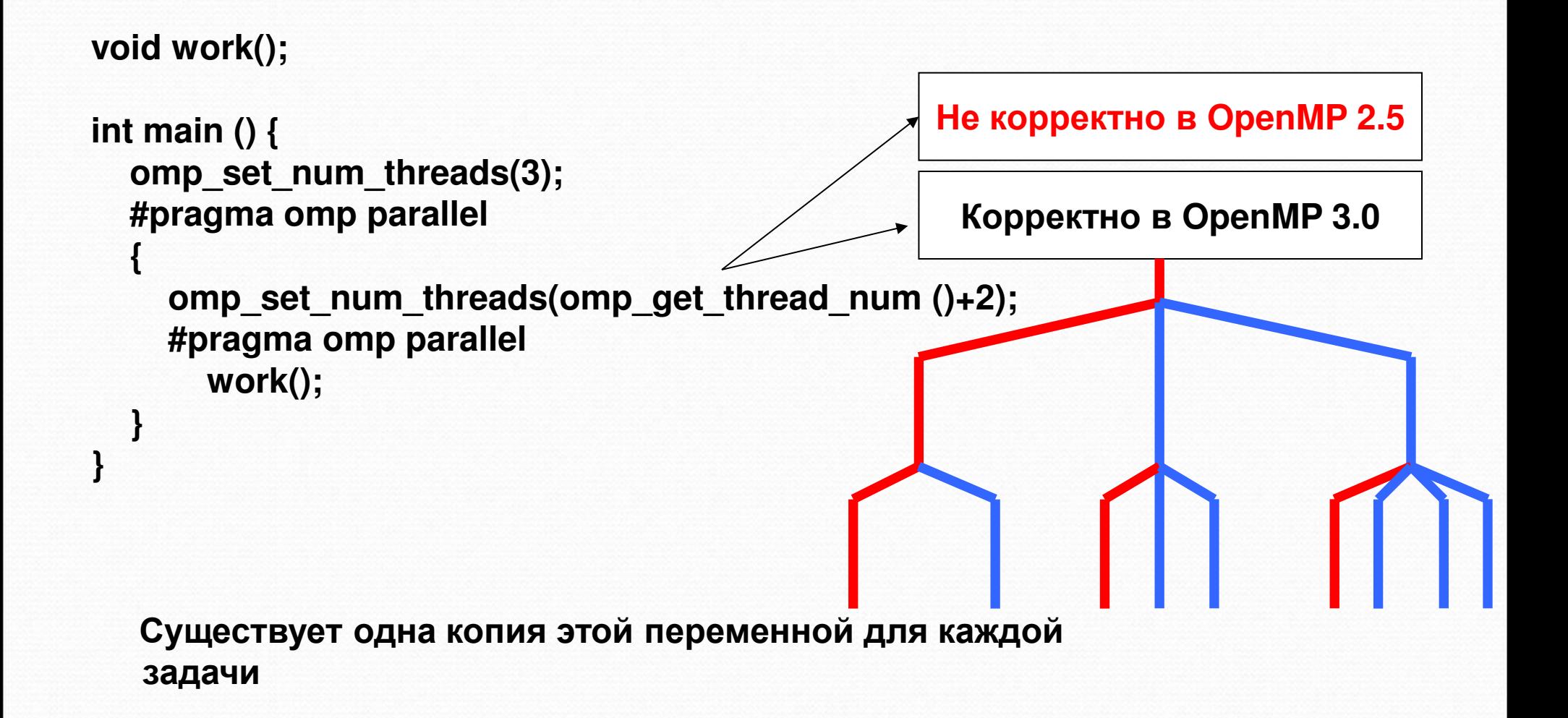

# **Internal Control Variables. nthreads-var**

Определяет максимально возможное количество нитей в создаваемой параллельной области.

Начальное значение: зависит от реализации.

Существует одна копия этой переменной для каждой задачи.

Значение переменной можно изменить:

C shell:

#### **setenv OMP\_NUM\_THREADS 4,3,2**

Korn shell:

#### **export OMP\_NUM\_THREADS=16**

Windows:

#### **set OMP\_NUM\_THREADS=16**

**void omp\_set\_num\_threads(int num\_threads);** 

Узнать значение переменной можно:

int omp\_get\_max\_threads(void);

# **Internal Control Variables. thread-limit-var**

Определяет максимальное количество нитей, которые могут быть использованы для выполнения всей программы.

Начальное значение: зависит от реализации.

Существует одна копия этой переменной для всей программы.

Значение переменной можно изменить:

C shell:

#### **setenv OMP\_THREAD\_LIMIT 16**

Korn shell:

#### **export OMP\_THREAD\_LIMIT=16**

Windows:

#### **set OMP\_THREAD\_LIMIT=16**

Узнать значение переменной можно: **int omp\_get\_thread\_limit(void)** 

# **Internal Control Variables. dyn-var**

Включает/отключает режим, в котором количество создаваемых нитей при входе в параллельную область может меняться динамически.

Начальное значение: Если компилятор не поддерживает данный режим, to false.

Существует одна копия этой переменной для каждой задачи.

Значение переменной можно изменить:

C shell:

#### **setenv OMP\_DYNAMIC true**

Korn shell:

#### **export OMP\_DYNAMIC=true**

Windows:

**set OMP\_DYNAMIC=true** 

**void omp\_set\_dynamic(int dynamic\_threads);** 

Узнать значение переменной можно:

#### **int omp\_get\_dynamic(void);**
## **Internal Control Variables. nest-var**

Включает/отключает режим поддержки вложенного параллелизма. Начальное значение: false.

Существует одна копия этой переменной для каждой задачи.

Значение переменной можно изменить:

C shell:

#### **setenv OMP\_NESTED true**

Korn shell:

#### **export OMP\_NESTED=false**

Windows:

#### **set OMP\_NESTED=true**

**void omp\_set\_nested(int nested);** 

Узнать значение переменной можно: **int omp\_get\_nested(void);** 

## **Internal Control Variables. max-active-levels-var**

Задает максимально возможное количество активных вложенных параллельных областей.

Начальное значение: зависит от реализации.

Существует одна копия этой переменной для всей программы.

Значение переменной можно изменить:

C shell:

#### **setenv OMP\_MAX\_ACTIVE\_LEVELS 2**

Korn shell:

#### **export OMP\_MAX\_ACTIVE\_LEVELS=3**

Windows:

#### **set OMP\_MAX\_ACTIVE\_LEVELS=4**

#### **void omp\_set\_max\_active\_levels (int max\_levels);**

Узнать значение переменной можно:

**int omp\_get\_max\_active\_levels(void);** 

## **Internal Control Variables. run-sched-var**

Задает способ распределения витков цикла между нитями, если указана клауза schedule(runtime).

Начальное значение: зависит от реализации.

Существует одна копия этой переменной для каждой задачи.

Значение переменной можно изменить:

C shell:

#### **setenv OMP\_SCHEDULE "guided,4"**

Korn shell:

#### **export OMP\_SCHEDULE "dynamic,5"**

Windows:

#### **set OMP\_SCHEDULE=static**

```
typedef enum omp_sched_t { 
   omp_sched_static = 1, 
   omp_sched_dynamic = 2, 
   omp_sched_guided = 3, 
   omp_sched_auto = 4 
} omp_sched_t;
```
**void omp\_set\_schedule(omp\_sched\_t kind, int modifier);** 

Узнать значение переменной можно:

```
void omp_get_schedule(omp_sched_t * kind, int * modifier );
```
## **Internal Control Variables. def-sched-var**

Задает способ распределения витков цикла между нитями по умолчанию. Начальное значение: зависит от реализации.

Существует одна копия этой переменной для всей программы.

```
void work(int i);
```

```
int main () { 
   #pragma omp parallel 
 { 
      #pragma omp for 
         for (int i=0;i<N;i++) work (i); 
 }
```
**}** 

## **Internal Control Variables. stack-size-var**

Каждая нить представляет собой независимо выполняющийся поток управления со своим счетчиком команд, регистровым контекстом и стеком.

Переменная **stack-size-var** задает размер стека.

Начальное значение: зависит от реализации.

Существует одна копия этой переменной для всей программы.

Значение переменной можно изменить:

**setenv OMP\_STACKSIZE 2000500B** 

**setenv OMP\_STACKSIZE "3000 k"** 

**setenv OMP\_STACKSIZE 10M** 

**setenv OMP\_STACKSIZE "10 M"** 

**setenv OMP\_STACKSIZE "20 m"** 

**setenv OMP\_STACKSIZE "1G"** 

**setenv OMP\_STACKSIZE 20000 # Size in Kilobytes** 

## **Internal Control Variables. stack-size-var**

```
int main () { 
   int a[1024][1024]; 
   #pragma omp parallel private (a) 
 { 
      for (int i=0;i<1024;i++) 
        for (int j=0;j<1024;j++) 
         a[i][j]=i+j; 
 } 
}
```
**icl /Qopenmp test.cpp Program Exception – stack overflow Linux: ulimit -a** 

**ulimit -s <stacksize in Кbytes>** 

**Windows: /F<stacksize in bytes> -Wl,--stack, <stacksize in bytes>** 

**setenv KMP\_STACKSIZE 10m setenv GOMP\_STACKSIZE 10000**

**setenv OMP\_STACKSIZE 10M** 

## **Internal Control Variables. wait-policy-var**

Подсказка OpenMP-компилятору о желаемом поведении нитей во время ожидания. Начальное значение: зависит от реализации.

Существует одна копия этой переменной для всей программы.

Значение переменной можно изменить: **setenv OMP\_WAIT\_POLICY ACTIVE setenv OMP\_WAIT\_POLICY active setenv OMP\_WAIT\_POLICY PASSIVE setenv OMP\_WAIT\_POLICY passive** 

**IBM AIX SPINLOOPTIME=100000 YIELDLOOPTIME=40000** 

## Internal Control Variables. Приоритеты

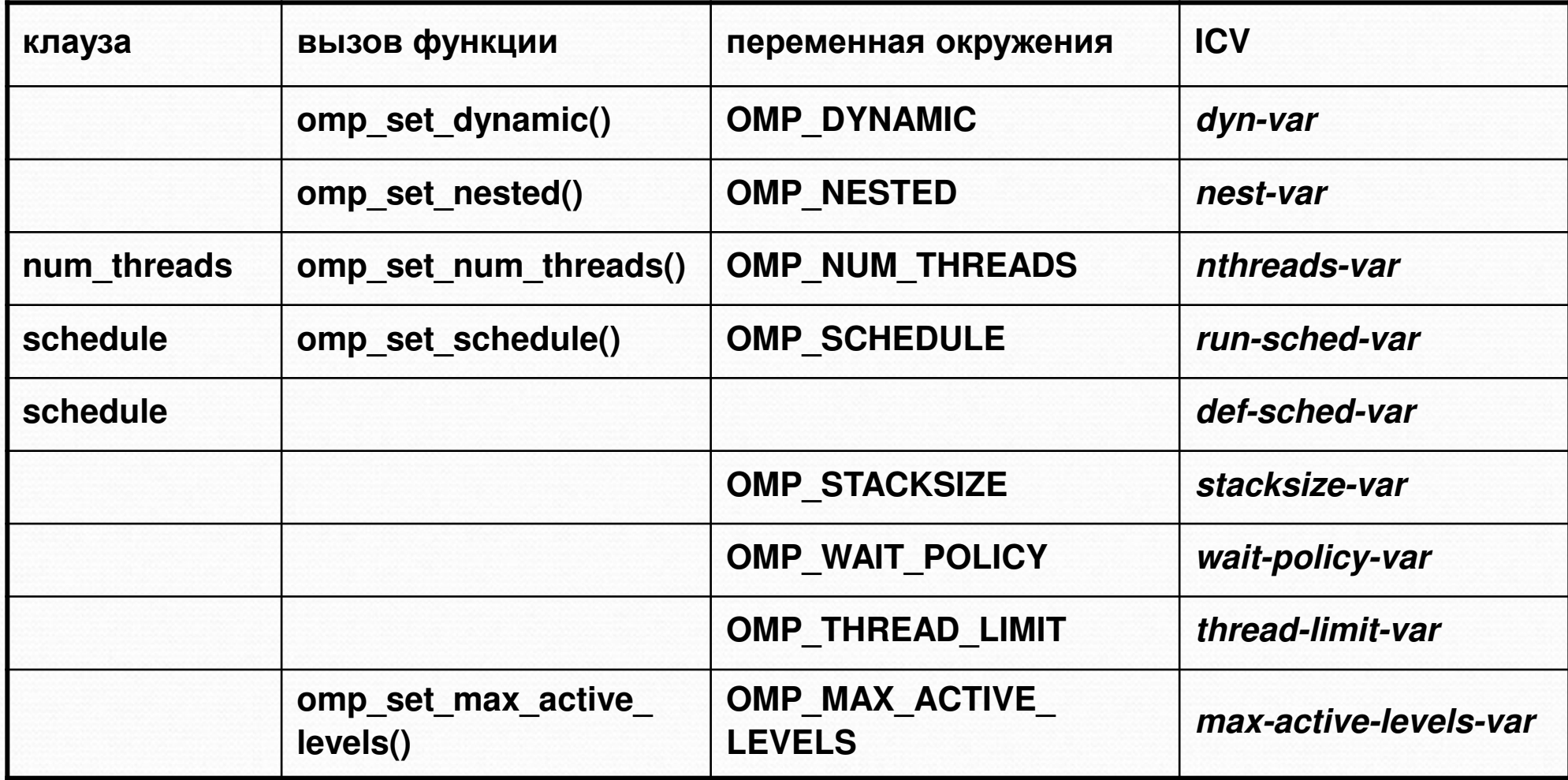

23 июня<br>Москва, 2015

```
int omp_get_num_threads(void); 
-возвращает количество нитей в текущей параллельной области
```

```
#include <omp.h> 
void work(int i); 
void test() 
{ 
    int np; 
    np = omp_get_num_threads(); /* np == 1*/ 
    #pragma omp parallel private (np) 
 { 
      np = omp_get_num_threads(); 
      #pragma omp for schedule(static) 
      for (int i=0; i < np; i++) 
          work(i); 
     } 
}
```

```
int omp_get_thread_num(void); 
-возвращает номер нити в группе [0: omp_get_num_threads()-1]
```

```
#include <omp.h> 
void work(int i); 
void test() 
{ 
    int iam; 
    iam = omp_get_thread_num(); /* iam == 0*/ 
    #pragma omp parallel private (iam) 
 { 
      iam = omp_get_thread_num(); 
      work(iam); 
 }
```
**}** 

```
int omp_get_num_procs(void); 
-возвращает количество процессоров, на которых программа выполняется
```

```
#include <omp.h> 
void work(int i); 
void test() 
{ 
    int nproc; 
    nproc = omp_get_num_ procs(); 
   #pragma omp parallel num_threads(nproc) 
 { 
      int iam = omp_get_thread_num(); 
      work(iam); 
 } 
}
```

```
23 июня
int omp_get_level(void) 
- возвращает уровень вложенности для текущей параллельной области.
#include <omp.h> 
void work(int i) { 
 #pragma omp parallel 
 { 
     int ilevel = omp_get_level (); 
 } 
} 
void test() 
{ 
    int ilevel = omp_get_level (); /*ilevel==0*/ 
   #pragma omp parallel private (ilevel) 
 { 
      ilevel = omp_get_level (); 
      int iam = omp_get_thread_num(); 
      work(iam); 
 } 
}
```
#### **int omp\_get\_active\_level(void)**

#### **- возвращает количество активных параллельных областей** (выполняемых 2-мя или более нитями).

```
#include <omp.h> 
void work(int iam, int size) { 
 #pragma omp parallel 
 { 
      int ilevel = omp_get_active_level (); 
 } 
} 
void test() 
{ 
   int size = 0; 
   int ilevel = omp_get_active_level (); /*ilevel==0*/ 
   scanf("%d",&size); 
   #pragma omp parallel if (size>10) 
 { 
     int iam = omp_get_thread_num();
      work(iam, size); 
 } 
}
```
**int omp\_get\_ancestor\_thread\_num (int level)** 

- для нити, вызвавшей данную функцию, возвращается номер нитиродителя, которая создала указанную параллельную область.

```
omp_get_ancestor_thread_num (0) = 0
```

```
If (level==omp_get_level()) { 
   omp_get_ancestor_thread_num (level) == omp_get_thread_num (); 
}
```

```
If ((level<0)||(level>omp_get_level())) { 
   omp_get_ancestor_thread_num (level) == -1;
}
```

```
int omp_get_team_size(int level);
```
**- количество нитей в указанной параллельной области.** 

```
omp_get_team_size (0) = 1
```

```
If (level==omp_get_level()) { 
    omp_get_team_size (level) == omp_get_num _threads ();
}
```

```
If ((level<0)||(level>omp_get_level())) { 
    omp_get_team_size (level) == -1;
}
```
### **Функции работы со временем**

#### **double omp\_get\_wtime(void);**

возвращает для нити астрономическое время в секундах, прошедшее с некоторого момента в прошлом. Если некоторый участок окружить вызовами данной функции, то разность возвращаемых значений покажет время работы данного участка. Гарантируется, что момент времени, используемый в качестве точки отсчета, не будет изменен за время выполнения программы.

**double start; double end; start = omp\_get\_wtime();**  */\*... work to be timed ...\*/* **end = omp\_get\_wtime(); printf("Work took %f seconds\n", end - start);** 

#### **double omp\_get\_wtick(void);**

- возвращает разрешение таймера в секундах (количество секунд между последовательными импульсами таймера).

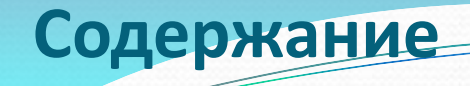

- □ Тенденции развития современных вычислительных систем
- $\Box$  ОрепМР модель параллелизма по управлению
- С Конструкции распределения работы
- □ Конструкции для синхронизации нитей
- □ Система поддержки выполнения OpenMP-программ
- □ OpenMP 4.0

**Новые возможности OpenMP 4.0** 

□ Векторизация кода

- □ Обработка исключительных ситуаций / cancellation constructs
- □ Привязка нитей к ядрам
- □ Поддержка ускорителей/сопроцессоров

```
void add_float (float *restrict a, float *restrict b, float *restrict c, 
float *restrict d, float *restrict e, int n) // C99
```

```
 for (int i=0; i<n; i++) 
     a[i] = a[i] + b[i] + c[i] + d[i] + e[i]; 
}
```
**{** 

## Использование векторизации. Спецификация simd

**#pragma omp simd** *[clause[[,] clause]..] for-loops*

**#pragma omp for simd** *[clause[[,] clause]..]* 

 *for-loops*

где клауза одна из:

- **safelen (length)**
- **linear (list[:linear-step])**
- **aligned (list[:alignment])**
- **private (list)**
- **lastprivate (list)**
- **reduction (reduction-identifier: list)**
- **collapse (n)**

```
void add_float (float *a, float *b, float *c, float *d, float *e, int n) 
{ 
   #pragma omp simd 
   for (int i=0; i<n; i++) 
     a[i] = a[i] + b[i] + c[i] + d[i] + e[i]; 
}
```

```
void add_float (float *restrict a, float *restrict b, float *restrict c, 
float *restrict d, float *restrict e, int n) // C99 
{ 
   for (int i=0; i<n; i++) 
     a[i] = a[i] + b[i] + c[i] + d[i] + e[i]; 
}
```
## Использование векторизации. Спецификация declare simd

#### **#pragma omp declare simd** *[clause[[,] clause]..] function definition or declaration*

#### где клауза одна из:

**simdlen (length)** 

the largest size for a vector that the compiler is free to assume

#### **linear (argument-list[:constant-linear-step])**

in serial execution parameters are incremented by steps (induction variables with constant stride)

#### **aligned (argument-list[:alignment])**

all arguments in the argument-list are aligned on a known boundary not less than the specified alignment

#### **uniform (argument-list)**

shared, scalar parameters are broadcasted to all iterations

**inbranch** 

**notinbranch** 

### **Использование векторизации**

```
#pragma omp declare simd notinbranch 
float min(float a, float b) { 
  return a < b ? a : b; 
}
```

```
#pragma omp declare simd notinbrach 
float distance (float x, float y) { 
  return (x - y) * (x - y); 
}
```

```
#pragma omp parallel for simd 
for (i=0; i<N; i++) 
  d[i] = min (distance (a[i], b[i]), c[i]);
```
# Cancellation Constructs

Директива #pragma omp cancel *clause[[,] clause ]*  $e$ де *Clause* одна из:

**parallel** 

**sections** 

■ for

**taskgroup** 

**if (***scalar-expression***)** 

Директива

### #pragma omp cancellation point *clause[[,] clause ]*

 $\vec{e}$ де *Clause*  $\vec{e}$   $\vec{e}$  *a u*<sub>3</sub>:

**parallel** 

**sections** 

**for** 

**taskgroup** 

Новая функция системы поддержки:

**omp\_get\_cancellation** 

#### Новая переменная окружения: **OMP\_CANCELLATION**

## Обработка исключительных ситуаций

```
23 июня
  Москва, 2015 Технология параллельного программирования ОрепМР 169 из 196
void example() { 
   std::exception *ex = NULL; 
   #pragma omp parallel shared(ex) 
 { 
     #pragma omp for 
     for (int i = 0; i < N; i++) {
        try { 
          causes_an_exception(); 
        } catch (std::exception *e) { 
          #pragma omp atomic write 
            ex = e; // still must remember exception for later handling 
         #pragma omp cancel for // cancel worksharing construct 
 } 
 } 
     if (ex) { // if an exception has been raised, cancel parallel region 
       #pragma omp cancel parallel 
 } 
 } 
  if (ex) { // handle exception stored in ex 
 } 
}
```
Поиск в дереве (часть 1)

```
typedef struct binary_tree_s { 
   int value; 
   struct binary_tree_s *left, *right; 
} binary_tree_t;
```

```
23 июня
binary_tree_t *search_tree_parallel (binary_tree_t *tree, int value) { 
   binary_tree_t *found = NULL; 
#pragma omp parallel shared(found, tree, value) 
 { 
#pragma omp master 
 { 
#pragma omp taskgroup 
 { 
          found = search_tree(tree, value, 0); 
 } 
 } 
 } 
   return found; 
}
```
## Поиск в дереве (часть 2)

```
binary_tree_t *search_tree(binary_tree_t *tree, int value, int level) { 
   binary_tree_t *found = NULL; 
   if (tree) { 
     if (tree->value == value) { 
        found = tree; 
     } else { 
        #pragma omp task shared(found) if(level < 10) 
 { 
          binary_tree_t *found_left = NULL; 
          found_left = search_tree(tree->left, value, level + 1); 
          if (found_left) { 
             #pragma omp atomic write 
               found = found_left; 
             #pragma omp cancel taskgroup 
 }
```
 **}** 

## Поиск в дереве (часть 3)

```
 #pragma omp task shared(found) if(level < 10)
```

```
 { 
         binary_tree_t *found_right = NULL; 
         found_right = search_tree(tree->right, value, level + 1); 
         if (found_right) { 
            #pragma omp atomic write 
              found = found_right; 
            #pragma omp cancel taskgroup 
 } 
 } 
       #pragma omp taskwait 
 } 
  return found;
```
 **}** 

**}** 

## Привязка нитей к ядрам

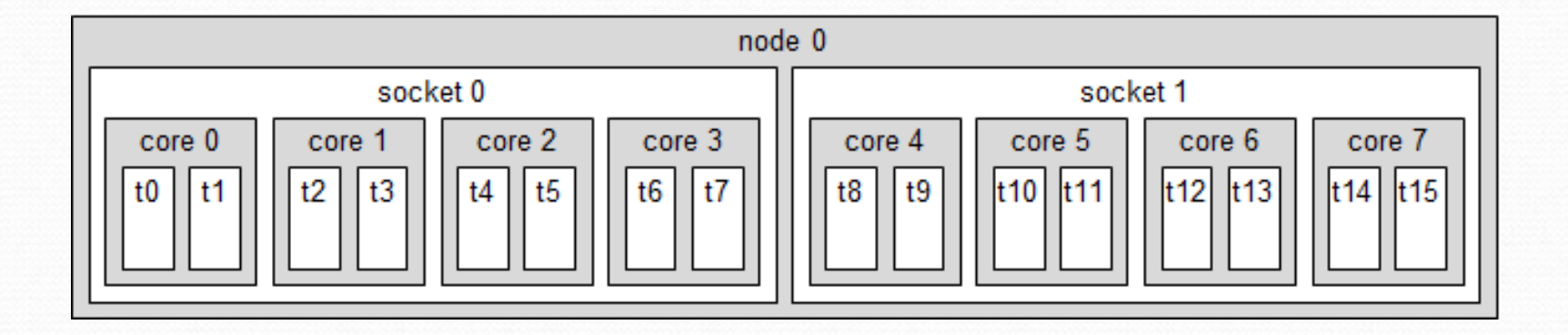

**setenv OMP\_PLACES=cores setenv OMP\_PLACES="(0,1),(2,3),(4,5),(6,7),(8,9),(10,11),(12,13),(14,15)" setenv OMP\_PLACES="(0:2):2:8"** 

```
setenv OMP_PLACES threads 
setenv OMP_PLACES "threads(4)" 
setenv OMP_PLACES "{0,1,2,3},{4,5,6,7},{8,9,10,11},{12,13,14,15}" 
setenv OMP_PLACES "{0:4},{4:4},{8:4},{12:4}" 
setenv OMP_PLACES "{0:4}:4:4"
```
### Расширение ОрепМР для использования ускорителей

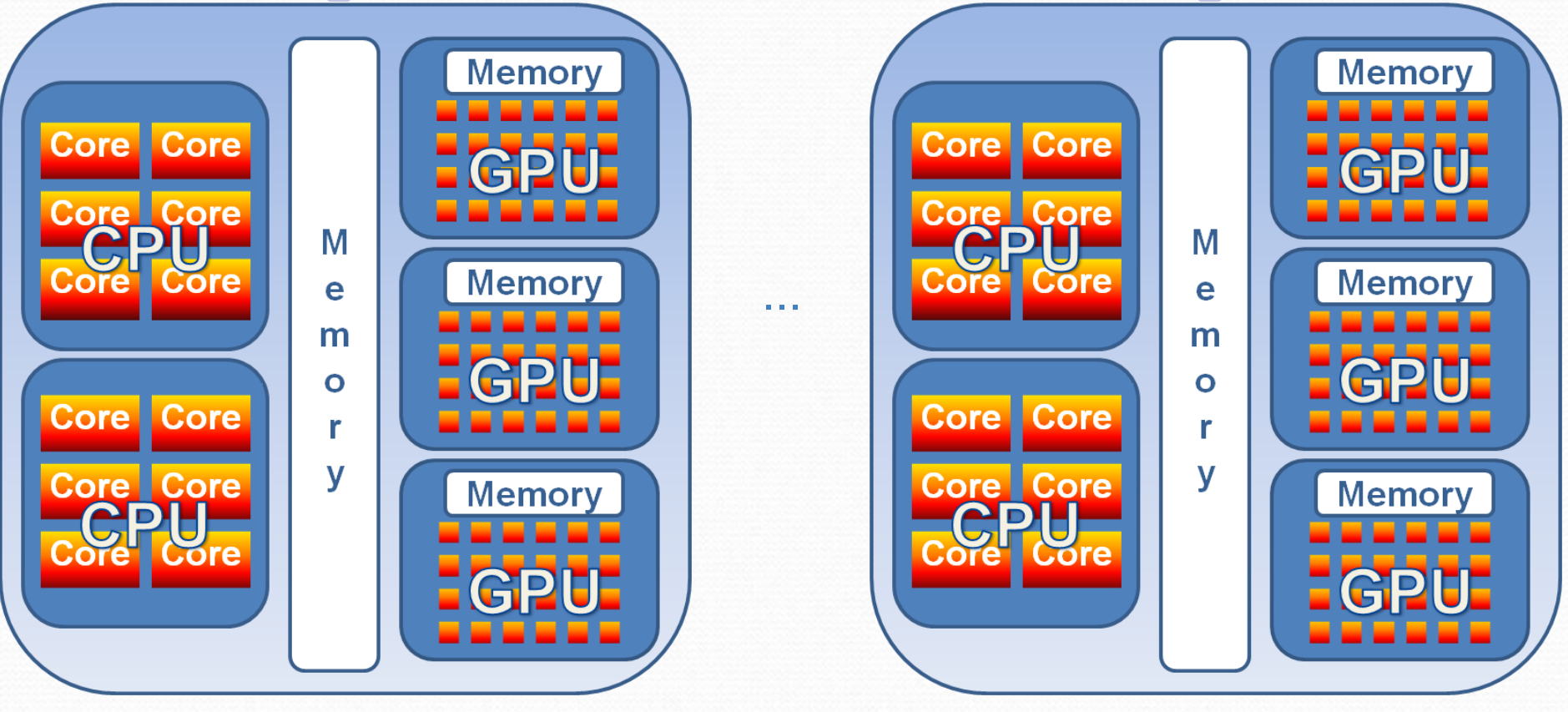

Node 1 Node 64

## 23 июня

Москва, 2015 Технология параллельного программирования OpenMP 174 из 196

## Алгоритм Якоби на языке Fortran

```
 PROGRAM JACOB_SEQ 
 PARAMETER (L=4096, ITMAX=100) 
 REAL A(L,L), B(L,L) 
  PRINT *, '********** TEST_JACOBI **********' 
 DO IT = 1, ITMAX 
     DO J = 2, L-1 
         DO I = 2, L-1 
            A(I, J) = B(I, J) ENDDO 
     ENDDO 
    DO J = 2, L-1 DO I = 2, L-1 
           B(I, J) = (A(I-1, J) + A(I, J-1) + A(I+1, J) +* A(I, J+1)/4 ENDDO 
     ENDDO 
  ENDDO 
  END
```
## Алгоритм Якоби на языке Fortran Cuda

#### **PROGRAM JACOB\_CUDA**

```
 use cudafor 
     use jac_cuda 
     PARAMETER (L=4096, ITMAX=100) 
     parameter (block_dim = 16) 
    real, device, dimension(l, l) :: a, b 
     type(dim3) :: grid, block 
    PRINT *, '***** TEST_JACOBI *******'
     grid = dim3(l / block_dim, l / block_dim, 1) 
     block = dim3(block_dim, block_dim, 1) 
     DO IT = 1, ITMAX 
      call arr_copy<<<grid, block>>>(a, b, l)
      call arr_renew<<<grid, block>>>(a, b, l)
     ENDDO 
END
```
### Алгоритм Якоби на языке Fortran Cuda

```
23 июня
module jac_cuda 
     contains 
     attributes(global) subroutine arr_copy(a, b, k) 
       real, device, dimension(k, k) :: a, b 
       integer, value :: k 
       integer i, j 
       i = (blockIdx%x - 1) * blockDim%x + threadIdx%x 
       j = (blockIdx%y - 1) * blockDim%y + threadIdx%y 
       if (i.ne.1 .and. i.ne.k .and. j.ne.1 .and. j.ne.k) A(I, J) = B(I, J) 
     end subroutine arr_copy 
     attributes(global) subroutine arr_renew(a, b, k) 
       real, device, dimension(k, k) :: a, b 
       integer, value :: k 
       integer i, j 
       i = (blockIdx%x - 1) * blockDim%x + threadIdx%x 
       j = (blockIdx%y - 1) * blockDim%y + threadIdx%y 
      if (i.ne.1 .and. i.ne.k .and. j.ne.1 .and. j.ne.k) B(I,J) =(A( I-1,J)+A(I,J-1)+A(I+1,J)+ 
A(I,J+1))/4 
     end subroutine arr_renew 
end module jac_cuda
```
Москва, 2015 Технология параллельного программирования OpenMP 177 из 196

**Алгоритм Якоби в модели НМРР** 

```
!$HMPP jacoby codelet, target = CUDA 
        SUBROUTINE JACOBY(A,B,L) 
        IMPLICIT NONE 
        INTEGER, INTENT(IN) :: L 
        REAL, INTENT(IN) :: A(L,L) 
        REAL, INTENT(INOUT) :: B(L,L) 
        INTEGER I,J 
        DO J = 2, L-1 
            DO I = 2, L-1 
              A(I,J) = B(I,J) ENDDO 
        ENDDO 
         DO J = 2, L-1 DO I = 2, L-1 
              B(I,J) = (A(I-1,J) + A(I,J-1) +* A(l+1,J) + A(l,J+1) / 4
           ENDDO 
          ENDDO 
        END SUBROUTINE JACOBY
```

```
 PROGRAM JACOBY_HMPP 
         PARAMETER (L=4096, ITMAX=100) 
         REAL A(L,L), B(L,L) 
  PRINT *
, '**********TEST_JACOBI**********' 
        DO IT = 1, ITMAX!$HMPP jacoby callsite 
           CALL JACOBY(A,B,L) 
        ENDDO
 PRINT *
, B 
        END
```
## **Алгоритм Якоби в модели НМРР**

```
23 _{\mathrm{H}\mathrm{O}\mathrm{H}\mathrm{S}} END
Москва, 2015 <u>Технология параллельного программировани</u>я OpenMP 179 из 196
             PROGRAM JACOBY_HMPP 
              PARAMETER (L=4096, ITMAX=100) 
              REAL A(L,L), B(L,L) 
    !$hmpp jac allocate, args[A;B].size={L,L} 
    !$hmpp jac advancedload, args[B] 
              PRINT *, '********** TEST_JACOBI **********' 
              DO IT = 1, ITMAX 
    !$hmpp jac region, args[A;B].noupdate=true
                   DO J = 2, L-1 
                     DO I = 2, L-1 
                        A(I, J) = B(I, J) ENDDO 
                   ENDDO 
                D0 J = 2, L-1
                   D0 I = 2, L1B(I, J)=(A(I-1,J)+A(I,J-1)+A(I+1,J)+* A(I, J+1)/4ENDDO
                  ENDDO 
     !$hmpp jac endregion 
             ENDDO 
     !$hmpp jac delegatedstore, args[B] 
     !$hmpp jac release 
 PRINT *
,B
```
## Алгоритм Якоби в модели PGI APM

```
PROGRAM JACOBY_PGI_APM 
     PARAMETER (L=4096, ITMAX=100) 
     REAL A(L,L), B(L,L) 
     PRINT *, '********** TEST_JACOBI **********' 
!$acc data region copyin(B), copyout(B), local(A) 
     DO IT = 1, ITMAX 
!$acc region 
             DO J = 2, L-1 
                  DO I = 2, L-1 
                      A(I,J) = B(I,J) ENDDO 
             ENDDO 
             DO J = 2, L-1 
                  DO I = 2, L-1B(I,J) = (A(I-1,J) + A(I,J-1) + A(I+1,J) + A(I,J+1)) / 4
                  ENDDO 
             ENDDO 
!$acc end region 
     ENDDO 
!$acc end data region 
     PRINT *, B 
     END
```
# **Cray Compiling Environment 7.4.0**

```
!$omp acc_region 
!$omp acc_loop 
       DO j = 1,M 
         DO i = 2,N 
           c(i,j) = a(i,j) + b(i,j) ENDDO 
        ENDDO 
!$omp end acc_loop 
!$omp end acc_region
```
#### **acc\_region:**

 **acc\_copy, acc\_copyin, acc\_copyout, acc\_shared, private, firstprivate, default(<any of above>|none), present, if(scalar-logical-expression), device(integer-expression), num\_pes(depth:num [, depth:num]), async(handle)** 

#### **acc\_loop:**

reduction(operator:list), collapse(n), schedule, cache(obj[:depth], hetero...

```
OpenACC
```

```
#pragma acc data copy(A), create(Anew) 
while (iter<iter_max) {
  #pragma acc kernels loop 
   for (int j = 1; j < n-1; j++) {
    for (int I = 1; I < m-1; i++) {
        Anew[j][i] = 0.25* (A[j][i+1] + A[j][i-1] +A[j-1][i] + A[j+1][i]); 
 } 
 } 
   #pragma acc kernels loop 
   for (int j = 1; j < n-1; j++) {
    for (int I = 1; i< m-1;i++) {
       A[j][i] = Anew[j][i]; 
 } 
 } 
   iter++; 
 }
```
**Intel Many Integrated Core (MIC)** 

#### **!dir\$ offload target(mic)**

**!\$omp parallel do do i=1,10 A(i) = B(i) \* C(i) enddo !\$omp end parallel** 

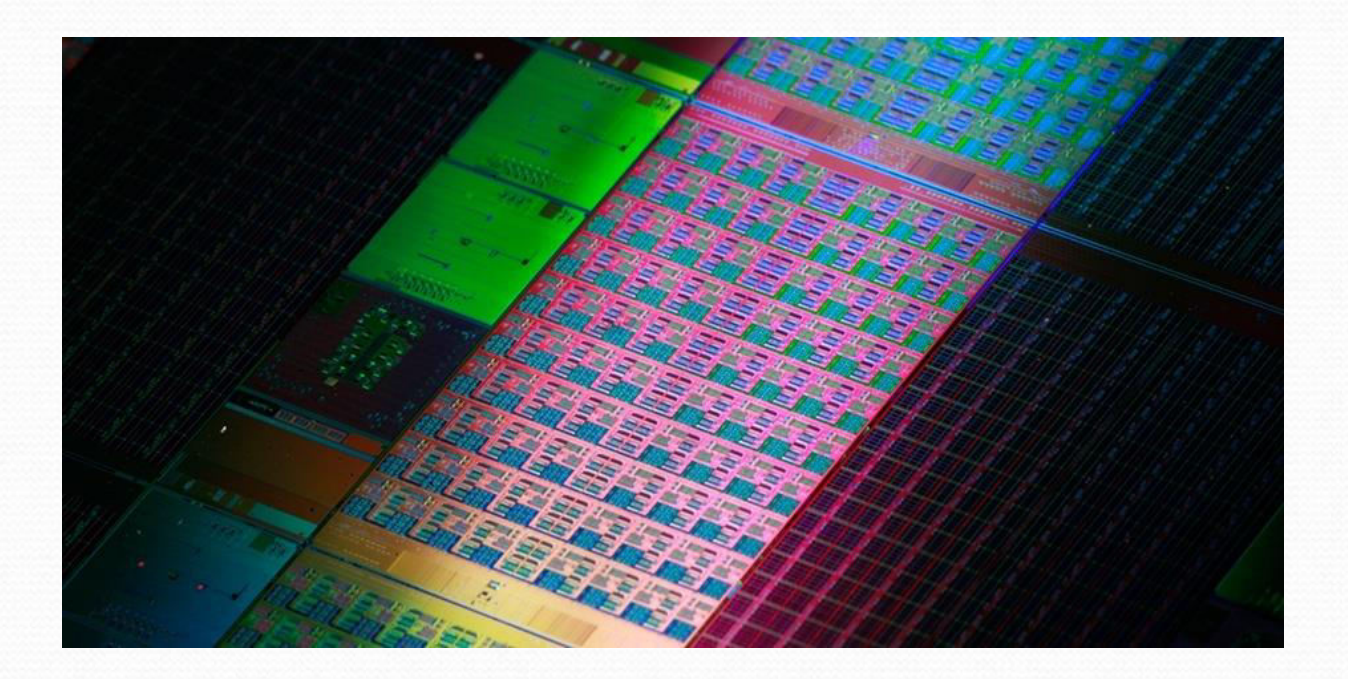

## **OpenMP accelerator model**

**Новые директивы target target data target update teams ditribute** 

Новые функции системы поддержки **omp\_get\_num\_devices omp\_set\_default\_device omp\_get\_default\_device omp\_is\_initial\_device omp\_get\_num\_teams omp\_get\_team\_num** 

Новая переменная окружения **OMP\_DEFAULT\_DEVICE** 

## **ОрепМР accelerator model. Директива target**

#### #pragma omp target [clause[[,] clause ]] structured-block

 $e$ де *<i>Clause одна* из: **device(***integer-expression***) map** *([map-type]:list) map-type:* 

- • **alloc**
- **to**
- • **from**
- *tofrom (по умолчанию)*

**if (***scalar-expression***)** 

```
sum=0; 
#pragma omp target device(acc0) map(A,B) 
#pragma omp parallel for reduction(+: sum) 
  for (i=0;i<N;i++) 
     sum += A[i]*B[i];
```
## **OpenMP accelerator model**

#### #pragma omp target data [clause[[,] clause ]] structured-block

 $e$ де *<i>Clause одна* из: **device(***integer-expression***) map** *([map-type]:list) map-type:* 

- • **alloc**
- **to**
- • **from**
- • **tofrom**

**if (***scalar-expression***)** 

#### #pragma omp target update/clause[[,] clause ]]

 $e$ де *<i>Clause одна из*: **to** *(list)*  **from** *(list)*  **device(***integer-expression***) if (***scalar-expression***)** 

23 июня

### **OpenMP accelerator model. Директива target data**

```
#pragma omp target data device(acc0) map(alloc: tmp[0:N]) \ 

      map(to: input[:N)) map(from: output)
```

```
 #pragma omp target device(acc00) 
 #pragma omp parallel for 
  for (int i=0; i<N; i++) 
     tmp[i] = some_device_computation (input[i]);
```

```
 input[0] = some_host_computation (); 
 #pragma omp target update to (input[0]) device(acc0)
```

```
 #pragma omp target device(acc0) 
  #pragma omp parallel for reduction(+: output) 
     for (int i=0; i<N; i++) output += final_device_computation (tmp[i], input[i]) 
}
```
**{** 

## **ОрепМР accelerator model. Директива declare target**

**#pragma omp declare target**   *function-defenition-or-declaration* 

```
#pragma omp declare target 
   float Q[N][N]; 
   #pragma omp declare simd uniform(i) linear(j) notinbranch 
   float func(const int i, const int j) 
 { 
    return Q[i][j] * Q[j][i]; 
 } 
#pragma omp end declare target
```

```
…
#pragma omp target 
#pragma omp parallel for reduction(+: sum) 
 for (int i=0; i < N; i++) { 
 for (int j=0; j < N; j++) { 
 sum += func (i,j); 
 } 
 }
```
**…**

### **OpenMP accelerator model. Директива teams**

**#pragma omp teams**  *[clause[ [, ]clause] ,...] structured-block* 

 $e$ де *clause одна из:* 

- **num\_teams** *(integer-expression)*
- **thread\_limit** *(integer-expression)*
- **private** *(list)*
- **firstprivate** *(list)*
- **shared** *(list)*
- **default (shared | none)**
- **reduction** *(reduction-identifier: list)*

#### **Использование директивы teams**

```
 float dotprod(float B[], float C[], int N)
```

```
 float sum0 = 0.0, sum1 = 0.0; 
  #pragma omp target map(to: B[:N], C[:N]) 
  #pragma omp teams num_teams(2) 
 { 
    if (omp_get_team_num() == 0) 
 { 
      #pragma omp parallel for reduction(+:sum0) 
      for (int i=0; i<N/2; i++) 
        sum0 += B[i] * C[i]; 
     } else if (omp_get_team_num() == 1) { 
      #pragma omp parallel for reduction(+:sum1) 
      for (int i=N/2; i<N; i++) 
        sum1 += B[i] * C[i]; 
 } 
 }
```
#### **return sum0 + sum1;**

#### $23$  июня

**}** 

**{** 

## **OpenMP accelerator model. Директива distribute**

**#pragma omp distribute**  *[clause[ [, ]clause] ,...] for-loops* 

 $e$ де *clause одна из:* 

- **private** *(list)*
- **firstprivate** *(list)*
- **collapse** *(n)*
- **dist\_schedule** *(kind[,: chunk\_size]) // kind=static*

Может использоваться внутри конструкции teams.

## **ОреnМР accelerator model. Директива distribute**

```
 
float dotprod(float B[], float C[], int N)
```

```
 float sum = 0; 
 int i; 
 #pragma omp target teams map(to: B[0:N], C[0:N]) 
 #pragma omp distribute parallel for reduction(+:sum) 
 for (i=0; i<N; i++) 
  sum += B[i] * C[i]; 
 return sum;
```

```
23 июня
```
**{** 

**}** 

**ОреnМР accelerator model. Директивы teams&&distribute** 

#pragma omp declare target extern void func(int, int, int);

```
#pragma omp target device(0) 
#pragma omp teams num_teams(60) num_threads (4) 
// 60 physical cores, 4 threads in each team 
{ 
  #pragma omp distribute // this loop is distributed across teams 
 for (int i = 0; i < 2048; i++) {
    #pragma omp parallel for // loop is executed in parallel by 4 threads of team 
   for (int j = 0; j < 512; j++) {
      #pragma omp simd // create SIMD vectors for the machine 
     for (int k=0; k<32; k++) {
         func (i,j,k); 
      } 
 } 
 }
```
}

#### **OpenMP accelerator model. Умножение векторов**

```
 
void vec_mult(float *p, int N, int dev)
```
extern void func\_on\_host(); extern void output\_on\_host(float \* ,int); #pragma omp declare target extern void init\_on\_device(float \* ,float \* ,int);

```
 float *v1, *v2; int i; 
 #pragma omp task shared(v1, v2) depend(out: v1, v2) 
 #pragma omp target device(dev) map(v1, v2)
```

```
 v1=malloc(N*sizeof(float)); v2=malloc(N*sizeof(float)); init_on_device(v1,v2,N);
```

```
 } 
 func (); // execute other work asychronously 
 #pragma omp task shared(v1, v2, p) depend(in: v1, v2) 
 #pragma omp target device(dev) map(to: v1, v2) map(from: p[0:N])
```

```
 #pragma omp parallel for
```

```
for (i=0; i<N; i++) p[i] = v1[i] * v2[i]; free(v1); free(v2);
```

```
 }
```
{

{

{

}

# #pragma omp taskwait

#### output(p, N);

```
23 июня
```
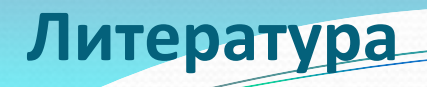

 **OpenMP Application Program Interface Version 4.0, July 2013. <http://www.openmp.org/mp-documents/OpenMP4.0.0.pdf>**

- **□ Антонов А.С. Параллельное программирование с использованием** Технологии OpenMP: Учебное пособие.-М.: Изд-во МГУ, 2009. **<http://parallel.ru/info/parallel/openmp/OpenMP.pdf>**
- **□ Э. Таненбаум, М. ван Стеен.** Распределенные системы. Принципы и парадигмы. – СПб. Питер, 2003
- **□ Воеводин В.В., Воеводин Вл.В.** Параллельные вычисления. СПб.: БХВ-Петербург, 2002.
- $\Box$  Презентация

**[ftp://ftp.keldysh.ru/K\\_student/Academy2015/OpenMP.ppt](ftp://ftp.keldysh.ru/K_student/Academy2015/OpenMP.ppt)**

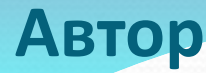

**Бахтин Владимир Александрович, кандидат физико-математических наук,** заведующий сектором Института прикладной математики им. М.В. Келдыша РАН, ассистент кафедры системного программирования факультета вычислительной математики и кибернетики Московского университета им. М.В. Ломоносова [bakhtin@keldysh.ru](mailto:bakhtin@keldysh.ru)